## **Česká zemědělská univerzita Praha**

Fakulta lesnická a dřevařská, Katedra genetiky a fyziologie lesních dřevin

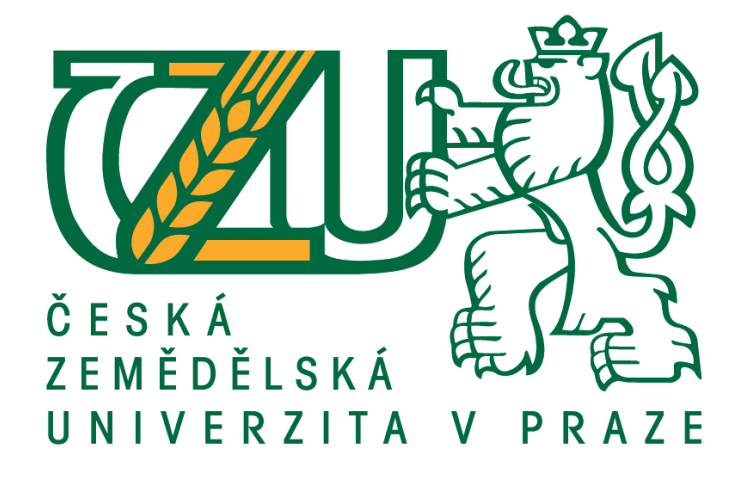

# **Studium geneticky podmíněné variability produkčních znaků v časných testech náhorního ekotypu borovice lesní**

Diplomová práce

Autor: Bc. Martin Lacina

Vedoucí práce: Ing. Jan Stejskal, Ph.D.

Praha 2021

## **Czech University of Life Sciences Prague**

Faculty of Forestry and Wood Sciences, Department of Forest Genetics and Physiology

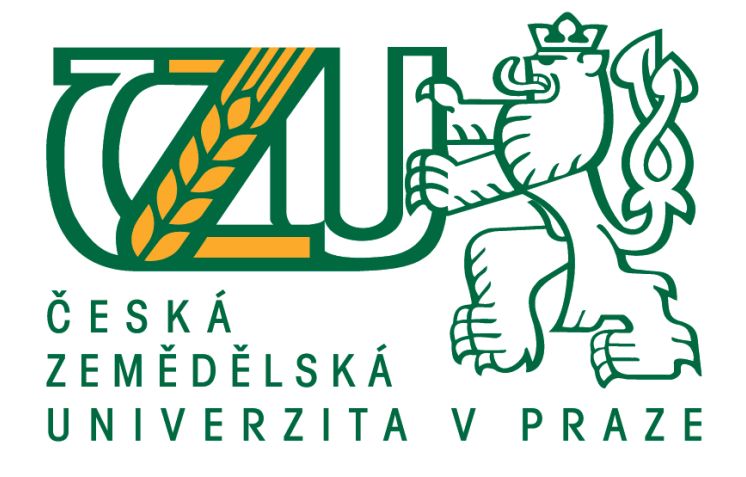

## **Genetic variability of production traits**

## **in early tests of the upland ecotype of Scots pine**

Diploma thesis

Author: Bc. Martin Lacina

Supervisor: Ing. Jan Stejskal, Ph.D.

Praha 2021

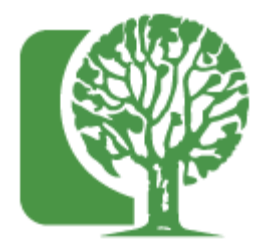

**Česká zemědělská univerzita v Praze Fakulta lesnická a dřevařská**

## **ZADÁNÍ DIPLOMOVÉ PRÁCE**

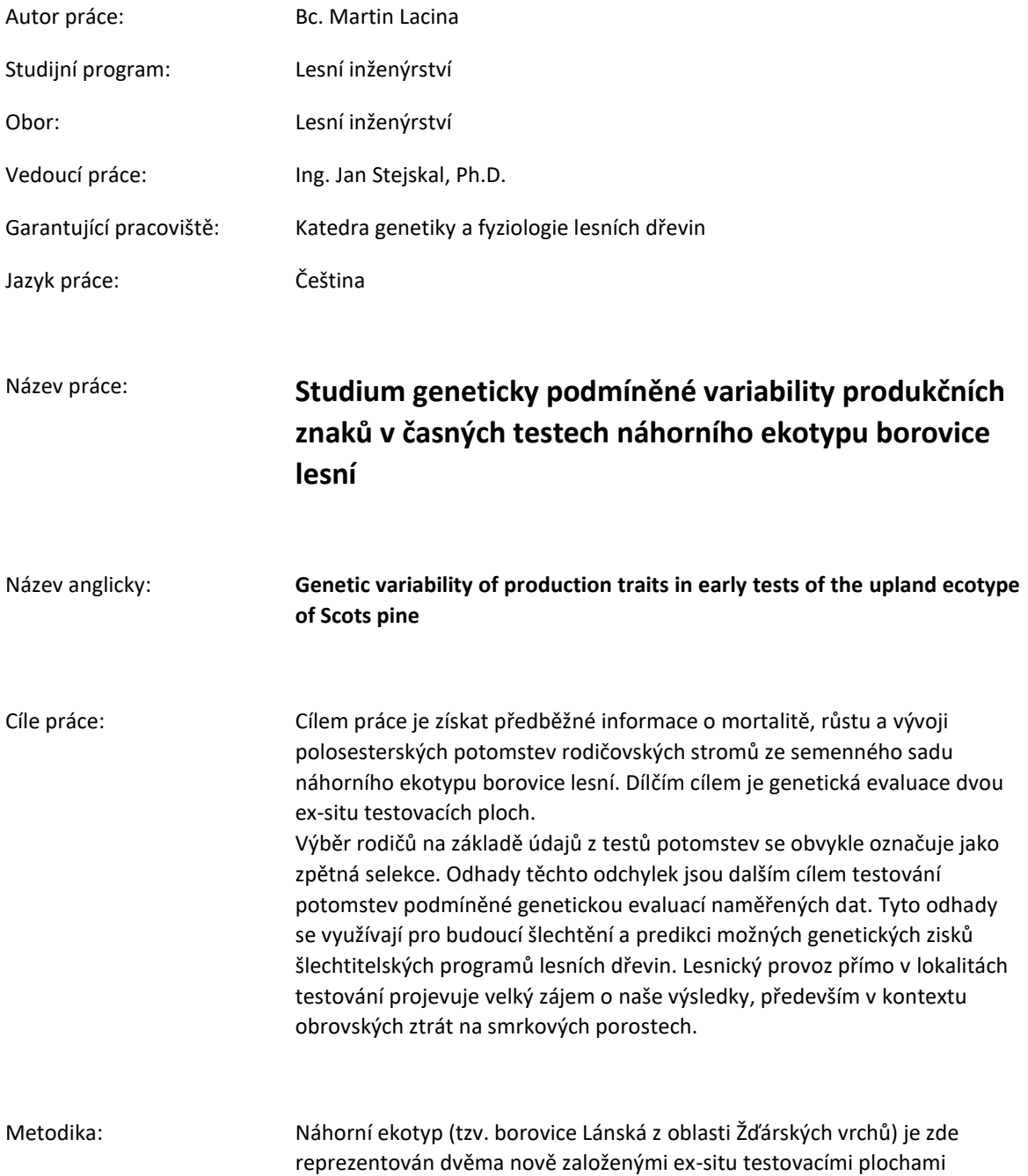

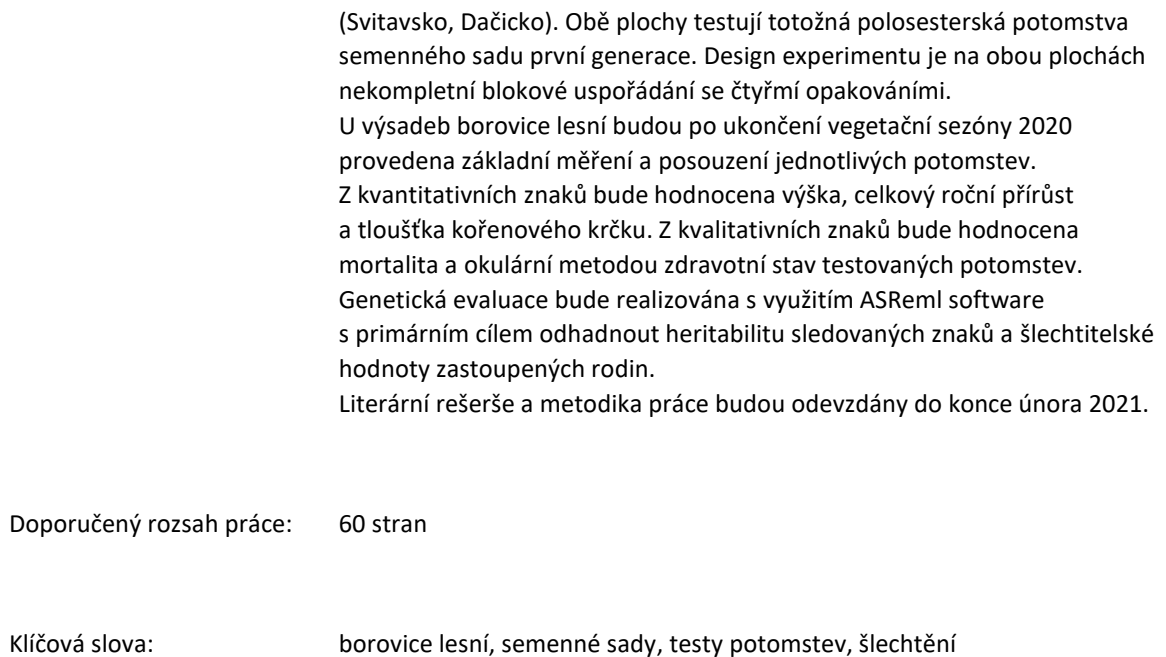

Doporučené zdroje informací:

- 1. Češka, P. (2014). Zakládání a rozvoj semenných sadů lesních dřevin u VLS ČR, s.p.: disertační práce. Česká zemědělská univerzita v Praze.
- 2. Eriksson, G., Ekberg, I., & Clapham, D. (2001). An introduction to forest genetics. Genetic Center, Department of Plant Biology and Forest Genetics, SLU.
- 3. Kaňák, J., & Kaňák, K. Genetika a šlechtění rodu Pinus, minulost, současnost a další perspektivy.
- 4. Kaňák, J., Klápště, J., & Lstibůrek, M. (2009). Úvodní genetické hodnocení semenných sadů borovice lesní v západních Čechách. Zprávy lesnického výzkumu, 3, 189-204.
- 5. Kaňák, J., & Nárovcová, J. (2004). Proměnlivost borovice lesní. Lesnická práce, 83, 422-423.
- 6. Pospíšil, J., Kobliha, J. (1988). Šlechtění lesních dřevin: Určeno pro posl. les. fak. Brno: Vysoká škola zemědělská.
- 7. White, T. L., Adams, W. T., & Neale, D. B. (Eds.). (2007). Forest genetics. Cabi.

Předběžný termín obhajoby: 2020/21 LS - FLD

Elektronicky schváleno: 25. 10. 2020 **prof. Ing. Milan Lstibůrek, MSc., Ph.D.** Vedoucí katedry Elektronicky schváleno: 25. 10. 2020 **prof. Ing. Róbert Marušák, PhD.** Děkan

Prohlašuji, že jsem diplomovou práci na téma Studium geneticky podmíněné variability produkčních znaků v časných testech náhorního ekotypu borovice lesní vypracoval samostatně pod vedením Ing. Jana Stejskala, Ph.D. a použil jen prameny, které uvádím v seznamu použitých zdrojů.

Jsem si vědom, že zveřejněním diplomové práce souhlasím s jejím zveřejněním dle zákona č. 11/1998 Sb. o vysokých školách v platném znění, a to bez ohledu na výsledek její obhajoby.

V Praze dne........................

Podpis

Poděkování:

Tímto bych chtěl poděkovat vedoucímu práce Ing. Janu Stejskalovi, Ph.D. za jeho cenné připomínky, rady a odborné vedení při tvorbě této práce. Dále chci poděkovat kolegovi Jiřímu Ehrenbergerovi, s kterým jsme se během studia neustále podporovali. Velké poděkování patří mé rodině, která mě povzbuzovala po celou dobu studia.

## Abstrakt:

Tato diplomová práce se zakládá na hodnocení testů potomstev rodičovských stromů vybraných na základě fenotypu. Zkoumanou dřevinou je náhorní ekotyp borovice lesní (*Pinus sylvestris* L.). Jedná se o tzv. borovice Lánskou z oblasti Žďárských vrchů. Sběr dat probíhal na dvou testovacích plochách a hodnocena byla výška, mortalita, okus zvěře a buřeně. Plochy se nalézají na majetku ve správě státního podniku Lesy České republiky, s.p., lesní správy Svitavy a Telč. Během sběru jsme získali informace o mortalitě, růstu a vývoji polosesterských potomstev rodičovských stromů ze semenného sadu. Dílčím cílem je genetická evaluace dvou ex-situ testovacích ploch. Statistická analýza proběhla v programu ASReml. Sledované znaky již v raném věku vykazují heritabilitu. Zajímavým zjištěním je výrazně vyšší přírůst lokální kontroly krátce po založení ploch.

Klíčová slova:

Borovice lesní, semenné sady, testy potomstev

### Abstract:

This diploma thesis is based on the half-sib progeny trials evaluation based on phenotype. The investigated tree species is an upland ecotype of Scots pine (*Pinus sylvestris* L.). This is the socalled Lánská pine from the Žďárské vrchy area. Data collection took place on two test plots where height, mortality, browsing, and weed impact were evaluated. The areas are located on property managed by the state enterprise Lesy České republiky, s.p., the forest administration of Svitavy and Telč. During the collection, we obtained information on mortality, growth and development of half-sib progeny of parental trees from the seed orchard. A partial goal is the genetic evaluation of two ex-situ test plots. Statistical analysis was performed in the ASReml software. The observed traits show heritability at an early age. An interesting finding is a significantly higher increment in local control shortly after the establishment. Keywords:

Scots pine, seed orchards, progeny tests

## Obsah

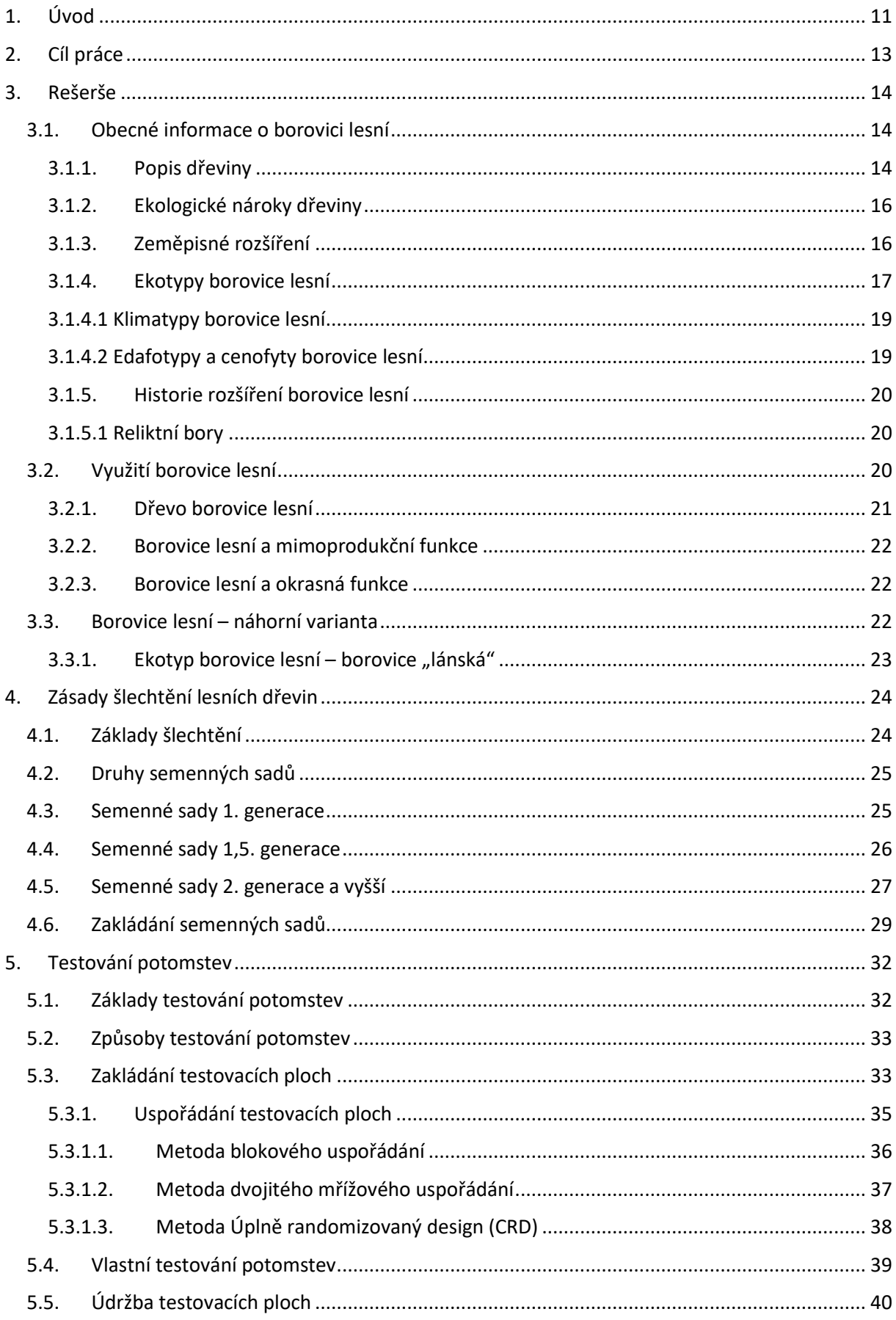

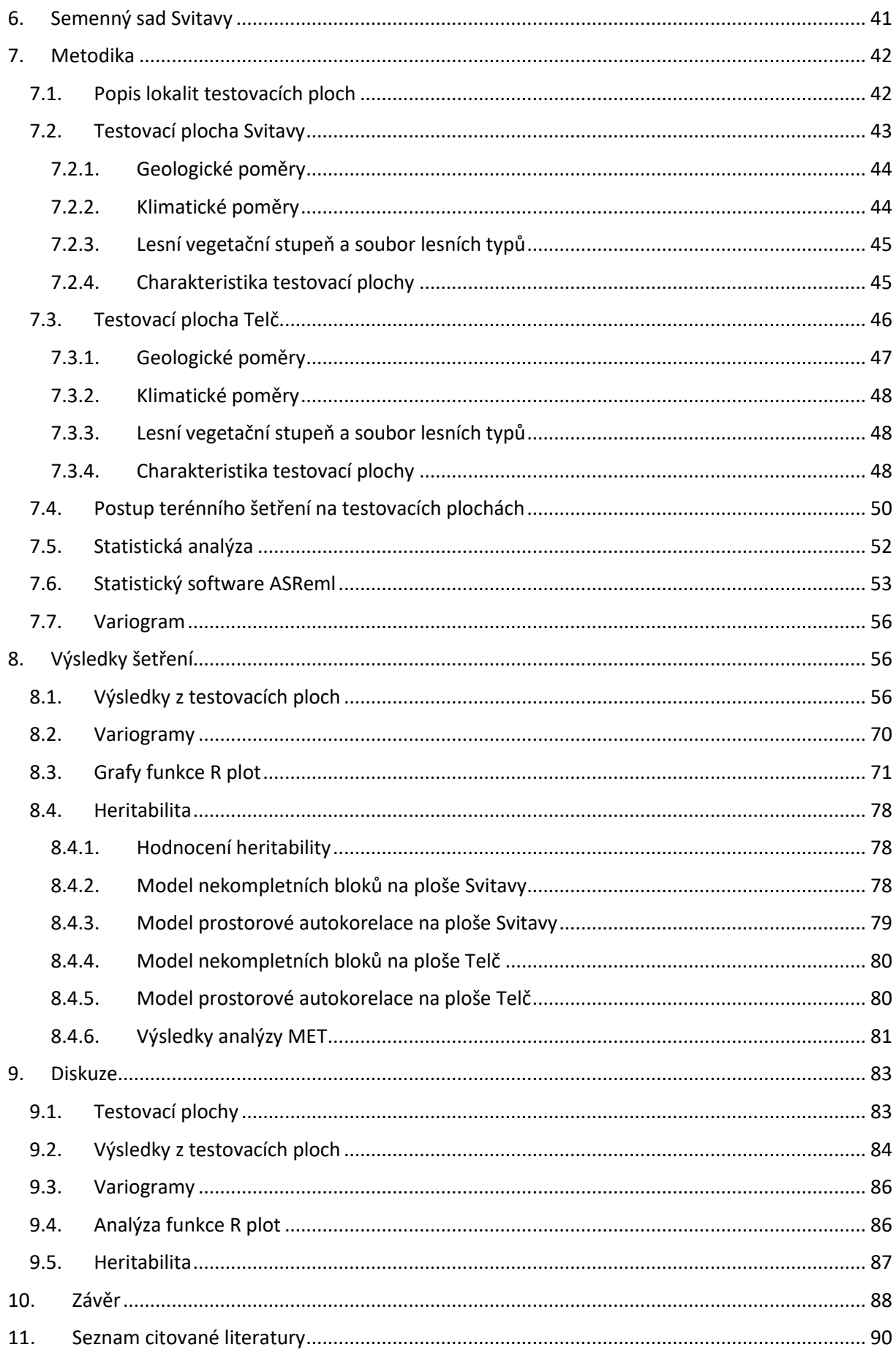

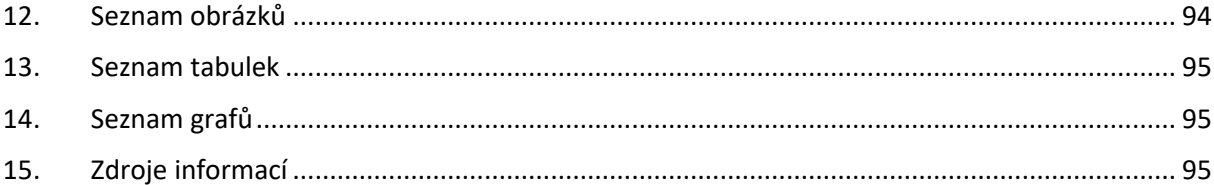

### <span id="page-10-0"></span>**1. Úvod**

Borovice lesní *(Pinus sylvestris* L.*)* je druhou nejvýznamnější hospodářskou dřevinou České republiky, současně je u nás vedena jako původní druh. Díky cílené lesnické činnosti je rozšířena i mimo svůj přirozený areál do rozsáhlých hospodářských souborů (Němec a Hrib 2009). Podle informací ze Zprávy o stavu lesa a lesního hospodářství České republiky v roce 2019 zaujímá z celkové porostní půdy 420 840 ha, což činí v procentním zastoupení 16,1 % rozlohy lesů. Je pravdou, že současné zastoupení převyšuje zastoupení v přirozené skladbě – 3,4 %, avšak v rámci doporučené skladby - 16,8 % je v optimálním zastoupení. Borovice lesní je dřevinou velice proměnlivou, adaptovanou na rozmanité podmínky prostředí Eurasie s výskytem od západního pobřeží Evropy v oblasti Biskajského zálivu (Pyreneje) přes střední Evropu, Skandinávii, Sibiř až po pobřeží Ochotského moře ve východní části Asie. Pro své rozšíření je jednou z nejlépe prostudovaných euroasijských lesních dřevin (Vacek et al. 2018).

Šlechtění lesních dřevin je dlouholetý proces. Jestliže lesní dřeviny, na rozdíl od zemědělských plodin nebo stromů a keřů pěstovaných pro plody (ovoce), neprošly zušlechťovacím procesem, je zřejmé, že dodnes pracujeme s planě rostoucími rostlinami (Pospíšil a Kobliha 1988). Za úkol oboru šlechtění lesních dřevin můžeme považovat stále opakující se sled událostí, ve kterém se provádí vyhodnocení testů potomstev, výběr stromů pro další generace semenných sadů a následná výsadba vybraných stromů. Semeno ze semenných sadů slouží k pěstování sazenic ve školkách nebo k přímému výsevu v lesních porostech. Nejlepší stromy jsou pak opět vybrány pro založení nové generace semenných sadů a proces se znovu opakuje (Eriksson et al. 2006). Obecně se dá říct, že šlechtění lesních dřevin je "běh na dlouhou trať", výzkum trvá dlouhé roky a často se stává, že šlechtitelský program započne jedna osoba (či pracovní tým), později ho přebírá od svého předchůdce někdo jiný a ani ten ho pak nemusí dokončit. Může se tak stát, že původce myšlenky na začátku, se za svého života nedozví, zda jeho teze byla správná.

Pro význam borovice lesní, jako charakteristické hospodářské dřeviny lesů střední Evropy, je třeba pokračovat s dalším výzkumem na poli šlechtění. Ten má zajistit zvýšení odolnosti dřeviny nejen ke stávajícím, ale i k budoucím předpokládaným klimatickým podmínkám. Významným bodem se také jeví zajištění kvalitní produkce dříví s předpokladem zvýšení jakosti cenných sortimentů, neboť zabezpečení pravidelné dodávky hodnotného dříví na trh je nejvýznamnější činností lesního hospodářství. Dokud se hospodaření lesních podniků bude opírat o prodej kvalitního dříví, a my se musíme domnívat, že tomu bude i v dalších desetiletích či staletích, je nezbytné pokračovat ve šlechtění a zajistit společnosti kvalitní

obnovitelnou surovinu. která bude vyprodukována v souladu zásad trvale udržitelného hospodaření v lesích. Lesnický personál a majitelé lesů mají zájem na zajištění ekonomické prosperity lesních majetků, přičemž zvyšování kvality dříví a produkce dobře se prodávajících cenných sortimentů je jedna z cest, jak toho dosáhnout.

### <span id="page-12-0"></span>**2. Cíl práce**

Cílem práce je získat předběžné informace o mortalitě, růstu a vývoji polosesterských potomstev rodičovských stromů ze semenného sadu náhorního ekotypu borovice lesní. Dílčím cílem je genetická evaluace dvou ex-situ testovacích ploch. Výběr rodičů na základě údajů z testů potomstev se obvykle označuje jako zpětná selekce. Odhady těchto odchylek jsou dalším cílem testování potomstev podmíněné genetickou evaluací naměřených dat. Tyto odhady se využívají pro budoucí šlechtění a predikci možných genetických zisků šlechtitelských programů lesních dřevin. Lesnický provoz přímo v lokalitách testování projevuje velký zájem o výsledky testů, především v kontextu obrovských ztrát na smrkových porostech.

### <span id="page-13-0"></span>**3. Rešerše**

#### **3.1. Obecné informace o borovici lesní**

<span id="page-13-1"></span>3.1.1. Popis dřeviny

<span id="page-13-2"></span>Borovici lesní (*Pinus sylvestris* L.) jako první popsal v roce 1753 Carl Linné. V systematice rozsáhlého rodu [borovice](https://cs.wikipedia.org/wiki/Borovice) patří do podrodu Pinus a v něm mezi eurasijské dvoujehličné borovice sekce Pinus. Hlavní výskyt je od západního pobřeží Evropy v oblasti Biskajského zálivu (Pyreneje) přes střední Evropu, Skandinávii, Sibiř až po pobřeží Ochotského moře ve východní části Asie (Vacek et al. 2018).

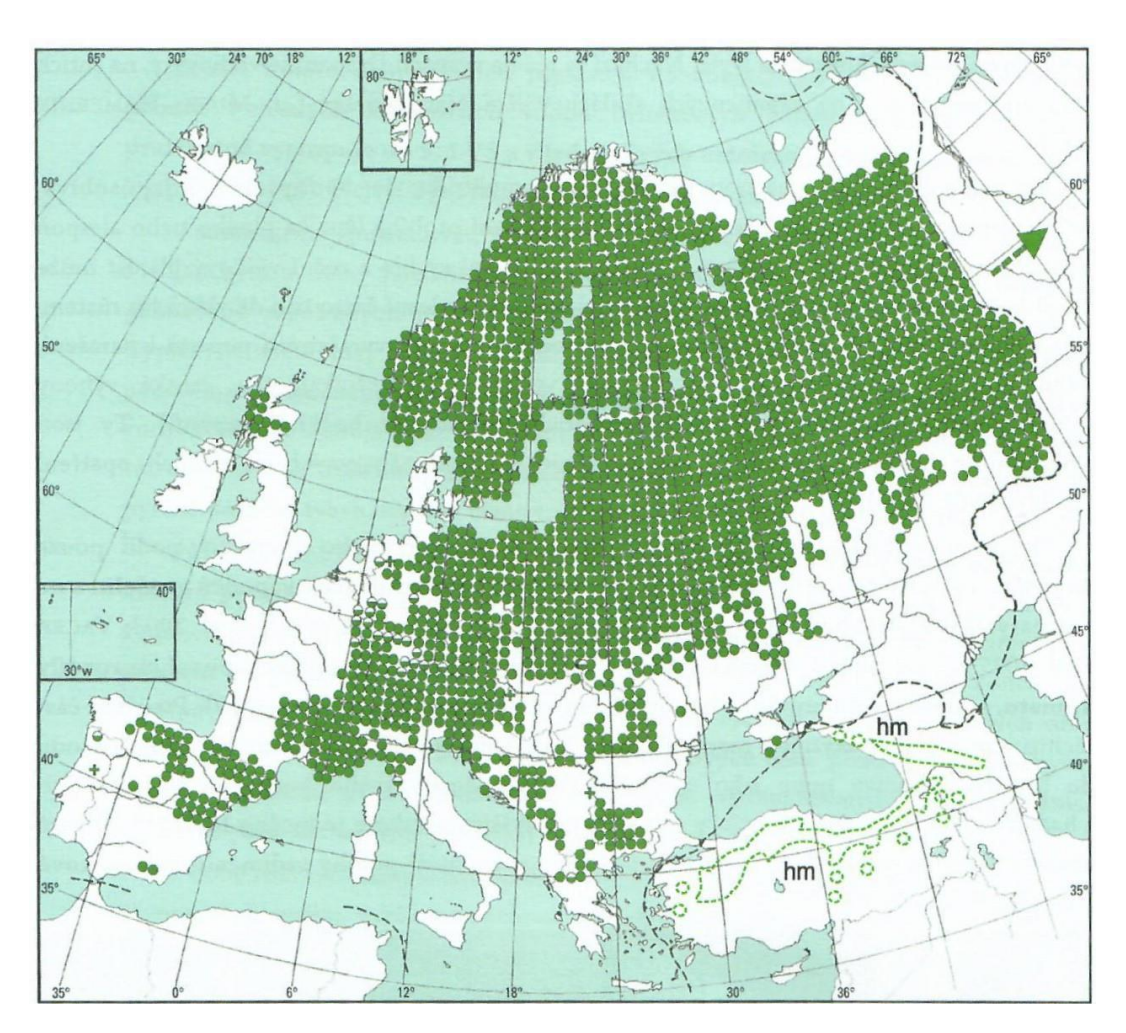

*Obrázek 1 Rozšíření borovice lesní (Vacek et al. 2018)*

Borovice lesní je vždyzelený jehličnatý strom dožívající se zpravidla 350 let, výjimečně až 600 let. (V Databázi památných stromů na webových stránkách AOPK je vedena jako jedna z nejstarších borovice Jakubovická s odhadovaným stářím 330 let.) Borovice lesní obvykle dorůstá do výšky 20-45 m, na příznivých stanovištích dosahuje až 55 metrů. Na extrémních stanovištích bývá nižší, někdy dokonce mívá keřovitý vzrůst. Průběh kmene je za vhodných podmínek rovný, na nepříznivých půdách je netvárný, na extrémních stanovištích silně

pokřivený. Průměr kmene v ideálních podmínkách dosahuje až 1 m (Němec a Hrib 2009). V dolní části je kmen krytý silnou rozpukanou šedohnědou borkou, v části horní se mění v oranžovou či rezatě červenou kůru a odlupuje se v papírovitých lístcích. Korunu má v severní a severovýchodní části evropského areálu štíhlou s jemným větvením, ve střední a jižní části převažují jedinci s klenutou až deštníkovitou korunou a silnými větvemi. Letorosty jsou zelenohnědé a lysé, pupeny na nich rostoucí jsou protáhle vejčité, špičaté, bez pryskyřice, nebo slabě smolnaté, kryté rezavými blanitými šupinami. Starší větvičky jsou pak šedohnědé. Jehlice tuhé, vyrůstající, až 8 cm dlouhé a 1–1,8 mm široké. Jsou špičaté, mírně podélně zkroucené, na ploché břišní straně šedozelené, na vyklenuté hřbetní tmavě zelené, nebo namodrale šedozelené, na okrajích pilovité, vyrůstající po 2 na brachyblastech. Po 2–3 letech obvykle opadávají (Leugnerová 2007).

Květy jsou jednodomé, samčí žluté jehnědy, samičí stopkaté červené, většinou párovité na konci větévek. Šišky jsou značně proměnlivé, většinou šedohnědé s matnými štítky, kuželovité, dlouhé 3 až 6 cm. Dozrávají až třetím rokem. K silnějším semenným rokům dochází každý 4 až 6 rok. Semeno je podlouhle vejcovité, lesklé, křídlaté a uchovává si klíčivost 4 – 5 let (Němec a Hrib 2009). Ze Zprávy o stavu lesa a lesního hospodářství České republiky v roce 2018 je patrné, že osivo v roce 2018 mělo klíčivost v roce 2018 v průměru klíčivost 78 % (obrázek 2). Průměrná klíčivost dosahuje 85 %, v posledních letech má trend spíše stagnující.

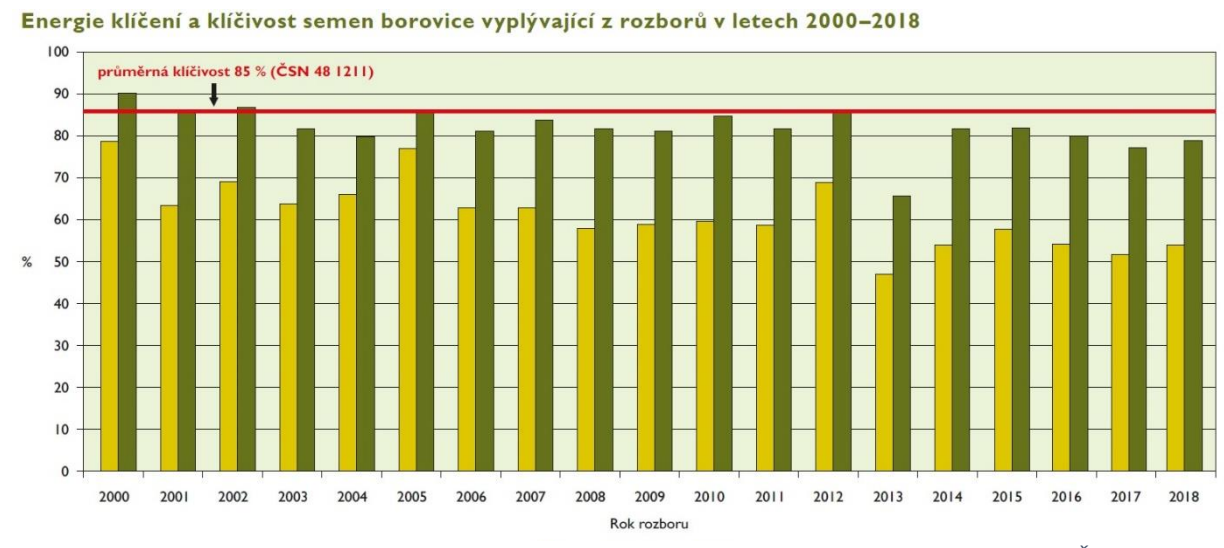

*Obrázek 2 Energie klíčení a klíčivost semen borovice lesní (Zdroj Zpráva o stavu lesa a lesního hospodářství ČR v roce 2018)*

Kořenový systém je mohutný, tvořený většinou výrazným kůlovým kořenem a bočními kořeny. Strom je proto velmi odolný vůči vývratům pro silné ukotvení v půdě (Němec a Hrib 2009). Hluboko položený kořenový systém a silnější borka činí borovici lesní odolnou vůči požárům a schopnou obnovy na minerální půdě spálenišť (Leugnerová 2007).

#### 3.1.2. Ekologické nároky dřeviny

<span id="page-15-0"></span>Borovice lesní se řadí mezi pionýrské dřeviny. Je výrazně světlomilná a netolerantní k zastínění. Roste na mělkých chudých sušších písčitých až kamenitých půdách, také se vyskytuje na rašelinných a bažinných půdách, někde i na půdách zasolených. Ze živných stanovišť s úrodnější půdou ji vytlačují dřeviny tolerantnější k zastínění. Borovice lesní je adaptovaná na velmi široký klimatický rozsah s délkou vegetační doby 90–200 dnů a s ročními srážkami 200– 1780 mm (Leugnerová 2007). Na klimatické podmínky je nenáročná, bez problémů snáší mráz i extrémně vysoké teploty. Zajímavostí je, že svými kořeny dokáže proniknout hluboko do půdy i přes pukliny ve skalách a osidluje hůře přístupná místa s extrémními půdními i klimatickými podmínkami (Němec a Hrib 2009).

#### 3.1.3. Zeměpisné rozšíření

<span id="page-15-1"></span>Jak bylo již uvedeno v odstavci 3.1.1 Popis dřeviny, výskyt borovice lesní je zaznamenán je od západního pobřeží Evropy v oblasti Biskajského zálivu (Pyreneje) přes střední Evropu, Skandinávii, Sibiř až po pobřeží Ochotského moře ve východní části Asie. Převážná část areálu je charakterizována jako kontinentální nebo kontinentálně laděná. V severní Evropě (Skandinávie, Skotsko a sever Ruska) je převládajícím druhem zasahujícím severněji než smrk. Roste ve společenstvech s *Betula spp.* a *Salix spp.* Největšího zastoupení borovice dosahuje v pásmu boreálního jehličnatého lesa Eurasie a hlavně Sibiře. Zde roste na značném území od tundry na severu, po stepi na jihu. Světlá borová tajga bývá tvořena hlavně Pinus sylvestris a je téměř bez bylinného a mechového podrostu. V oblastech jihoruských stepí ostrůvkovitě v borech, i s doprovodními druhy *Prunus spp., Juniperus spp.* a *Betula spp.* atd.

V jižní Evropě v pohořích Balkánu s jinými zástupci podrodu Pinus: *Pinus nigra, Pinus peuce, Pinus leucodermis*. V oblasti Alp hlavně v hlubokých suchých údolích s kontinentálním klimatem, v různých typech borů, s *Pinus mugo, Pinus uncinata, Juniperus sabina, Sorbus aria* atd. V Pyrenejích s *Pinus uncinata, Pinus nigra, Fagus sylvatica, Quercus petraea, Quercus pubescens*, dále ve Španělsku v Kantábrijském pohoří také s *Pinus pinea*, ve vnitrozemských pohořích s *Pinus nigra, Pinus pinaster, Taxus baccata, Juniperus thurifera, Quercus pubescens, Quercus faginea* atd. V pohoří Sierra Nevada (místo nejjižnějšího odloučeného výskytu) v jižním Španělsku zasahuje do výšky 2 200 m. n. m. V nižších partiích (1200–1700 m. n. m.) roste s *Quercus pyrenaica* ve vyšších s *Juniperus sabina, J. communis subsp. alpina*.

V Malé Asii ostrůvkovitě v částech Pontického pohoří s *Abies nordmanniana, Picea orientalis, Fagus orientalis*. V oblasti Kavkazu, kde dosahuje v rámci areálu nejvyšší nadmořské výšky 2700 m n. m., v nižších partiích s druhy *Populus tremula, Acer trautvetteri, Sorbus spp., Betula spp.,* ve vyšších polohách tvoří vícekmenné zakrslé porosty připomínající charakterem severské bory s lišejníky a zástupci vřesovcovitých (Leugnerová 2007).

Ve střední Evropě lze původní rozšíření těžko určit. Docházelo k rozsáhlým změnám, které změnili ráz přirozených středoevropských lesů, zejména v nižších polohách. Borovice se šířila již před počátkem lesnického hospodaření přirozeným náletem na plochy, kde byl les zničen. Vzhledem k tomu, že borové porosty rostly rychleji než původní dubové porosty, vznikly lesnickým hospodařením rozsáhlé bory v nížinách na písčitých půdách (Vacek et al. 2018).

V České republice má borovice lesní mezi stromovitými dřevinami nejrozšířenější areál. Původní rozšíření je v mezofytiku, zasahuje též do oreofytika a termofytika. V horských polohách je zastoupena roztroušeně, nejvyšší polohy (1 070 m.n.m.) dosahuje u Plešného jezera na Šumavě (Vacek et al. 2018). Naopak nejníže v doubravách Polabí na písečných přesypech terasách s akumulací chudých vátých písků, na Třeboňsku na zrašeliněných půdách a v okrajích rašelinišť (Němec a Hrib 2009). V lužních lesích (cca 150 m.n.m.) na soutoku řek Moravy a Dyje (Obora Soutok) se borovice vyskytuje na tzv. hrůdách (některá literatura uvádí též *hrúdy*). Jedná se o výrazné vyvýšeniny o malé rozloze (1-2 ha), vystupujících nad aluviální rovinou v písčitých přesypech (UHUL 1999).

Borovice si zachovala v přirozeném stavu dominanci nebo význačný podíl pouze na podloží pískovců a písčitých sedimentů vůbec, především na kvádrových křídových pískovcích a píscích, hadců, v extrémních podmínkách i vápenců a rašelin a na skalnatých výchozech různých kyselých hornin (reliktní). Především na suchých píscích pak vznikaly častěji požáry, což je dalším faktorem osidlování krajiny borovicí (Mikeska 2006).

Mimo areál přirozeného rozšíření je známá extrémně vysoká až agresivní přirozená obnova introdukované borovice lesní v oblasti Velkých jezer na severovýchodě USA a jihovýchodě Kanady na opuštěné zemědělské půdě, spáleništích, podél komunikací, a často i v porostech s původní borovicí vejmutovkou (*Pinus strobus* L.). Tato skutečnost do jisté míry připomíná invazní chování borovice vejmutovky v borech Labských pískovců u nás (Leugnerová 2007).

#### 3.1.4. Ekotypy borovice lesní

<span id="page-16-0"></span>Z rozsahu areálu, a s tím související variabilitou, je možné borovici lesní rozčlenit do různých poddruhů nebo variet, přičemž jako první začal variety popisovat už Carl Linné v roce

1753 a později i mnozí další (Philip Miller, Benedikt Roezl). Ekotypy jsou populace (či skupiny populací) přizpůsobené určitému prostředí. Vznikly dlouhodobým přirozeným výběrem a jsou adaptovány na místní podmínky prostředí. Jednici téhož ekotypu mají společné dědičné znaky a vlastnosti. Jedinci různých ekotypů téhož druhu se mohou volně křížit (Pospíšil a Kobliha 1998). Čáp et al. (2016) uvádí pro druh borovice lesní 40 ekotypů s jejich charakteristickými vlastnostmi a lokalitou výskytu – např. borovice lánská (LHC Nové Město na Moravě) nebo třeboňská borovice (LHC Jindřichův Hradec).

Podle způsobu vzniku ekotypů rozeznáváme tři druhy:

- klimatypy vznik je podmíněn různými klimatickými faktory
- edafotypy původ v rozdílných v půdních podmínkách
- cenotypy jejich existence vychází z rozdílů mezi druhovou skladbou fytocenóz, v nichž daný druh žije.

V podmínkách České republiky se nejvýrazněji uplatňují při tvorbě ekotypů lesních dřevin klimatické vlivy, a to pro značnou vertikální členitost území. Značný účinek je patrný v průměrných ročních teplotách a průměrných teplotách za vegetační období nebo v délce vegetačního období. Vliv má množství srážek během celého roku, ve výšce sněhové pokrývky během zimy a době pokrytí území sněhem (Pospíšil a Kobliha 1998).

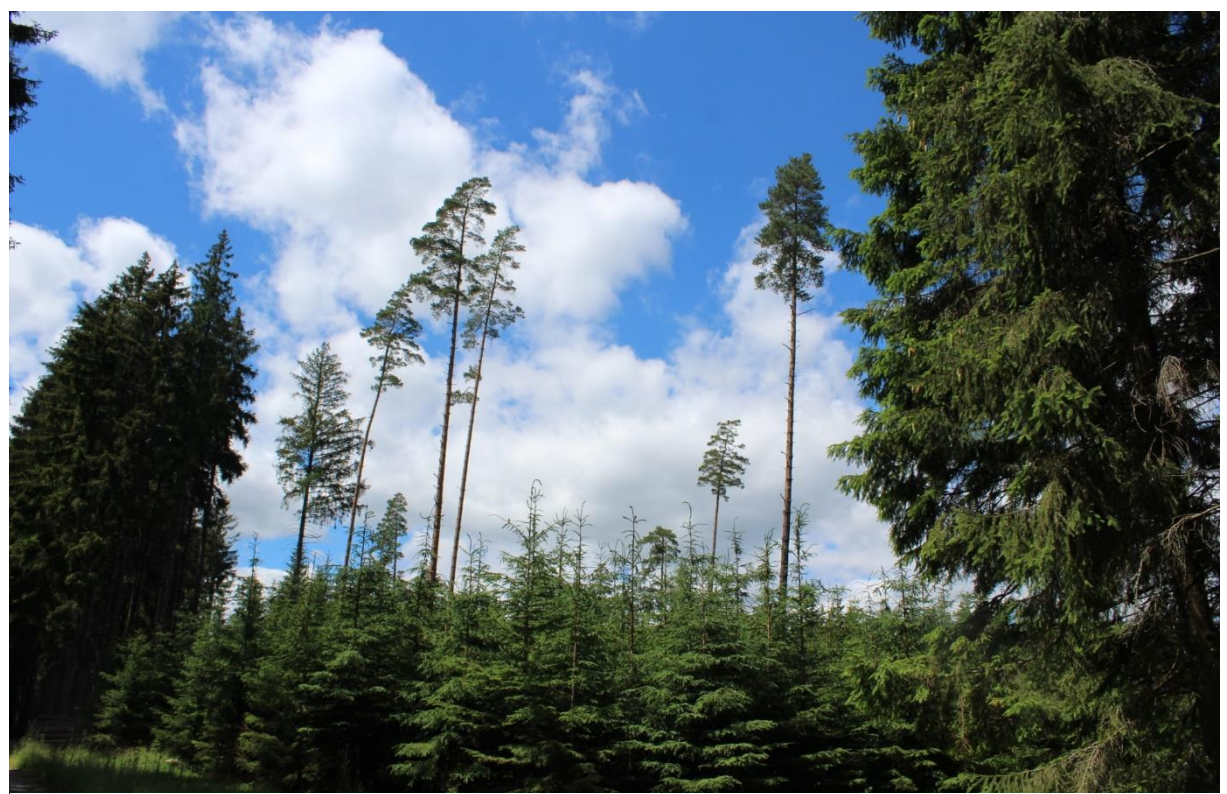

*Obrázek 3 Borovice lesní, ekotyp "borovice lánská"*

Důležitou podmínkou umělé obnovy je respektování klimatických ekotypů lesních dřevin, resp. používání vhodných nebo povolených přenosů reprodukčního materiálu. Často dochází k tomu, že čistě lokální ekotyp je přenášen z jedné oblasti do jiné, nevhodné pro jeho růst. Pokud se doporučuje respektování klimatických ekotypů lesních dřevin, znamená to, že tyto ekotypy by se měly využívat pouze v těch lesních vegetačních stupních, které tyto klimatické ekotypy také vylišují (Hynek 2000).

#### <span id="page-18-0"></span>3.1.4.1 Klimatypy borovice lesní

Klimatické ekotypy jsou u dřevin velmi rozšířeny. Rozdílné klimatické podmínky v různých částech rozsáhlých areálů dřevin mění charakter jejich růstu. Příkladem můžou být sibiřské klimatické typy (Murmansk, Krasnojarsk, Jakutsko) a tři klimatické typy ze severní Evropy, které jsou odolné vůči plísni sněžné (*Phacidium infestans*), což je houbový rostlinný patogen infikující jehličnaté dřeviny a ovlivňující jejich růst a zdraví (Kuzmina a Kuzmin 2008). Klimatypy borovice lesní ve Verchojanského pohoří na Sibiři přežívají v extrémních podmínkách na téměř trvale zmrzlé půdě (permafrostu). Vegetační doba nepřekračuje 90 dní a minimální teplota dosahuje až –64 °C. Naopak v jižním Španělsku rostou klimatypy v oromediteránním výškovém stupni s délkou vegetační doby 200 dnů s průměrnou teplotou, která je až čtyři krát vyšší než na severu Evropy (Leugnerová 2007).

Na severní Moravě roste klimatyp borovice cvilínské (heraltické), jež se vyznačuje štíhlou korunou a rovným plnodřevným kmenem. Tyto vlastnosti borovice z okolí Města Albrechtice zaručují odolnost proti poškození sněhem. Naopak na jihu Moravy u Strážnice můžeme nalézt populaci borovice na vátých píscích, která je odolná vůči velmi suchým podmínkám (Čáp et al. 2016).

#### <span id="page-18-1"></span>3.1.4.2 Edafotypy a cenofyty borovice lesní

O edafotypech a cenotypech toho doposud víme málo. Zastoupení půdní ekotypů dřevin je zpravidla menší oproti ekotypům klimatickým. Je pravdou, že existují důkazy, které dokládají závislost dědičnosti dřevin na podmínkách místa, na kterém se delší dobu vyskytují. Například na suchých půdách jsou formy dřevin, které jsou přizpůsobeny daným podmínkám stavbou kmene, olistěním či kořenovou stavbou. Dřeviny se dokážou adaptovat na lokalitu jejich výskytu (Benčať 2009). Dokladem může být borovice rozvadovská, náhorní ekotyp borovice lesní, která se růstem přizpůsobila rašelinným půdám v 5. až 6. lesním vegetačním stupni (Čáp et al. 2016).

#### 3.1.5. Historie rozšíření borovice lesní

<span id="page-19-0"></span>Doposud nejstarší zjištěný výskyt je datován na základě pylových analýz do období pozdního glaciálu (13 000 až 8 000 před naším letopočtem). V teplejších obdobích pozdního glaciálu se borovice šířila společně s břízou. Místy mohly vytvářet i souvislejší lesostepní březoborové porosty s pravděpodobnou výraznou borovou dominancí. Teprve až v boreálu (7 000 až 5 500 před naším letopočtem) se objevuje vlivem oteplení v nižších polohách líska a dub, ve vyšších polohách líska a smrk a dochází k ústupu borovice (podle odhadů) na 3 až 4 % přirozeného zastoupení (Šindelář et al. 2007). Původní vegetace borovice s břízou začala ustupovat v atlantiku a svůj výskyt omezovat na ostrůvkovité lokality v pahorkatinách a nižších pohořích většinou na extrémních skalních stanovištích nebo na píscích a mělkých půdách nižších poloh. Původní místa výskytu lze dnes najít jen ostrůvkovitě, a to na extrémních reliktních stanovištích. Jsou to tzv. reliktní bory (Němec a Hrib 2009).

#### <span id="page-19-1"></span>3.1.5.1 Reliktní bory

Reliktní bory ve střední Evropě dělíme na tři skupiny:

- 1) Kontinentální východoevropské až jihosibiřské bory Rostou v kontaktu se subxerofilními doubravami na štěrkopísčitých terasách větších řek, u nás pravděpodobně jen ve fragmentech v České křídové tabuli.
- 2) Reliktní bory na opukových, vápencových a dolomitových horninách Rozšíření zasahuje z Balkánu přes vápencová předhůří Alp až do střední Evropy (u nás někdy označované jako dealpínské bory). V Českém masívu se vyskytují útržkovitě na výchozech krystalických vápenců a na vápnitých opukových hranách České křídové tabule.
- 3) Oligotrofní bory

Náležejí k boreálním jehličnatým lesům, v rámci, kterých tvoří skupinu zahrnující primární reliktní bory silikátových skal, písčitých půd a rašelinné bory. Zatímco první dvě skupiny se u nás vyskytují vyloženě okrajově (oproti západní a jižní Evropě pouze s borovicí lesní), třetí skupina má u nás poměrně běžné zastoupení (Mikeska 2006).

#### **3.2. Využití borovice lesní**

<span id="page-19-2"></span>Z lesnického hlediska se jedná o významnou pionýrskou dřevinu, která je s úspěchem vysazována na rašelinách, písčitých a kamenitých půdách. V současné době je to významná hospodářská dřevina (Němec a Hrib 2009). Zajímavostí je, že ač byla donedávna pokládána za pionýrský druh, je to, na konci třetihor však tvořila příměs v bohatých listnatých společenstvech, měla tedy typický charakter klimaxu (vrcholové stadium evoluce lesního ekosystému). Tuto genetickou adaptaci si udržela u nás až dodnes v podobě reliktní borovice lesní (náhorního ekotypu), kde byla a je řídkou příměsí ve společenstvu smrku, jedle a buku v nadmořských výškách 700 až 1100 m.n.m. (Kaňák 2002).

#### 3.2.1. Dřevo borovice lesní

<span id="page-20-0"></span>Dřevo je měkké, lehké a křehké, s vysokým obsahem pryskyřice. Jedná se o dřevo trvanlivé se žlutavou bělí, červenohnědým jádrem a ostře výraznými letokruhy. Oproti smrkovému dřevu je méně houževnaté, nestejnoměrně a hůře štěpné, méně lesklé. Pro vysoký obsah pryskyřice velmi trvanlivé hlavně ve vodě a vlhku, proto se využívá hlavně pro vodní stavby, pumpy. Dále slouží ke stavbě konstrukcí, výrobě řeziva, na vlákninu, výhřevné palivo (Leugnerová 2007). Ze všech jehličnanů má největší suky. Je náchylné k modrání (Němec a Hrib 2009). Mezi původce modrání u nás patří nejčastěji houby rodu Ceratocystis (*C. minor, C. pilifera, C. coerulescens* či *C. piceae*). Působí modrání na běli čerstvě odumřelého smýceného stromu – na dřevě, které si ještě udrželo značnou vlhkost, ale zároveň je již poněkud "provzdušněné". Je třeba zdůraznit, že činností hub nedochází k výraznějšímu zhoršení technických parametrů napadeného dřeva. Nicméně vzhledové vady silně snižují prodejní cenu takto poškozeného dřeva. (Soukup, Pešková 2006).

Dále se používá tam, kde je požadována odolnost vůči povětrnostním vlivům a hnilobě – stavební průmysl, výroba pražců a sloupů, truhlářství (nábytek, okna), důlní průmysl (výdřevy) a na stavbu lodí. Pro dobrou opracovatelnost se hodí na řezbářské práce. Pro velký obsah pryskyřic a silic je využíváno v chemickém průmyslu. Pomocí destilace se získává z pryskyřice éterický olej – terpentýn. Jeho využití bylo jako ředidlo v lakýrnictví a malířství nebo jako leštidlo (Němec a Hrib 2009). Destilací dřeva se také získával dehet a následně černá lodní či ševcovská smůla, dále loučový olej. Spalováním silně smolnatého dřeva pařezů i kořenů vznikaly saze, které sloužily k výrobě domácí tuše i tiskařské černi. (Leugnerová 2007). Kromě malířství byl terpentýn používán v léčitelství k léčbě exémů. Borovice byla vůbec používána lidové léčbě proti astmatu a při onemocnění průdušek. Dále se používá silice z pupenů zvaná pineol pro své silné antiseptické účinky, při revmatických potížích nebo jako sedativum (Němec a Hrib 2009). Macerováním jehlic se připravovala tkanina zvané "sosnovka" nebo "lesní vlna", která sloužila k výrobě koberců, pokrývek nebo jako vycpávkový materiál (Leugnerová 2007).

Zajímavostí je, že borovice je jedinou dřevinou, ze které mohou být vyrobeny rakve pro pohřby ortodoxních Židů, přičemž prkna nesmí být ohoblována (Němec a Hrib 2009).

#### 3.2.2. Borovice lesní a mimoprodukční funkce

<span id="page-21-0"></span>Borovice lesní má důležitý význam nejen v produkční funkci lesa, ale i v mimoprodukční funkci. Na extrémních stanovištích zastává funkci půdo-ochrannou s protierozními účinky, zejména u vodní a sněhové eroze, kdy brání sesuvům půdy. Pro svůj mohutný kořenový systém s kůlovým kořenem je odolná vůči vývratům – zpevňovací funkce v porostech. Vzhledem k ekologickým nárokům (uvedeny v kapitole 3.1.2 Ekologické nároky dřeviny) a k toleranci k extrémním klimatickým a půdním podmínkám, je často využívána jako rekultivační dřevina. Další významnou funkcí je funkce hygienická. Vzduch v borových lesích je vysoce sterilní, kdy metr krychlový vzduchu borového lesa obsahuje průměrně 200–300 bakterií. Pro porovnání: městský vzduch obsahuje přes 30 000 bakterií v metru krychlovém vzduchu (Němec a Hrib 2009).

#### 3.2.3. Borovice lesní a okrasná funkce

<span id="page-21-1"></span>Borovice lesní se používá v městských výsadbách odnepaměti. Nejen kvůli svému habitu, ale především pro svoji flexibilitu, přizpůsobivost změněným podmínkám, pro malé nároky na charakter stanoviště a pro svou odolnost. Je světlomilná a suchomilná, takže velmi dobře snáší městské klima. Tyto vlastnosti pramení z jejich tzv. pionýrské povahy. Je však využívána pro svůj poměrně vysokou a rychlou růstovou dynamiku spíše tam, kde má dostatek prostoru pro svůj růst. Příkladem mohou být lesoparky (Kaňák 2006).

#### <span id="page-21-2"></span>**3.3. Borovice lesní – náhorní varianta**

Náhorní varianta borovice lesní je známa z řady pohoří střední, jižní a východní Evropy jako součást zvláštních společenstev náhorních a horských poloh. Přestože její význam pro stabilitu porostů smrku jako zpevňovací porostní prvek je neoddiskutovatelný, byla dlouhou dobu přehlížena, jak botaniky (systematiky), tak i lesnickou praxí, jako údajně cizí prvek, uměle zavedený v horských polohách. A to i přesto, že její vlastnosti kvalitativní i kvantitativní si se smrkem nijak nezadají. U nás se vyskytuje takřka ve všech pohořích, ohraničující hercynskou kotlinu, a to i v nadmořských výškách 800-1100 m.n.m. na Šumavě a 500 m.n.m. v Českém lese. Dosahuje výšky až 40 m. V Německu se tento taxon zcela běžně pěstuje jako příměs smrku a nazývá se "borovice vogtlandská". Pomineme-li některé odlišnosti morfologické, kterými se liší od běžné borovice lesní z pahorkatin, rozdílná je především tím, že v porostech vystupuje jako typ klimaxový. Pahorkatinný typ borovice plní v ekosystému úlohu pionýra, obsazujícího nenáročná stanoviště a vyskytujícího se přirozeně v monokulturách. Nesnáší konkurenci cizích druhů na rozdíl od náhorního ekotypu, který je typem klimaxovým a vyskytuje se jako příměs v porostech smrku, buku a jedle. Zmlazuje se pod porostem a jeho případné výsadby na

otevřených pasekách trpí přímým osluněním a v době úpalu žloutnou. Má zvýšenou odolnost v imisním zatížení. Významná je odolnost vůči živelným kalamitám (Kaňák 1999).

3.3.1. Ekotyp borovice lesní – borovice "lánská"

<span id="page-22-0"></span>Jedná se o tzv. ekotyp borovice "náhorní", jež se vyznačuje přímým válcovitým, mírně sbíhavým kmenem. Koruna je vysoko nasazena, tvarem připomínající smrkovou korunu. Větve jsou silné, nasazené v pravém úhlu. Borka je podélně šupinovitá, připomínající kůru smrku. Pata kmene má u některých jedinců kořenové náběhy obdobné jako u smrku. Často dokáže růst na lokalitách s vysokou hladinou spodní vody. Je však citlivá na kolísavost hladiny spodní vody, zejména na prudký pokles. V mládí snáší i krátkodobé zastínění. Zvýšená citlivost na herbicidy omezuje chemickou ochranu kultur proti buřeni. Význam spočívá ve funkci ekologické, kdy vytváří příznivé mikroklima i pro další dřeviny a přispívá ke stabilitě jinak labilních smrkových porostů. Kromě toho, po stránce ekonomické, může přispět produkcí kvalitního dříví pro dýhárenské či pilařské využití (Červenský 2017). U náhorního ekotypu borovice se projevuje schopnost růst ve směsi s jinými dřevinami (smrk, buk, jedle) a dokáže se s nimi úspěšně přirozeně zmlazovat (Šimerda 2002).

Ekotyp borovice "lánské", se vyznačuje jedinečně průběžným kmenem a vysoko nasazenou štíhlou korunou s jemným větvením, které má významnou odolnost proti zlomům způsobených sněhem. Borovice je odolná vůči pozdním mrazům. Vytváří štíhlé kmeny s kvalitním dřívím (Čáp et al. 2016). Ekotypu lánské borovice je věnována Naučná stezka "Borovice lánská" na revíru Lány (LS Nové Město na Moravě, dříve LS Nasavrky) na majetku státního podniku Lesy České republiky, s.p. (LČR 2015).

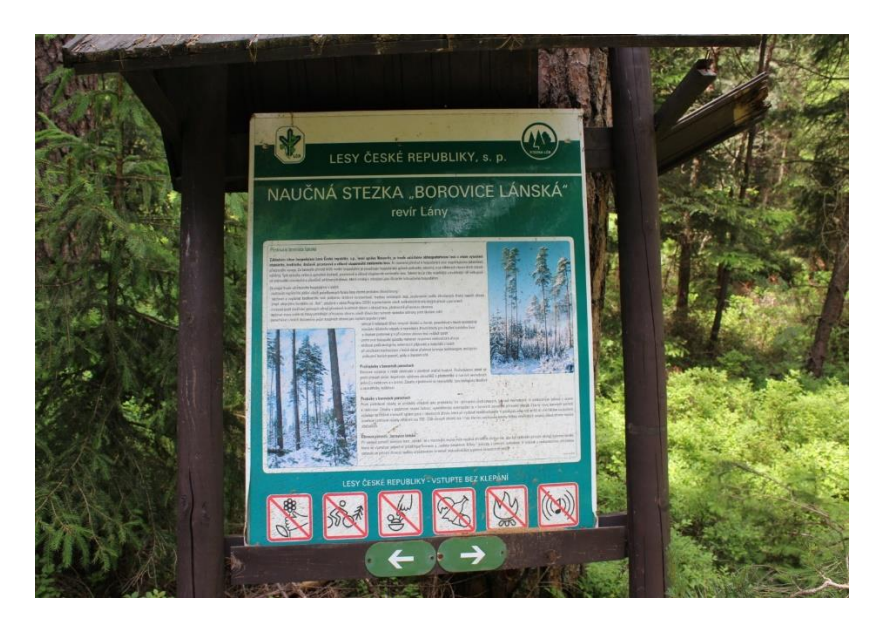

*Obrázek 4 Panel Naučné stezky "Borovice lánská"*

### <span id="page-23-1"></span><span id="page-23-0"></span>**4. Zásady šlechtění lesních dřevin**

#### **4.1.Základy šlechtění**

Problematiku šlechtění lesních dřevin je možno rozvrhnout do několika úseků či etap. Základní metodou všech šlechtitelských prací je výběr (selekce), jenž se uplatňuje ve všech úsecích či etapách také ve šlechtění lesních dřevin. Václav (1961) uvádí, že úkolem lesnické genetiky je průzkum dědičnosti lesních dřevin a vzájemných vztahů mezi dědičnými vlastnostmi a prostředím. Tyto znalosti jsou důležitým předpokladem práce pěstitele a vůbec dalšího vývoje pěstování lesů. Vyjdeme-li z dnešního stavu lesů, má šlechtění lesních dřevin několik úkolů, které lze rozdělit na okamžité a dlouhodobé.

#### **I. Okamžité úkoly šlechtění lesních dřevin.**

Je třeba omezit a odstranit chyby vzniklé používáním cizích sort, tím omezit ztráty na přírůstu a zvýšit odolnost a zlepšit zdravotní stav dřevin. To vyžaduje:

- 1. Návrat k původním odrůdám dřevin nebo zajištění nejlepších odrůd prověřených v dané oblasti. Jinými slovy, nepřevážet osivo a sazenice na velké vzdálenosti, uznávat původní porosty a skupiny pro sběr osiva.
- 2. V souvislosti s uznáváním vhodných porostů a skupin vyhledávat též výběrové stromy.
- 3. Seznamovat stále co nejširší vrstvy zaměstnanců lesního hospodářství s pokrokovými metodami šlechtění lesních dřevin, aby vědecké poznatky prověřovala a doplňovala praxe.

#### **II. Dlouhodobé úkoly šlechtění lesních dřevin.**

Mají zvýšit produkci výběrem a množením nejlepších jedinců z přirozených populací nebo umělým zaváděním druhů s rychlejším růstem a jinými lepšími vlastnostmi.

Dlouhodobé úkoly ve šlechtění lesních dřevin můžeme uvažovat jako stále opakující se sled událostí, ve kterém se provádí vyhodnocení testů potomstev, výběr stromů pro další generace semenných sadů a následná výsadba vybraných stromů. Semeno ze semenných sadů slouží k pěstování sazenic ve školkách nebo k přímému výsevu v lesních porostech. Nejlepší stromy jsou pak opět vybrány pro založení nové generace semenných sadů a proces se znovu opakuje. Máme tři možnosti pro zdokonalení šlechtění lesích dřevin:

- 1. Pro produkci osiva založit semenné sady
- 2. Pro produkci řízkovanců zřídit klonální archivy

3. Rozmnožování dřevin zajistit prostřednictvím tkáňových kultur (Eriksson et al. 2006).

#### <span id="page-24-0"></span>**4.2. Druhy semenných sadů**

Semenné sady se zakládají z roubovanců či řízkovanců lesních dřevin zejména pro produkci semene známé nebo předpokládané genetické hodnoty s cílem snadného sběru osiva. Většina semenných sadů je založena z roubovanců výběrových stromů. Pro poznání genetické hodnoty získaného osiva se jednotlivé sady musí testovat. Neotestovaný semenný sad nazýváme semenný sad 1. generace. Semenný sad 1. generace, ze kterého byly odstraněny nevhodné klony (to platí pouze na základu testů potomstev – tzv. genetická probírka, patří mezi semenné sady 1,5. generace. Semenný sad založený pouze z otestovaných klonů (rouby odebrány v testech potomstev semenného sadu první generace) je tzv. semenný sad 2. generace (Lesnický naučný slovník 1995).

#### <span id="page-24-1"></span>**4.3. Semenné sady 1. generace**

Semenné sady 1. generace se zakládají, jak již bylo výše zmíněno, několika způsoby. Nejčastějším typem u nás je použití roubovanců. Jak píše Semrád (1973): Roubování lesních dřevin a zakládání semenných plantáží (sadů) není novou záležitostí. Již v roce 1902 navrhl Švéd Gunar Anderson roubování lesních dřevin jako způsob množení jehličnanů. První semennou plantáž v Dánsku založil v r. 1943 dr. Larsen. Rovněž i v jiných státech byl projeven o semenné plantáže zájem. U nás však tato velmi zajímavá i efektivní záležitost nevzbudila dlouho patřičnou pozornost. Ještě po založení semenné plantáže v roce 1959, která byla jednou z prvních u nás, pohlíželi někteří, jinak odborně velmi dobře fundovaní lesníci, na nakládání s roubovanci s určitým despektem.

Jedním z nástrojů, který umožňuje uzpůsobit šlechtěnou populaci definovaným cílům šlechtitelského programu, je selekce. Selekcí nejlepších jedinců z kandidátské populace se realizuje tvorba genetického zisku, který je však na druhé straně vykoupen ztrátou genetické diverzity. Podle počtu selekčních cyklů *n* v rámci šlechtitelských populací, rozlišujeme semenné sady *n.* generace. V prvotní fázi šlechtitelských programů je využívána individuální fenotypová selekce bez znalosti informace o genetické kvalitě. Na bázi fenotypové selekce jsou založeny i všechny semenné sady 1. generace, tj. sady obsahující klony ortetů vybraných pouze podle jejich fenotypového projevu. Teto fázi odpovídá naprostá většina semenných sadů v ČR (Ivanek et al. 2010).

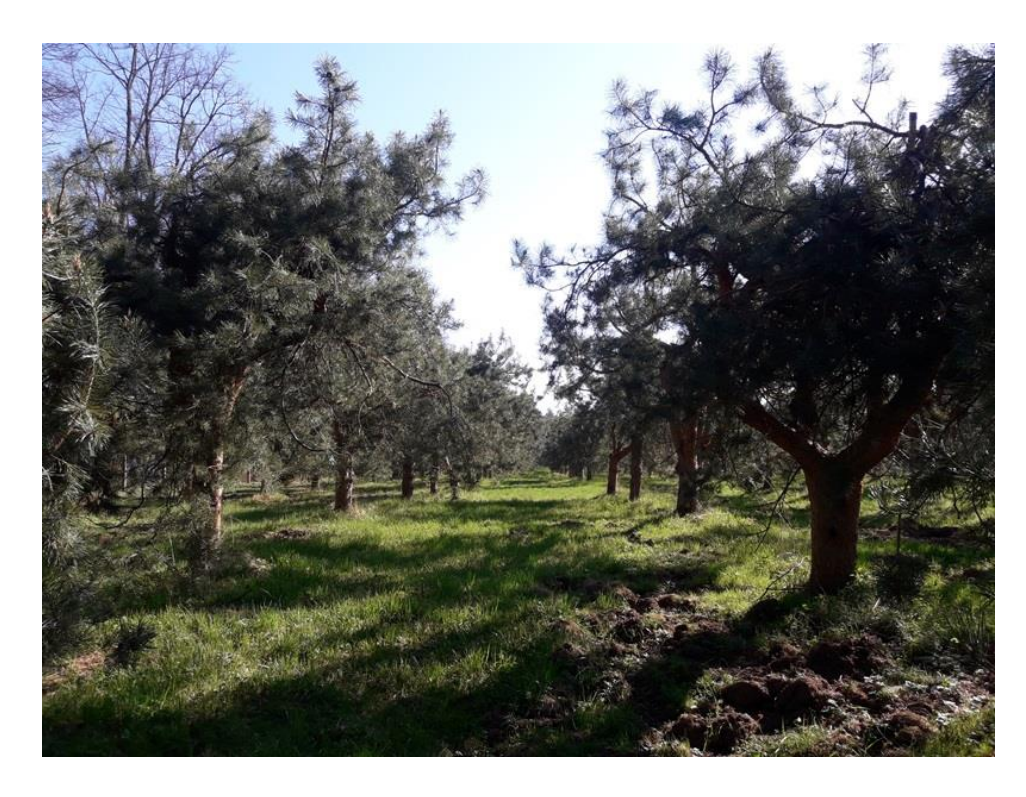

*Obrázek 5 Semenný sad 1. generace borovice lesní Holičky LS Třeboň (Zdroj J. Fučík 2019)*

Nejstarší semenné sady v naší republice, zakládané v 70. letech minulého století, jsou zralé na rekonstrukci především z toho důvodu, že se při jejich projektování příliš neřešil původ všech použitých klonů zastoupených v sadu. Teprve od 80. let minulého století se začalo dbát o čistotu původu potomstev ze semenných sadů a semenné sady začaly svým složením reprezentovat konkrétní regionální populace (Kaňák et al. 2009).

#### <span id="page-25-0"></span>**4.4. Semenné sady 1,5. generace**

Semenné sady 1,5. generace obsahují klony vybrané na základě testování polosesterských potomstev klonů zastoupených v sadu 1. generace, u nichž známe pouze mateřského rodiče. Klíčovým krokem k uskutečnění převodu semenného sadu na sad vyšší generace je ověření geneticky podmíněných charakteristik potomstev klonů na testovacích plochách. Na základě výsledků těchto testů je následně prováděna selekce pozitivně ověřených klonů. Selekce vychází přímo z aditivní genetické hodnoty sledovaného znaku, která představuje hodnotu jedince jako rodiče, tedy hodnotu, kterou jedinec předá svým potomkům. Současně se selekcí na základě výsledků hodnocení testovacích výsadeb je vhodné vyčlenit z výběru ramety, u kterých bylo na základě genetického screeningu pomocí genových markerů prokázáno, že nepřísluší k deklarovanému klonu, tj. vytvářejí klonovou nehomogenitu. (Ivanek et al. 2010).

Převod na semenný sad 1,5. generace je možné povést třemi způsoby:

1. Genetická probírka

Na základě vyhodnocení testovacích výsadeb potomstev se provede negativní selekce, tj. ze semenného sadu 1. generace se fyzicky odstraní ty klony (resp. ramety), které nesplnily určitá předem zvolená kritéria. Dojde ke snížení produkce semen a dalším negativním aspektem je narušení původního prostorového schématu sadu, čímž může dojít k významným změnám v reprodukční dynamice sadu.

2. Selektivní sběr osiva

V případě, že nechceme snížit produkci sadu, je možné nežádoucí ramety nelikvidovat, ale pouze je vyloučit ze sběru osiva nejlepší jakosti. Je však potřeba zvážit dopad takového rozhodnutí. Na základě výsledků testů potomstev je možné uskutečnit pozitivní selekci a při sběru osiva pro účely obnovy lesa sbírat směsný vzorek ze skupiny nejlepších klonů, která obstála v rámci testování. Zbývající osivo z méně kvalitních klonů je pro produkční účely rovněž využitelné, nemůže však dosáhnout hodnoty osiva testovaných jedinců.

3. Založení nové výsadby 1,5. generace

Na základě výsledků testování potomstev je možné ze selektovaných klonů založit zcela nový semenný sad 1,5. generace. Je však třeba zvážit ekonomické náklady. Uvažuje-li se totiž o výsadbě nového semenného sadu, většinou se vzhledem k finanční náročnosti volí semenný sad 2. generace. Při zakládání nového semenného sadu 1,5. generace je třeba doporučit odběr ramet z původních klonů. Pouze pokud není tento reprodukční materiál k dispozici, je možno odůvodnit odběr

z ramet v semenném sadu. Obvyklá velikost semenného sadu 1. generace dnes činí 1–2 ha, což odpovídá 50–70 klonům, u semenných sadů vyšší generace bude většinou počet klonů nižší (Ivanek et al. 2010).

#### **4.5. Semenné sady 2. generace a vyšší**

<span id="page-26-0"></span>Semenné sady 1. generace jsou složeny pouze z klonů, které byly selektovány podle vlastností fenotypu, nikoliv genotypu. Z tohoto důvodu je žádoucí, ověřit testováním potomstev těchto klonů, zda vlastnosti, kvůli kterým byli vybrány, jsou geneticky podmíněné. Pozitivně testované klony jsou pak základem k založení semenného sadu vyšší generace. Testování klonů semenného sadu prostřednictvím hodnocení jejich potomstev za účelem založení semenného sadu vyšší generace je možné dvěma způsoby:

- 1. potomstva jednotlivých klonu se získají kontrolovaným křížením vybraných klonů, známe tedy oba rodiče - jedná se o plnosesterská potomstva
- 2. potomstva jednotlivých klonů (resp. ramet) se získají z osiva jednotlivých ramet, známe tedy pouze matku - jedná se o polosesterská potomstva (Kaňák 2011).

V případě testování plnosesterských potomstev je možné z pozitivně testovaných potomstev zakládat sady vyšší generace. V případě testu polosesterských potomstev (z volného sprášení) je možné odstranit geneticky nevhodné jedince-rodičovské stromy (genetická probírka) ze sadu 1. generace (Kaňák, Klápště, Lstibůrek 2009), případně se nabízí možnost rekonstrukce rodokmene (převedení polosesterských potomstev na potomstva plnosesterská) a následné založení sadu 2. generace (Kaňák 2011).

V zemích s nejvyspělejším šlechtěním lesních dřevin se lze setkat i se semennými sady 6. generace (Ivanek, Novotný, Frýdl 2010). V dnešní době je šlechtění jehličnatých stromů pomocí semenných sadů v České republice v počátcích, a to díky tomu, že se jedná o velmi dlouhodobý proces z hlediska délky lidského života. Dosud se výběr stromů zaměřoval pouze na lesnické parametry jako je výška a tloušťka kmene či kvalitní tvárnost kmene. Fyziologické parametry, které lépe charakterizují odolnost stromu proti abiotickým i biotickým stresům zatím do procesů šlechtění nebyly v České republice začleněny (Šafránková 2016).

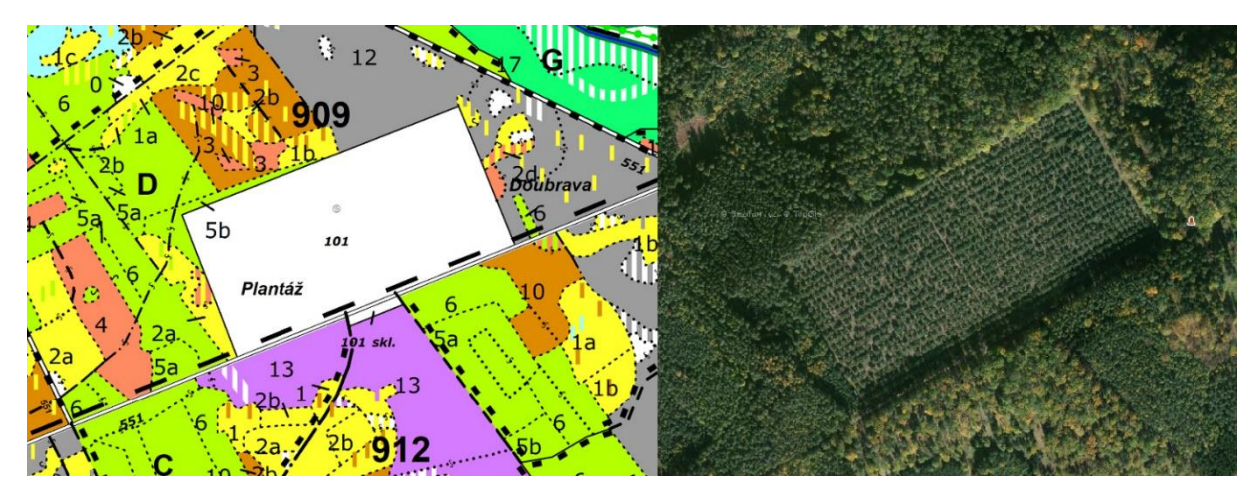

*Obrázek 6 Semenný sad Kamenice na LS Plasy porostní mapa (Zdroj LČR) a letecká mapa (Zdroj mapy.cz 2020)*

Příprava semenných sadů 2. generace probíhá u Vojenských lesů a statků, s.p., realizací projektu převodu současných semenných sadů smrku ztepilého, borovice lesní, jedle bělokoré a třešně ptačí (Kobliha et al. 2012).

Záměr založit další semenný sad 2. generace se realizuje u Lesů České republiky, s.p. V rámci analýzy bylo byly pro tento účel vybrány plochy na Plzeňsku a Třeboňsku. Jde o lokální populace pahorkatinné borovice, které jsou velmi cenné. Jedná se o "Třeboňskou borovici" na LS Vodňany a "Plzeňskou borovici" u Plzně (LS Plasy). Úmysl sleduje ekonomický přínos v podobě budoucí produkce kvalitního dříví a také záchranu a reprodukci cenné populace "třeboňské" a "západočeské" borovice (Neznajová a Hrdlička 2015).

#### **4.6.Zakládání semenných sadů**

<span id="page-28-0"></span>Většina semenných sadů u nás je založena vegetativním způsobem (klonové semenné sady), jsou tedy založené z roubovanců (ramet) vybraných klonů (ortetů). Semenné sady je možno zakládat rovněž z řízkovanců - např. pro rody Salix a Populus. Jádrové semenné sady jsou sady zakládané z generativně vypěstovaných jedinců a jsou vhodné zejména pro ty druhy dřevin, které velice brzy plodí, anebo druhy považované za pionýrské. V ČR je pouze jeden jádrový semenný sad borovice pokroucené (*Pinus contorta*), založený v Krušných horách jako pokusná plocha Výzkumného ústavu lesního hospodářství a myslivosti, v. v. i. Význam semenných sadů pro záchranu a využití genofondu získává na váze především v poslední době v kontextu se změnami klimatu a poškozováním životního prostředí (Kaňák et al. 2009).

Hlavním předpokladem toho, aby semenné sady dobře plnily svoji funkci, je především ověření jednotlivých klonů (vybraných na základě fenotypu) testováním za účelem zjištění, zda i jejich potomstva odpovídají daným kritériím výběru, tzn., zda jsou kritéria jejich výběru dědičně podmíněná (Kaňák et al. 2009).

Záměru založit semenný sad by měl předcházet průzkum současných a výhledových potřeb reprodukčního materiálu v dané oblasti. Nejčastější motivace pro založení semenných sadů je buď trvalý nedostatek geneticky hodnotného rostlinného materiálu určitého druhu dřeviny v dané oblasti, nebo záchrana a reprodukce genofondu vzácně se vyskytujících dřevin, resp. cenné zbytkové populace. Motivem však může být i usnadnění sběru reprodukčního materiálu a umožnění vzájemného opylování vybraných kvalitních jedinců v přirozených podmínkách od sebe velmi vzdálených (Kaňák et al. 2009).

Semenné sady bývají obvykle zakládány v podmínkách *in situ* (tedy v oblasti původu); umístění *ex situ* (mimo oblast původu) se volí pouze tehdy, je-li k tomu zvláštní důvod (např. záchrana genetických zdrojů). Při výběru klonů pro konkrétní semenný sad je třeba dodržet povolené přenosy reprodukčního materiálu mezi lesními vegetačními stupni (LVS) dane platnou legislativou (Ivanek et al. 2010).

Velikost plochy se volí podle potřeby a očekávané produkce semen a je závislá na disponibilním počtu klonů (ortetů) a roubovanců/řízkovanců (ramet) dané dřeviny a na použitém sponu výsadby. Použitý počet klonů je obecně nejdiskutovanější otázkou při zakládání semenných sadů. K tomu, aby nedocházelo k nežádoucímu snižování variability potomstev vypěstovaného reprodukčního materiálu původem ze semenného sadu, bývá doporučován v 1. generaci semenného sadu minimální počet 50 klonů (ortetů). Hlavním kritériem je v tomto případě jejich nepříbuznost, kterou ale lze s jistotou zjistit až za pomoci genetických markerů. Semenný sad se zakládá podle dokumentace registrované pověřenou osobou, přičemž součástí této dokumentace je projekt výsadby. Důležité je rozmístění jednotlivých ramet na ploše. Musí být náhodné, stejné ramety by měly být co nejdále od sebe, aby se omezila možnost samoopylení, a měly by mít i různé sousedy (Kaňák et al. 2009).

Dva nejčastěji používané návrhy jsou náhodný design rozmístění jedinců a randomizované rozmístění bloků.

- 1. Náhodný design rozmístění jedinců: všechny ramety nebo klony jsou distribuovány náhodně po celém místě
- 2. Randomizované rozmístění bloků: areál semenného sadu je rozdělen na bloky s rovnoměrnou velikostí, které zahrnují jednu ramenu každého klonu. Ramety jsou umístěny náhodně v rámci každého bloku (Schmidt 1993).

Návrh rozmístění ramet v semenném sadu, v rámci zajištění minimalizace samoopylení a podpory panmiktické populace, by měl zajistit specifické prostorové uspořádání ramet s ohledem na jejich rodičovskou příslušnost. Úspěšnou konstrukcí je permutated neighbourhood design COOL (Computer Organized Orchard Layouts), který v roce 1978 navrhli Bell a Fletcher, který je schopný efektivně oddělit stejné ramety pomocí předem stanovených minimálních pozic mezi nimi (Funda a El-Kassaby 2012). Na druhou stranu, i když jsou v designu COOL ramety vhodně rozmístěny, výsledné vzdálenosti mezi nimi nejsou maximalizovány a očekávané samoopylení není minimalizováno (Lstibůrek a El Kassaby 2010).

Je důležité, aby každá pozice byla přiřazena zcela náhodně. Jayaraman v roce 1999 navrhl Completely randomized design (CRD), kde má každá experimentální jednotka stejnou šanci na umístění v prostoru. Hlavní výhodou CRD je jednoduchost výpočtu analýzy rozptylu, zejména pokud počet opakování není jednotný (Jayaraman 1999).

S cílem co nejvíce omezit inbreeding přichází návrh designu semenného sadu MI (Minimum-Inbreeding). Snížení inbreedingu s jeho různými stupni vztahu, např. selfing (mezi rametami stejného klonu) či sib-mating (mezi jedinci, kteří mají společného rodiče), je důležité. Prostorové rozložení stromů v semenném sadě ovlivňuje jejich křížení. Empirické studie naznačují, že většina opylování probíhá mezi blízkými sousedy, a se vzdáleností pravděpodobnost klesá. Návrh MI není omezen tvarem či velikostí pozemku a je vhodný i pro vyšší generace semenných sadů. Prostorové uspořádání vede k co nejmenšímu inbreedingu v semenném sadu. Struktura zajišťuje, že vzdálenost mezi

rametami stejného klonu je maximalizována, zatímco vzdálenost mezi přednostně vybranými klony je minimalizována (Lstibůrek a El-Kassaby 2010).

V roce 2014 byl navržen software R<sup>2</sup>SCR na rozmístění ramet a klonů v semenné sadě, který má potenciál optimalizovat umístění jedinců a tím zajistit nejvhodnější péči, ať už se jedná o sběr osiva, nebo ošetřování proti buřeni či škůdcům, a následně i maximalizovat produkci semen. Program je mimořádně flexibilní bez ohledu na velikost a konfiguraci pro snadné uspořádání semenných sadů. Navíc design odděluje ramety a klony napříč sadem, tak aby se zamezilo nežádoucím vazbám mezi jednotlivými páry klonů (El-Kassaby et al. 2014).

Návrh Optimum neighborhood algorithm (ONA) vytváří minimální rozptyl mezi dvěma různými klony. Prvním krokem je vytvoření prázdné matice, následovně dojde k výběru první pozice v semenném sadě. Na vybranou pozici je navržen jeden z klonů a postupně jsou přiřazovány pozice pro další klony. Po každém umístění dochází k vyhodnocení vzájemných vlivů a postup se opakuje, dokud není celý semenný sad je plně obsazen. Design ONA tak umožňuje efektivní uspořádání, kdy v semenném sadu dochází k zamezení sousedství ramet stejného klonu (Chaloupková et al. 2016).

| 35 | 26             | 33             | 32 | 16             | 14 | 22             | 19             | 11             | 27 | 25           | 39 | 26 | 38             | 27 | 13 | 29             | 36 | 24 | 8              |
|----|----------------|----------------|----|----------------|----|----------------|----------------|----------------|----|--------------|----|----|----------------|----|----|----------------|----|----|----------------|
| 28 | 30             | 12             | 4  | 37             | 11 | 20             | $\overline{2}$ | 17             | 18 | 33           | 40 | 3  | 36             | 19 | 40 | 31             | 34 | 7  | $\mathbf{1}$   |
| 24 | $\overline{2}$ | 25             | 29 | 39             | 36 | 9              | 37             | 26             | 13 | 24           | 20 | 30 | 1              | 23 | 14 | 8              | 6  | 33 | 21             |
| 38 | 31             | 7              | 15 | 35             | 21 | 5              | 10             | 34             | 11 | 10           | 23 | 32 | 31             | 9  | 25 | 28             | 3  | 17 | 10             |
| 33 | 28             | 10             | 22 | 31             | 4  | 18             | 39             | 12             | 40 | 6            | 29 | 18 | 19             | 26 | 16 | 22             | 32 | 25 | 1              |
| 29 | 19             | 4              | 27 | 3              | 14 | $\overline{2}$ | 6              | 38             | 9  | 22           | 1  | 16 | 7              | 5  | 8  | 21             | 34 | 35 | 37             |
| 30 | 8              | 15             | 23 | 12             | 15 | 32             | 5              | 30             | 18 | 34           | 38 | 20 | 12             | 13 | 23 | $\overline{2}$ | 3  | 19 | 24             |
| 10 | 37             | 38             | 17 | 28             | 36 | 40             | 27             | 20             | 15 | 14           | 29 | 21 | 6              | 37 | 22 | 33             | 16 | 6  | 25             |
| 3  | 7              | 40             | 35 | 13             | 18 | 8              | 35             | 16             | 13 | 26           | 27 | 24 | 15             | 27 | 36 | 17             | 14 | 36 | 4              |
| 9  | 4              | 11             | 1  | $\overline{2}$ | 32 | 12             | 39             | 23             | 4  | $\mathbf{1}$ | 39 | 9  | 33             | 11 | 29 | 5              | 24 | 30 | 34             |
| 17 | 8              | 5              | 28 | 9              | 10 | 31             | 19             | 7              | 14 | 20           | 28 | 37 | 21             | 25 | 3  | 31             | 16 | 17 | 7              |
| 20 | 31             | 33             | 34 | 27             | 35 | 14             | 21             | 28             | 39 | 40           | 26 | 30 | 13             | 38 | 11 | 18             | 37 | 40 | 32             |
| 34 | 23             | 11             | 30 | 18             | 7  | 5              | 25             | 22             | 24 | 32           | 22 | 12 | 9              | 32 | 4  | 24             | 21 | 23 | 5              |
| 26 | 16             | 10             | 38 | 23             | 22 | 20             | 15             | 12             | 1  | 26           | 8  | 29 | 3              | 24 | 38 | 26             | 15 | 1  | 3              |
| 6  | 36             | $\overline{2}$ | 29 | 35             | 6  | 17             | 19             | $\overline{2}$ | 27 | 6            | 14 | 13 | $\overline{2}$ | 7  | 25 | 5              | 11 | 39 | 17             |
| 35 | 33             | 40             | 30 | 15             | 4  | 39             | 25             | 8              | 34 | 21           | 10 | 39 | 36             | 31 | 13 | 9              | 22 | 30 | 8              |
| 13 | 16             | 1              | 31 | 28             | 13 | 34             | 23             | 28             | 3  | 20           | 32 | 19 | 38             | 20 | 6  | 19             | 4  | 37 | $\overline{7}$ |
| 22 | 38             | 12             | 37 | 27             | 40 | 12             | 17             | 36             | 18 | 35           | 33 | 37 | 34             | 28 | 29 | 11             | 20 | 29 | 18             |
| 33 | 14             | 11             | 2  | 14             | 4  | 21             | 35             | 9              | 8  | 10           | 5  | 18 | 5              | 24 | 16 | 21             | 26 | 9  | 39             |
| 32 | 7              | 17             | 23 | 36             | 1  | $\overline{2}$ | 40             | 15             | 16 | 25           | 6  | 30 | 19             | 27 | 3  | 31             | 10 | 15 | 12             |

*Obrázek 7 Design ONA se 40 klony (Chaloupková et al. 2016)*

#### <span id="page-31-0"></span>**5. Testování potomstev**

#### **5.1.Základy testování potomstev**

<span id="page-31-1"></span>Testování potomstev semenných sadů lze podle konkrétního cíle pojmout dvojím způsobem. Buď je naším cílem zařadit pozitivně hodnocené rodičovské stromy do kategorie testovaných zdrojů reprodukčního materiálu, anebo testujeme jednotlivé klony v semenných sadech 1. generace s cílem použít pozitivně ověřené klony či jejich potomstva při zakládání semenných sadů dalších generací. V tomto případě ověřujeme testováním potomstev mateřských stromů (klonů) jejich genetickou hodnotu. První testovací plochy byly v ČR zakládány pracovníky VÚLHM, popř. samotným lesním provozem (LČR) v 90. letech 20. století. Testovací plochy byly zakládány s cílem zařadit pozitivně ověřené klony mezi testované zdroje reprodukčního materiálu. Testovací výsadby jsou dvojího druhu: jednak pro testování potomstev porostů kategorie "A" a jednak pro testování potomstev semenných sadů. Způsob tohoto testování spočívá v porovnávání potomstev ze směsných vzorků (všech klonů) jednotlivých semenných sadů (resp. porostů kategorie "A") z jednoho konkrétního roku mezi sebou. Navíc jsou k testování přiřazeny pro porovnání tzv. standardy, vzorky osiva porostů kategorie "B" známé kvality (Kaňák et al. 2009).

V rámci testování jsou zjišťovány pomocí biometrických měření kvantitativní a kvalitativní znaky. Měření a hodnocení všech jedinců probíhá stejným způsobem. Z kvantitativních znaků je sledována výška a tloušťka, z kvalitativních znaků především tvar kmene a mortalita. Dalším hodnoceným kvalitativním znakem může být charakter větvení, tvar kmene, případně další znaky. Očekává se, že měření ploch bude probíhat opakovaně a porovnáním měření bude sledována dynamika růstu jednotlivých potomstev (Kaňák et al. 2009).

Semenné sady 1. generace jsou složeny pouze z klonů, které byly selektovány podle vlastností fenotypu, nikoliv genotypu. Z tohoto důvodu je žádoucí, ověřit testováním potomstev těchto klonů, zda vlastnosti, kvůli kterým byly vybrány, jsou geneticky podmíněné. Pozitivně testované klony jsou pak základem pro založení semenného sadu vyšší generace. Testování klonů semenného sadu prostřednictvím hodnocení jejich potomstev za účelem založení semenného sadu vyšší generace je možné dvěma způsoby:

1. potomstva jednotlivých klonu se získají kontrolovaným křížením vybraných klonů, známe tedy oba rodiče: jedná se o plnosesterská potomstva,

2. potomstva jednotlivých klonů, resp. ramet se získají z osiva jednotlivých ramet, známe tedy pouze matku: jedná se o polosesterská potomstva.

V případě testování plnosesterských potomstev je možné z pozitivně testovaných potomstev zakládat sady vyšší generace. V případě testu polosesterských potomstev (z volného sprášení) je možné odstranit geneticky nevhodné jedince (rodičovské stromy) pomocí genetické probírky ze sadu 1. generace (Kaňák 2011).

#### **5.2.Způsoby testování potomstev**

<span id="page-32-0"></span>U semenných sadů jsou v rámci ověřovacích experimentů testována jak generativní potomstva vypěstovaná ze směsí osiva, kdy jedno potomstvo reprezentuje příslušný semenný sad, tak potomstva jednotlivých klonů zastoupených v semenných sadech. Ověřovací výsadby mají přinést další informace významné z hlediska způsobu dalšího využívání reprodukčního materiálu z uznaných porostů, rodičovských stromů a semenných sadů. Společně se získáním informací o geneticky podmíněné proměnlivosti hospodářsky významných charakteristik testovaných jednotek je tak možno posoudit i adaptační schopnosti testovaného materiálu a získané výsledky využít pro formulaci návrhů aktualizace zásad rajonizace reprodukčního materiálu pro potřeby lesnické praxe (Frýdl et al. 2009).

Ověřování a testování je třeba provádět opakovaně, pro ověřitelnost experimentů se vžily postupy, které se v průběhu růstu testovaných potomstev provádí:

- 1. Časné testy většinou v laboratorních podmínkách
- 2. Krátkodobé testy krátce po výsadbě na testovací ploše
- 3. Střednědobé testy v období zhruba jedné třetiny doby obmýtní
- 4. Dlouhodobé testy v období za polovinou doby obmýtní

#### **5.3.Zakládání testovacích ploch**

<span id="page-32-1"></span>Zakládání dlouhodobých výzkumných ploch musí sledovat stanovený cíl výzkumu a respektovat specifické klimatické, půdní a ostatní podmínky území, kde mají být pokusy založeny a získané výsledky v praxi aplikovány (Šindelář 2004). Nejvhodnější jsou lokality se stejnorodým prostředím, na kterých je eliminován vliv různých faktorů: půdních, klimatických, geomorfologických. Šindelář (2004) navrhuje, že v případě, že se na zvolené lokalitě vyskytují místa, která se zřetelně odlišují od půdních podmínek převážné časti plochy, je vhodné tyto lokality vyloučit. Tyto případy se vyskytují v praxi dosti často a obecně se v rámci přípravných prací řeší. Čím je stanoviště plochy stejnorodější, tím větší lze volit velikost parcel. Na velmi heterogenních plochách je třeba s ohledem na žádoucí přesnost pokusu volit menší parcely a větší počet opakování. Počet opakování se může pohybovat od dvou výše, v extrémních případech může dosahovat až třiceti.

Pokud jde o velikost parcel, musí odpovídat požadavku posouzení produkce ve věku vyšším, než je polovina obmýtní doby. Pro střednědobé pokusy má být velikost parcel taková, aby na nich bylo možno vysadit alespoň 6 x 6 sazenic. Zpravidla se však i pro střednědobé pokusy používá větších parcel, zpravidla pro 7 x 7 až 12 x 12 sazenic. Plošná velikost parcely je výsledkem zvoleného počtu sazenic a sponu, resp. počtu sazenic na parcele vysazených. U velkých parcel lze stromy uvnitř parcely považovat za vlastní pokusný materiál, který je měřen a hodnocen, zatímco stromy podél hranic parcel jsou považovány za okraj, resp. izolační pás (Šindelář 2004).

Pro dlouhodobé pokusy se považuje za minimální velikost parcely 0,10 ha. Tato velikost je však v novějších pokusech s větším počtem pokusných variant zřídkakdy dodržována s ohledem na to, že celková potřebná plocha pro založení pokusu by byla příliš veliká. Vedle toho, že značně velké plochy pro založení experimentálních výsadeb nejsou vždy k dispozici, nebo se obtížně vyhledávají, hraje značnou roli i stanovištní nestejnorodost, která se teoreticky zvětšuje s narůstající plochou lokality (Šindelář 2004).

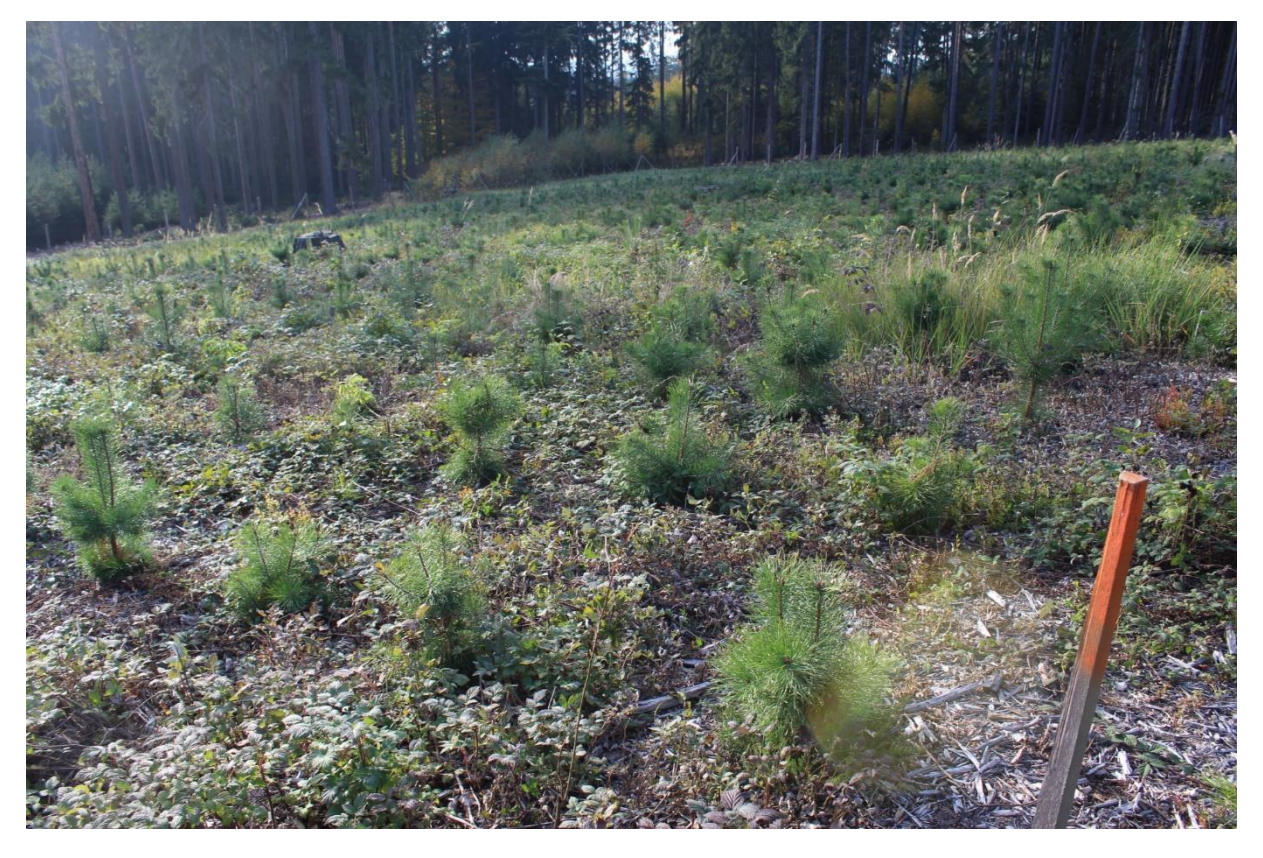

*Obrázek 8 Testovací výsadba borovice lesní - lokalita LS Svitavy*

Ověřování potomstev klonů či ramet semenných sadů se na testovacích plochách provádí ve věku cca 15 až 20 let. Výsadby jsou hodnoceny z hlediska kvantitativních i kvalitativních znaků (Ivanek et al. 2010).

Zakládání testů potomstev semenných sadů předpokládá mít k dispozici osivo ze všech zastoupených klonů, resp. ramet. Jednou z možností je využití semenného roku s bohatou úrodou. Druhou možností je použít vzorky semenného materiálu za delší časové období. Jednotlivé klony je možno testovat směsným vzorkem z jejich ramet, nebo testovat každou rametu zvlášť. Testování podle jednotlivých ramet je sice pracnější, ale při následné selekci výhodnější, neboť eliminuje možné omyly v označení a evidenci jednotlivých ramet (Ivanek et al. 2010).

Testovací výsadby by měly být založeny s opakováním. S ohledem na proměnlivost testovaných potomstev se počet opakování na homogenních plochách omezuje zpravidla na tři až čtyři. Na heterogenních plochách je žádoucí testovací výsadbu aplikovat na menší parcely a větší počet opakování. Dostatečný počet sazenic od jednoho vzorku by měl být 40 až 60 ks. Jestliže uvažujeme výsadbu čtyř opakování, minimálně po 10 až 15 ks. Pro prokázání výrazně lepších genetických vlastností testovaných jedinců, zařazují se do testování pro porovnání vybraná potomstva uznaných porostů příslušných dřevin (Ivanek et al. 2010).

Pro zkoumání jednoho faktoru při relativně malém počtu pokusných členů (asi do 25) se používá úplného blokového uspořádání. Do rámce této skupiny se zařazuje obvykle prosté blokové uspořádání, latinský čtverec a latinský obdélník. Jestliže jde o zkoumání jednoho faktoru při velkém počtu pokusných členů, volí se metody s neúplnými bloky, a to metoda dvojitého mřížového uspořádání, vyvážená (balancovaná) mříž, mřížový čtverec. Další možné metody s neúplnými bloky, např. trojitá mříž, jsou se zřetelem na možnou výraznou redukci chyby pokusu výhodné, avšak složitější pro výpočet. Jestliže se na ploše má zkoumat současně větší počet faktorů, pak se volí faktoriální pokusné systémy uspořádání buď, v blocích, ve formě latinského čtverce nebo obdélníku (Šindelář 2004). Každý blok obsahuje všechna testovaná potomstva a odpovídá tak jednomu opakování. Testovaná potomstva jsou rozdělena do bloků (opakování) náhodně. Testovací plocha by měla být souvislá, se všemi bloky (opakováními) na jedné lokalitě (Ivanek et al. 2010).

#### 5.3.1. Uspořádání testovacích ploch

<span id="page-34-0"></span>Podle Šindeláře (2004) se pro zakládání testovacích ploch používají metodické postupy vycházející z hlavních principů zakládání provenienčních ploch. Využívá se metoda blokového uspořádání nebo metoda dvojitého mřížového uspořádání.

#### 5.3.1.1. Metoda blokového uspořádání

<span id="page-35-0"></span>Metoda blokového uspořádání je také nazývána metodou náhodného blokového uspořádání (Šindelář 2004). Potomstva testovaných jednotek jsou soustředěna do bloků, které lze libovolně opakovat. Každý blok tedy obsahuje všechna testovaná potomstva a odpovídá tak jednomu opakování. Testovaná potomstva jsou rozdělena do bloků a opakování je náhodné. Zakládaná plocha je zpravidla souvislá, se všemi opakováními na jedné lokalitě. Pokud tento postup není možný, například proto, že není k dispozici souvislá plocha dostatečné velikosti, lze experimentální výsadbu založit na dvou nebo více místech za předpokladu, že na každé lokalitě bude souvisle umístěno alespoň jedno celé opakování. Je žádoucí, aby jednotlivá opakování byla umístěna na jednotlivých lokalitách, byly shodná, nebo alespoň podobná. Zcela zásadní význam má požadavek, aby plocha každého opakování byla v maximální míře homogenní. Metoda blokového uspořádání se nejčastěji používá při zakládání provenienčních výzkumných ploch a v jiných šlechtitelských pokusech, pokud počet pokusných členů není příliš veliký. Je velmi flexibilní a může se přizpůsobit nejrůznějším problémům (Ivanek et al. 2010). Této metody se používá při ověřování malého počtu pokusných členů, zpravidla do dvanácti ve čtyřech nebo šesti opakováních (Pospíšil a Kobliha 1988).

*Obrázek 9 Blokové uspořádání: osm pokusných členů, čtyři opakování (Pospíšil, Kobliha 1988)*

Do kategorie pokusných variant orientovaných na hodnocení jednoho faktoru a malý počet pokusných členů patří vedle blokového uspořádání ještě latinský čtverec a latinský obdélník. S ohledem na tyto skutečnosti, a dále s ohledem na časté obtíže se získáním dostatečně velké, a přitom stanovištně homogenní plochy, se v lesnictví metody latinského čtverce (obdélníka) používá spíše výjimečně (Šindelář 2004).

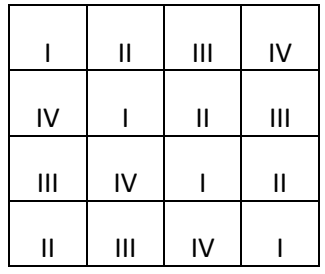

*Obrázek 10 Latinský čtverec*
#### 5.3.1.2. Metoda dvojitého mřížového uspořádání

Metoda dvojitého mřížového uspořádání je nejvhodnějším a nejčastěji používaným způsobem při zakládání testovacích ploch, na kterých je testován větší počet experimentálních variant. Počet testovaných potomstev musí přitom představovat druhou mocninu určitého základního čísla. Charakteristickým znakem této metody je používání neúplných bloků. Bloky neobsahují všechna testovaná potomstva, nýbrž jen jejich část. Nevýhodou tohoto postupu je skutečnost, že počet testovaných potomstev je s ohledem na tento systém experimentu stanoven a nelze jej volit podle rozsahu materiálu, který je k dispozici. V praxi dochází proto často k tomu, že sortiment testovaných potomstev musí být omezen na počet, který představuje druhou mocninu nejvyššího čísla, které je v počtu disponibilních potomstev obsaženo (Ivanek et al. 2010). Na druhou stranu umožňuje s relativně vysokou spolehlivostí zhodnotit i velký počet zkoumaných pokusných členů, například 64, 81, 100 i více (Pospíšil a Kobliha 1988).

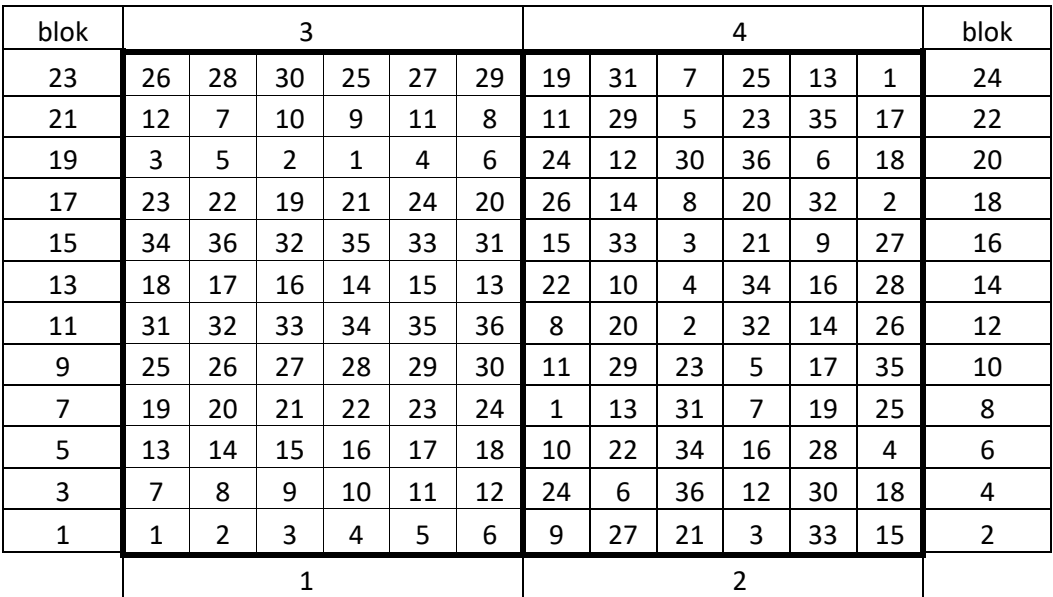

*Obrázek 11 Schéma dvojité mříže pro zkoumání 36 členů ve čtyřech opakováních (Pospíšil a Kobliha 1988)*

Struktura dvojité mříže je v zásadě velmi jednoduchá. Jestliže jde o 9 pokusných členů, které se mají na výzkumné ploše založené metodou dvojité mříže zkoumat, rozdělí se pokusný materiál na 3 bloky po 3 pokusných členech. V prvním bloku jsou zastoupeny pokusné členy 1, 2, 3, ve druhém 4, 5, 6 a ve třetím 7, 8, 9. Tyto bloky tvoří první sadu dvojité mříže. Ve druhé sadě jsou zahrnuty opět tři bloky, přičemž však blok 1 obsahuje pokusné členy 1, 4, 7, druhý 2, 5, 8 a třetí 3, 6, 9. Tím jsou veškeré pokusné členy rozděleny do 6 bloků ve dvou základních sadách (Šindelář 2004).

# 5.3.1.3. Metoda Úplně randomizovaný design (CRD)

Metodu Úplně randomizovaný design (CRD) zmíněnou v kapitole 5.8 navrhnul Jayaraman v roce 1999. Je vhodná i pro testování potomstev. Pozice je přiřazena zcela náhodně, takže každá experimentální jednotka má stejnou šanci na umístění v testovacím bloku. Přiřazení pozic na experimentálních plochách vzniká náhodně za použití tabulky náhodných čísel. Na následujícím obrázku č. 12 je uveden příklad vybraných 20 náhodných čísel.

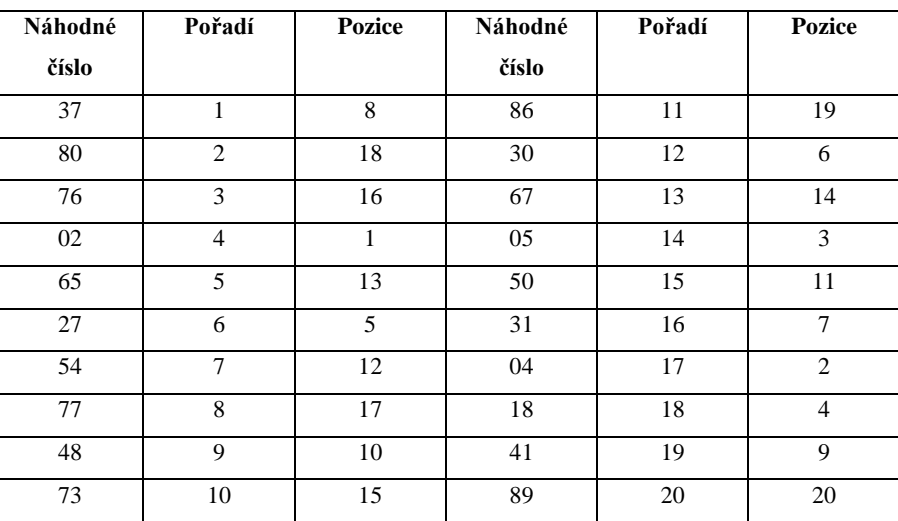

*Obrázek 12 Příklad dvaceti náhodných čísel (Jayaraman 1999)*

Pro náš příklad je dvacet řad rozděleno do čtyř skupin, z nichž každá se skládá z pěti čísel – obrázek č.13.

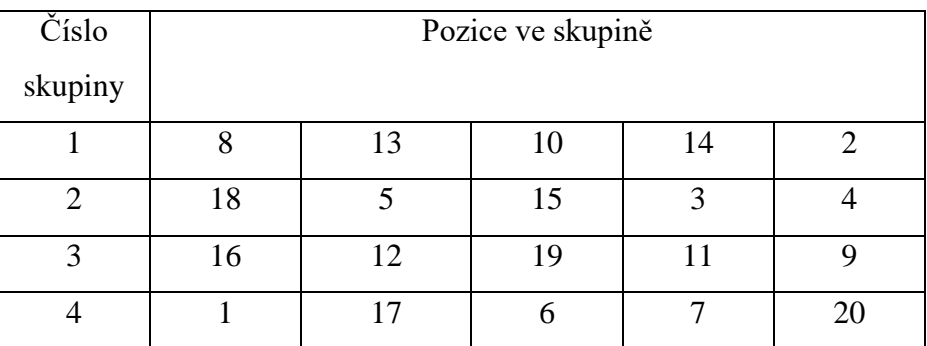

*Obrázek 13 Rozdělení dvaceti řad do čtyř skupin (Jayaraman 1999)*

Příklad uspořádání vzorku kompletně randomizovaného designu, kdy čtyři pozice A, B, C a D se replikovali pětkrát – obrázek č.14.

Výhodou metody CRD je jednoduchost ve výpočtu její analýzy rozptylu, zejména když počet opakování není jednotný. U většiny jiných konstrukcí se analýza rozptylu stává

komplikovanou, když ztráta dat v některých grafech vede k nerovnoměrným replikacím mezi testovanými pozicemi (Jayaraman 1999).

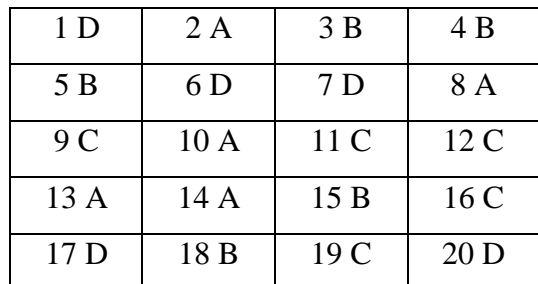

*Obrázek 14 Vzorek randomizovaného designu (Jayaraman 1999)*

#### **5.4. Vlastní testování potomstev**

Průběh testování potomstev lze vidět na měření a vyhodnocování dvou testovacích ploch s potomstvy klonů borovice lesní v západních Čechách. U testování potomstev semenných sadů lze sledovat dva cíle:

- 1. zařadit pozitivně hodnocené do kategorie testovaných zdrojů reprodukčního materiálu
- 2. testovat jednotlivé klony v semenných sadech 1. generace s cílem použít pozitivně ověřené klony při zakládání semenných sadů dalších generací.

Testování potomstev se týkalo zjištění genetické hodnoty mateřských stromů (klonů). Finálním výstupem se stal návrh selekčního zásahu v semenných sadech (tzv. genetická probírka). V devadesátých byl proveden sběr osiva ze semenných sadů a vysázeny dvě testovací

plochy: 1. Skelná Huť - testující semenný sad č. 79 – Doubrava (LS Plasy)

2. Nepomuk – testující semenný sad č. 43 – Silov u Nepomuka

Měření testovacích ploch probíhalo jednak v roce 2000 a jednak v letech 2007 a 2008. Ze semenného sadu Doubrava byla testována od každého klonu potomstva cca 5 ramet. Na testovací plochu Skelná Huť bylo sázeno každé potomstvo ve 3 opakováních. Každé opakování bylo reprezentováno 10 sazenicemi ve sloupci po 0,7 m, jednotlivé sloupce byly od sebe vzdáleny 1,40 m, tedy klasický spon, používaný v lesnickém provozu. V semenném sadu Silov u Nepomuku byly sbírány šišky pouze podle jednotlivých klonů. Výsadba testovací plochy Nepomuk byla prováděna opět ve sponu 0,7 x 1,4 m, na rozdíl od předešlé plochy však na parcelách po 50 sazenicích (5 x 10 řad) ve 4 opakováních (Kaňák et al. 2009).

Vlastnímu měření předcházelo hodnocení lokalit z hlediska homogenity a možnosti ovlivnění výsadeb nebo jejich částí stanovištěm (okrajem porostu, expozicí, reliéfem, půdním horizontem, vláhou apod.). Všechny stromy na obou testovacích plochách byly měřeny a hodnoceny stejným způsobem. Z kvantitativních znaků byla sledována jejich výška a tloušťka,

z kvalitativních znaků především tvar kmene a mortalita. Další kvalitativní znaky jako množství, tloušťka a charakter větvení nebyly v této fázi hodnoceny. Výška na ploše Skelná Huť, kde se pohybovala výška stromků mezi 4 až 8 metry, na ploše Nepomuk, která je o 3 roky starší, jsou stromky vyšší - 8 až 12 m. U deformací kmene bylo sledováno, zda jako primární poškození bylo biotické (např. obaleč prýtový, ptáci apod.) nebo abiotické (vítr, kroupy, námraza apod.) a neperspektivní jedinci byli z dalšího šlechtění vyřazeni (Kaňák et al. 2009).

Na závěr šetření bylo konstatováno, že svědčí o tom, že potomstva sadů 1. generace jsou kvalitnější než běžné provozní výsadby:

- 1. byla prokázána významná hodnota geneticky podmíněné proměnlivosti hospodářsky významných znaků u borovice lesní
- 2. bude nezbytné ověřit alternativní modely, zejména pro kvantifikaci účinku kompetice na obou lokalitách
- 3. tato geneticky podmíněná proměnlivost je přímo využitelná v selekčním opatření, v genetické probírce
- 4. genetická probírka umožní dosažení dodatečného hospodářského užitku plynoucího z využívání osiva původem ze semenných sadů
- 5. takto "vylepšené" semenné sady mohou sloužit jako významný zdroj reprodukčního materiálu pro umělou obnovu borovice lesní před dosažením plodnosti sadů druhé generace (Kaňák et al. 2009)

### **5.5. Údržba testovacích ploch**

Obdobně jako u semenných sadů by obdobná péče měla být věnována jedincům na testovacích plochách. Zabezpečení pravidelné péče od chvíle založení až do doby zajištění podpoří snížení mortality a podpoří kvalitní růst. Ošetření by mělo být voleno stejné pro celou testovací plochu, případně intenzivnější na místě silnějšího lokálního vlivu, například buřeně. Zajistíme tím stejné podmínky pro růst a následné vyhodnocení. Zvláštní pozornost by měla být věnována jedincům během prvního roku, v němž jsou vysazeni a jsou zvláště zranitelné. Rostliny by měly být bráněny od konkurence plevelů během založení. Kompletní odplevelení by mělo být prováděno přinejmenším kolem každé rostliny. Plevele mezi rostlinami mohou být vysekány nebo zcela odstraněny. Pokud se používají chemické postřiky, je třeba dbát na čas, podmínky počasí a dávky aplikace (Schmidt 1993).

## **6. Semenný sad Svitavy**

Semenný sad Nad Damníkovem byl založen v roce 2001 na LHC Svitavy (Lesy České republiky, s.p., LS Svitavy). Jedná se o lesní pozemek p.p.č. dle KN 1555 v k. ú. Damníkov, obec Damníkov, okres Ústí nad Orlicí v lesním komplexu s místním názvem "Nad Annenskou Studánkou" v lokalitě U semenného sadu, označení v LHC: 555 A 102. Semenný sad je součástí přírodní lesní oblasti 31-Českomoravské mezihoří. Kategorie lesů hospodářských v pásmu imisního ohrožení D. Je součástí území chráněné oblasti přirozené akumulace vod (CHOPAV) Východočeská křída, jedná se o území chráněné kvůli přírodním poměrům, díky kterým na něm ve významné míře dochází k přirozené akumulaci vody.

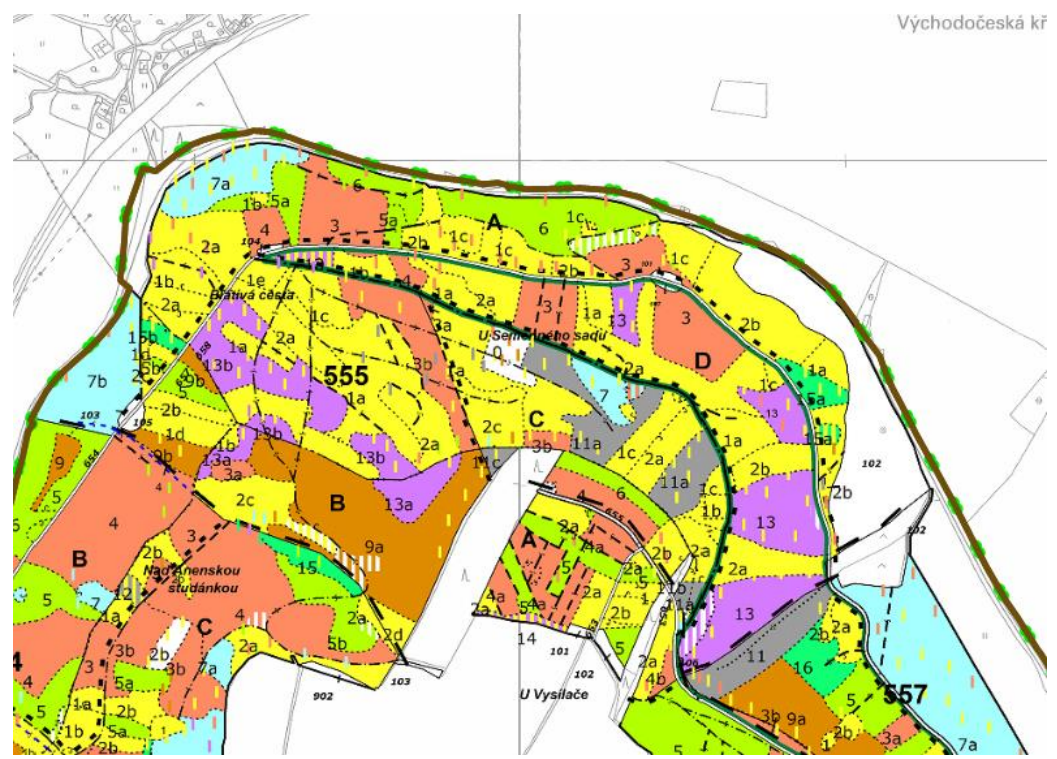

*Obrázek 15 Semenný sad Nad Damníkovem na LS Svitavy porostní mapa (Zdroj LČR)*

Kromě roubovanců náhorní varianty borovice lesní jsou v sadu další dřeviny: javor klen, jilm horský. Výměra části s borovicí lesní je 1,41 ha, na ploše je 87 klonů. Jedná o sbírku z nejkvalitnějších jedinců, reprezentujících lánskou borovici, a předpokládá se zde produkce osiva vysoké genetické i hospodářské hodnoty. Evidenční číslo uznané jednotky: CZ-3-3-BO-157-16-6-E (Svoboda et al. 2010).

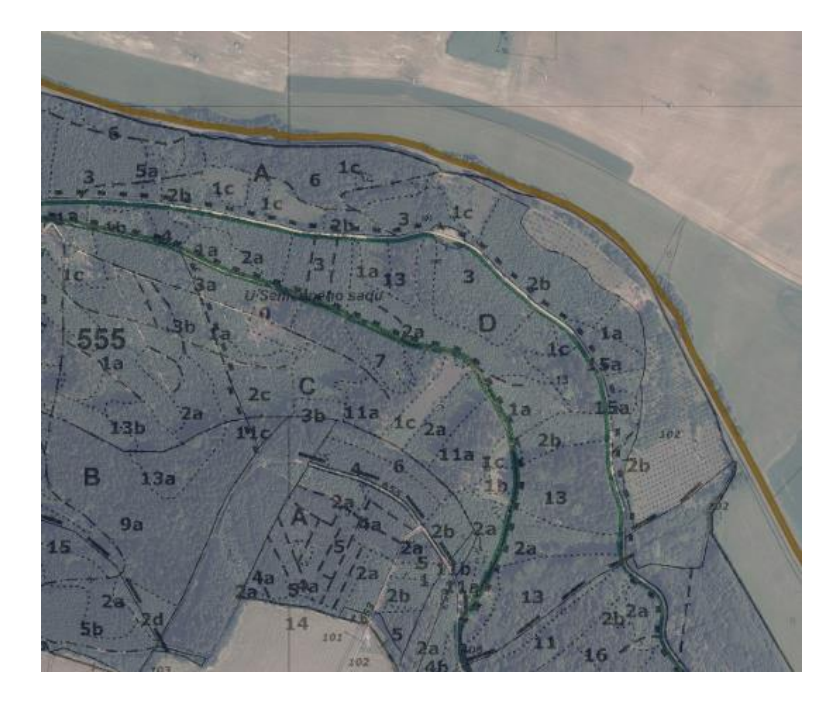

*Obrázek 16 Semenný sad Nad Damníkovem na LS Svitavy ortomapa (Zdroj LČR)*

# **7. Metodika**

# **7.1. Popis lokalit testovacích ploch**

Sběr dat pro diplomovou práci byl proveden na dvou testovacích plochách semenného sadu Nad Damníkovem, který byl založen na LHC Svitavy (Lesy České republiky, s.p., LS Svitavy). Více informací o semenném sadu v kapitole 6. Semenný sad Svitavy. Testovací plochy byli založeny ex-situ. První testovací plocha, s označením Svitavy, se nachází na LHC Svitavy v porostní skupině 256 B 1a (Lesy České republiky, s.p., LS Svitavy). Jedná se o plochu v lesním komplexu s místním názvem "Mladějovské lesy". Druhá testovací plocha, s označením Telč, byla založena na LHC Jemnice v porostní skupině 520 F 11 (Lesy České republiky, s.p., LS Telč). Testovací plocha se nachází v lesním komplexu s místním názvem "Zelená hora".

Původně byla založena ještě třetí testovací plocha, a to poblíž obce Herálec u Svratky na lesní správě Nové Město na Moravě. Jednalo se o lokalitu v místě, in-situ. Tato plocha však byla nenávratně poškozena při nekvalitní aplikaci přípravku Roundup proti buřeni v rámci chemickém ošetření. Vzhledem k způsobené chybě nebyla tato plocha hodnocena.

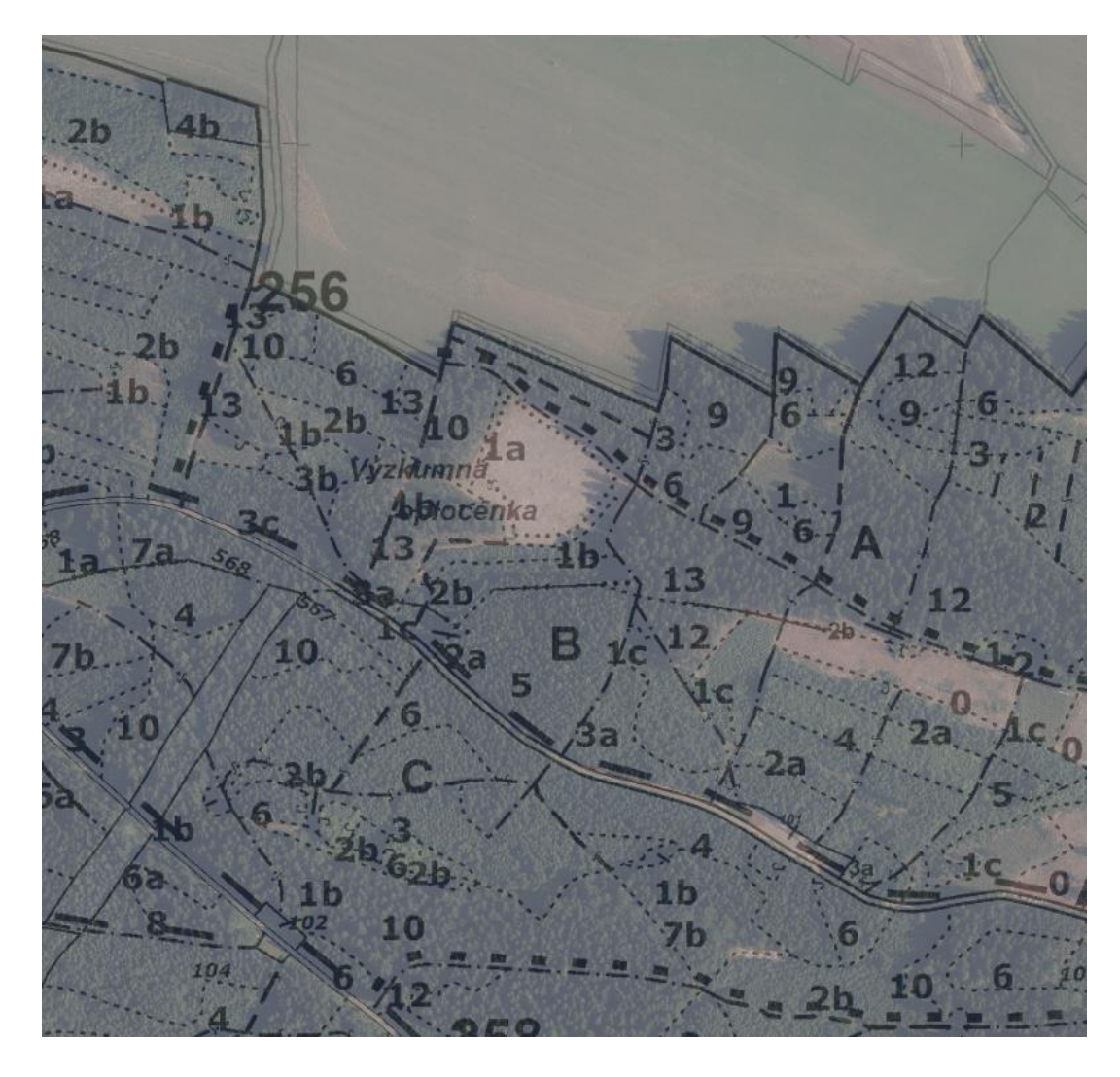

*Obrázek 17 Testovací plocha Svitavy v ortomapě (zdroj LČR)*

## **7.2.Testovací plocha Svitavy**

Testovací plocha Svitavy se na nachází ex-situ na LHC Svitavy (č. 1453, s platností od roku 2019 do roku 2028) v porostní skupině 256 B 1a (Lesy České republiky, s.p., LS Svitavy). Jedná se o lesní pozemek p.p.č. dle KN 324/1 v k.ú Helvíkov, obec Anenská Studánka, okres Ústí nad Orlicí v rozsáhlém lesním komplexu s místním názvem "Mladějovské lesy" v lokalitě Na podrostech–Výzkumná oplocenka. Přístup na plochu je zajištěn z LC 2L. Testovací plocha je součástí přírodní lesní oblasti 31-Českomoravské mezihoří. Kategorie lesů hospodářských v pásmu imisního ohrožení D. Je součástí území chráněné oblasti přirozené akumulace

od (CHOPAV) Východočeská křída, jedná se o území chráněné kvůli přírodním poměrům, díky kterým na něm ve významné míře dochází k přirozené akumulaci vody.

# 7.2.1. Geologické poměry

Přírodní lesní oblast 31 - Českomoravské mezihoří je geomorfologicky různorodý celek. Svitavská pahorkatina je poněkud nesouvislá, dosti pestrá oblast zvlněných plošin, úvalů a údolí, výrazných svahů i sesuvných území, což je dáno celkovým charakterem území, které tvoří mladší horniny České vysočiny, převážně permské a křídové. Testovací plocha Svitavy se na nachází v soustavě Český masiv - pokryvné útvary a postvariské migmatity, Oblast křída (UHUL 2000).

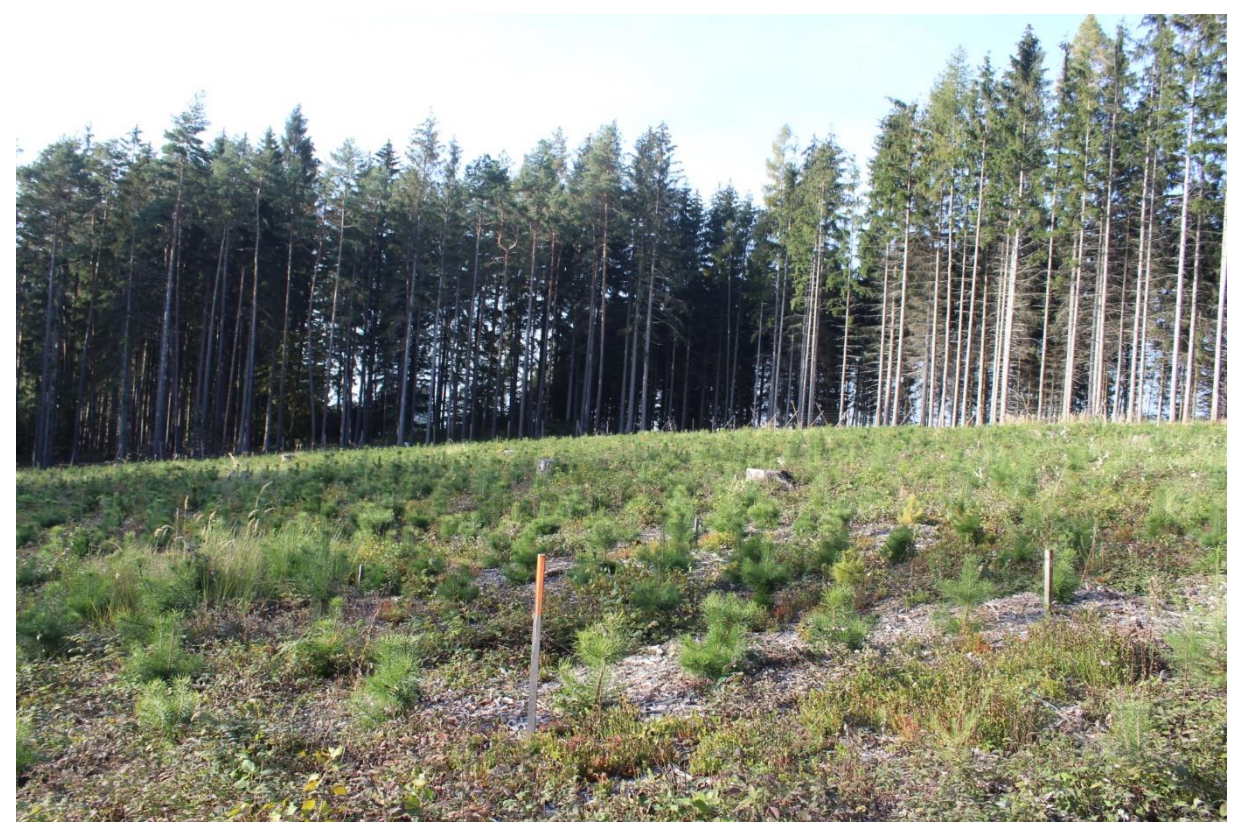

*Obrázek 198 Testovací plocha Svitavy*

# 7.2.2. Klimatické poměry

Přírodní lesní oblast 31 - Českomoravské mezihoří zasahuje do podnební oblasti B - mírně teplá. Klimatické členění podle Quitta začleňuje tuto lokalitu na přelom oblastí MT3 a MT7. Průměrná roční teplota se v závislosti na nadmořské výšce pohybuje mezi 6 až 9 stupni Celsia, v oblasti v okolí Hřebečského hřebenu klesá pod 6 stupňů Celsia. Průměrné roční srážky jsou v rozmezí 650 – 800 mm., množství srážek je ovlivněno místem a nadmořskou výškou. Délka vegetační doby v průměru 150 dnů, ve vyšších polohách spíše 140 dnů. Průměrný počet dnů se sněhovou pokrývkou je 60 – 80 dnů. Během vegetačního období v absolutních převládá SZ

proudění, ale v průměrných a maximálních rychlostech vícenásobně převládá JV, případně JJV a VJV proudění vzduchu. V zimě je teplejší JV proudění zdrojem námrazy. Na Hřebečském hřbetu bývají časté mlhy (UHUL 2000). Dle informací z nejbližší meteostanice Moravská Třebová, provozované panem Romanem Jurišem, je průměrná teplota oblasti 6 stupňů Celsia, průměrné roční srážky za posledních 5 let jsou 550 mm (čerpáno z meteostanice Moravská Třebová - Sušice).

### 7.2.3. Lesní vegetační stupeň a soubor lesních typů

Převládající lesní vegetační stupeň v lesních porostech v okolí testovací plochy je jedlobukový – 5, v PLO 31 zastoupený 17 %. Převládajícím souborem lesních typů je kyselá jedlová bučina – 5K, v PLO 31 zastoupený 6,5 % (UHUL 2000).

### 7.2.4. Charakteristika testovací plochy

Testovací plocha se nachází na severním okraji v lesním komplexu s místním názvem "Mladějovské lesy" v lokalitě Na podrostech–výzkumná oplocenka. Vznikla v rámci těžby nahodilé, která v porostu proběhla, což je patrné z obrázku č. 20. Plocha je označena středovým bodem a rohovými body, které jsou stabilizovány dřevěnými kolíky. Body byli zaměřeny dne 29. 5. 2020, středový bod je na GPS souřadnice typu WGS84 N 49°49.216'; E 16°33.007'. Výsadba byla provedena na svahu o mírné skloněné ploše jihozápadního směru.

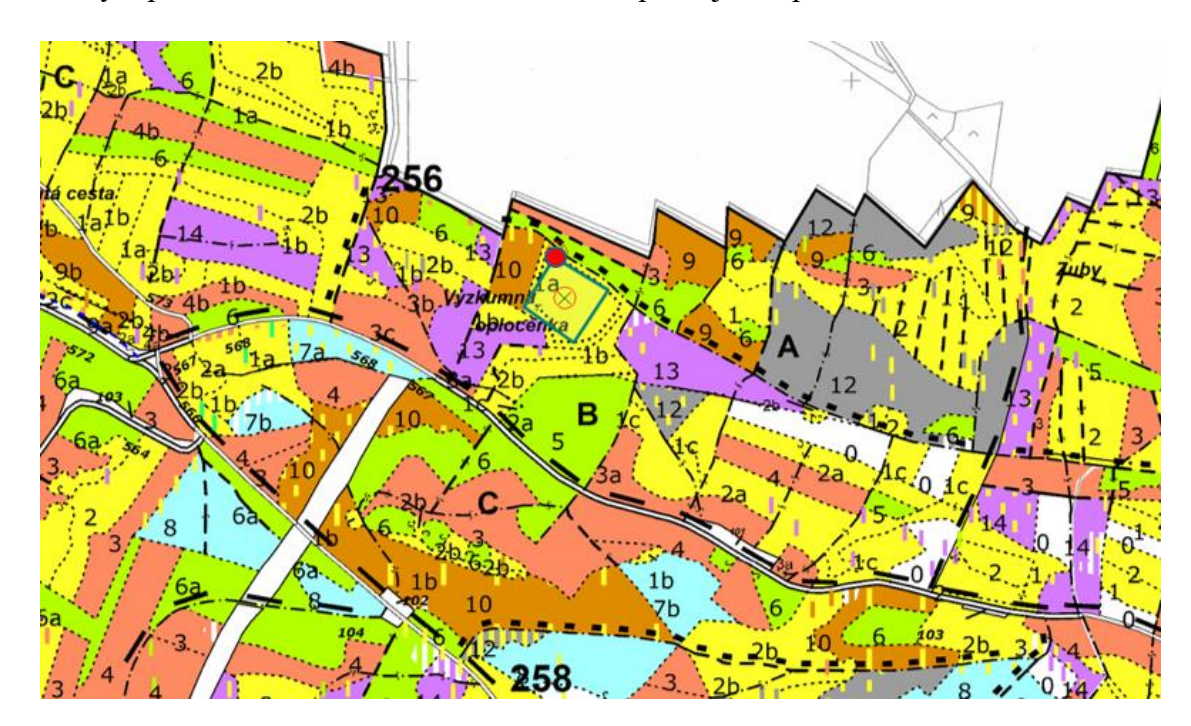

*Obrázek 20 Zákres testovací plochy Svitavy v porostní mapě (zdroj LČR)*

Plocha je oplocena lesnickým uzlíkovým pletivem o výšce 160 cm. Vstup na plochu umožňují dva dřevěné přelezy v podobě oboustranných dřevěných žebříků. Oplocení je funkční, v době terénního šetření bez poškození. Na přelomu zimy a jara roku 2019 došlo k poškození oplocení vývratem. V roce 2020 byla plocha dvakrát ošetřena mechanickým ožínáním pomocí křovinořezu. Plocha je jen mírně zabuřenělá, místy převládá ostružiník křovitý. Část vysázených jedinců byla poškozena okusem zvěří.

Design experimentu je nekompletní blokové uspořádání se čtyřmi opakováními. Testovací výsadba byla založena na podzim roku 2018 na ploše ve tvaru čtverce o délce hrany 72 m. Čtverec byl rozdělen na čtyři části, čtvrtiny. V každé čtvrtině jsou sazenice vysázeny do devíti řad a šesti sloupců. Celkem se jedná o 54 parcel, skládajících se z polosesterských potomstev semenného sadu první generace (53 klonů a jedna kontrola s označením 54). Každá parcela při sázení obsahovala 16 obalovaných sazenic. Velikost parcely: 4×6 m. Přehled uspořádání je uveden v tabulce č. 1.

| $\overline{3}$ | 17             | 53               | 39             | 29              | 15 | 14             | 21             | $\overline{1}$ | 33 | 35             | 42             |
|----------------|----------------|------------------|----------------|-----------------|----|----------------|----------------|----------------|----|----------------|----------------|
| 48             | 30             | 33               | 23             | 35              | 6  | 24             | 45             | 29             | 28 | 51             | 17             |
| 38             | 54             | 20               | $\overline{4}$ | $\overline{2}$  | 27 | $\overline{4}$ | 38             | 43             | 12 | 44             | 41             |
| 51             | 24             | 21               | 31             | 36              | 42 | 26             | 31             | 52             | 32 | 19             | 25             |
| 8              | 25             | 40               | 52             | $7\overline{ }$ | 10 | 8              | 13             | 6              | 39 | 36             | 30             |
| 9              | <b>18</b>      | $\overline{1}$   | 50             | 46              | 28 | 3              | 53             | 10             | 47 | $\overline{2}$ | 11             |
| 19             | 13             | 44               | 43             | 11              | 45 | 16             | 9              | 34             | 22 | 20             | 49             |
| 5              | 49             | 47               | 26             | 37              | 22 | 5              | 23             | 15             | 46 | 18             | 48             |
| 12             | 14             | 16               | 34             | 32              | 41 | 50             | 27             | 40             | 54 | 37             | $\overline{7}$ |
|                |                |                  |                |                 |    |                |                |                |    |                |                |
| 22             | 14             | 9                | 54             | 36              | 20 | 17             | 33             | 26             | 4  | 46             | 9              |
| 47             | 27             | 11               | 52             | 16              | 40 | 18             | 40             | 7              | 50 | 29             | 38             |
| 8              | $\overline{7}$ | 49               | 43             | 41              | 13 | 19             | 47             | 11             | 35 | 32             | 13             |
| 45             | 28             | 48               | 34             | 21              | 29 | 14             | 52             | 31             | 48 | 23             | 12             |
| 5.             | 17             | $6 \overline{6}$ | 12             | 44              | 23 | 20             | 44             | 43             | 36 | 41             | 10             |
| 15             | 53             | 51               | 4              | 37              | 30 | 25             | 15             | 27             | 45 | 8              | 54             |
| 32             | 50             | 46               | 39             | 18              | 38 | 42             | $\overline{2}$ | 37             | 6  | 30             | 5              |
| 42             | 3              | 19               | 35             | $\overline{2}$  | 26 | 21             | 49             | 16             | 28 | 39             | $\mathbf{1}$   |

*Tabulka 1 Uspořádání parcel na ploše Svitavy*

## **7.3.Testovací plocha Telč**

Testovací plocha Telč se na nachází ex-situ na LHC Jemnice (č. 1399, s platností od roku 2015 do roku 2024) v porostní skupině 520 F 11 (Lesy České republiky, s.p., LS Telč). Jedná se o lesní pozemek p.p.č. dle KN 1395/1 v k.ú Budíškovice, obec Budíškovice, okres Jindřichův Hradec v rozsáhlém lesním komplexu s místním názvem "Zelená hora" v lokalitě U Dubu.

Přístup na plochu je zajištěn z LC 1L. Testovací plocha je součástí přírodní lesní oblasti 16 - Českomoravská vrchovina. Kategorie lesů hospodářských v pásmu imisního ohrožení D.

# 7.3.1. Geologické poměry

Přírodní lesní oblast 16 - Českomoravská vrchovina je nejrozsáhlejší lesní oblast v ČR ležící na hranici Čech a Moravy, na hlavním evropském rozvodí. Je charakteristická převážně vrchovinným reliéfem s přechody do pahorkatin. Ve střední části PLO zaujímá značnou rozlohu Křemešnická vrchovina s dílčími částmi Želivská pahorkatina, Humpolecká vrchovina, Pacovská pahorkatina a Jindřichohradecká pahorkatina. V této části jsou nejvíce zastoupeny biotitické až muskoviticko biotitické pararuly, z východu ohraničené cordieritickými rulami a dvojslídnými granity a granodiority, na západě dvojslídnými svorovými rulami a svory. Z jihu zasahují dvojslídné granity až granodiority a částečně i biotitické ortoruly. Opět se zde vyskytují vložky amfibolitu, dvojslídných a leukokratních ortorul, vápenců, granulitu a granulitových rul. Jindřichohradecká pahorkatina sousedí s Třeboňskou pánví a jejich hranice se místy prolínají. Projevuje se to výskytem brakických uloženin - jílů, písků, štěrků. Testovací plocha Telč se na nachází v soustavě český masiv - krystalinikum a prevariské paleozoikum, oblast moldanubická oblast (UHUL 2001).

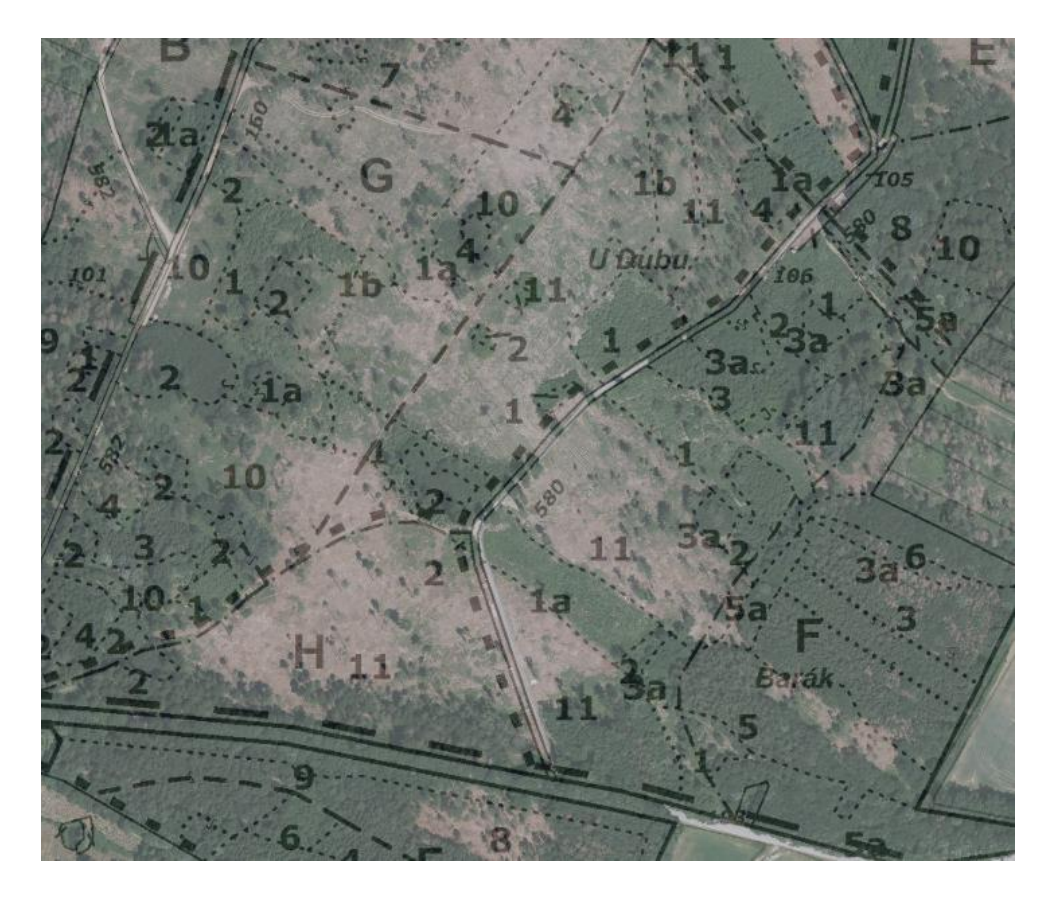

*Obrázek 21 Testovací plocha Telč v ortomapě (zdroj LČR)*

#### 7.3.2. Klimatické poměry

Přírodní lesní oblast 16 - Českomoravská vrchovina zasahuje do podnební oblasti B mírně teplá. Průměrná roční teplota se v závislosti na nadmořské výšce pohybuje mezi 5 až 10 stupni Celsia, v oblasti Jindřichohradecka průměrně 7 stupňů Celsia. Průměrné roční srážky jsou v rozmezí 600 – 750 mm., množství srážek je ovlivněno místem a nadmořskou výškou. Délka vegetační doby v průměru 150 dnů. Průměrný počet dnů se sněhovou pokrývkou je 50 – 60 dnů. Převládají větry ze západních směrů, případně severozápadních (UHUL 2001). Dle informací z nejbližší meteostanice Telč, provozované městem Telč, je průměrná teplota oblasti 7 stupňů Celsia, průměrné roční srážky za posledních 5 let jsou 500 mm (čerpáno z meteostanice Telč).

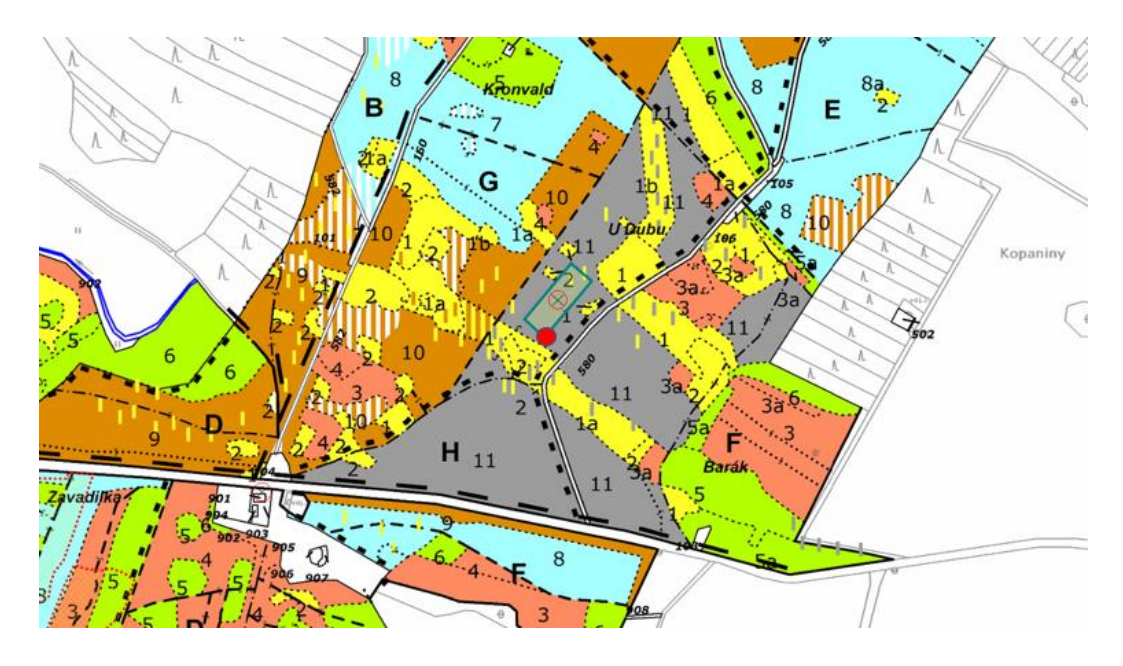

*Obrázek 22 Zákres testovací plochy Telč v porostní mapě (zdroj LČR)*

7.3.3. Lesní vegetační stupeň a soubor lesních typů

Převládající lesní vegetační stupeň v lesních porostech v okolí testovací plochy je jedlobukový – 5, v PLO 16 zastoupený 53 %. Převládajícím souborem lesních typů je svěží jedlová bučina – 5S, v PLO 16 zastoupený 16 % (UHUL 2001).

#### 7.3.4. Charakteristika testovací plochy

Testovací plocha se nachází v rozsáhlém lesním komplexu s místním názvem "Zelená hora" v lokalitě U Dubu. Vznikla v rámci těžby nahodilé, která v porostu proběhla. Plocha je označena středovým bodem a rohovými body, které jsou stabilizovány dřevěnými kolíky. Body byli zaměřeny dne 29. 6. 2020, středový bod je na GPS souřadnici typu WGS84 N 49°04.549'; E 15°30.778'. Výsadba byla provedena na svahu o mírné skloněné ploše východního směru.

Plocha je oplocena lesnickým uzlíkovým pletivem o výšce 160 cm. Vstup na plochu umožňují dvě dřevěné branky. Oplocení je funkční, bez poškození. V roce 2020 byla plocha dvakrát ošetřena ručním ožínáním pomocí kosy. Plocha je silně zabuřenělá, převládá ostružiník křovitý. Část vysázených jedinců byla při ožínání poškozena.

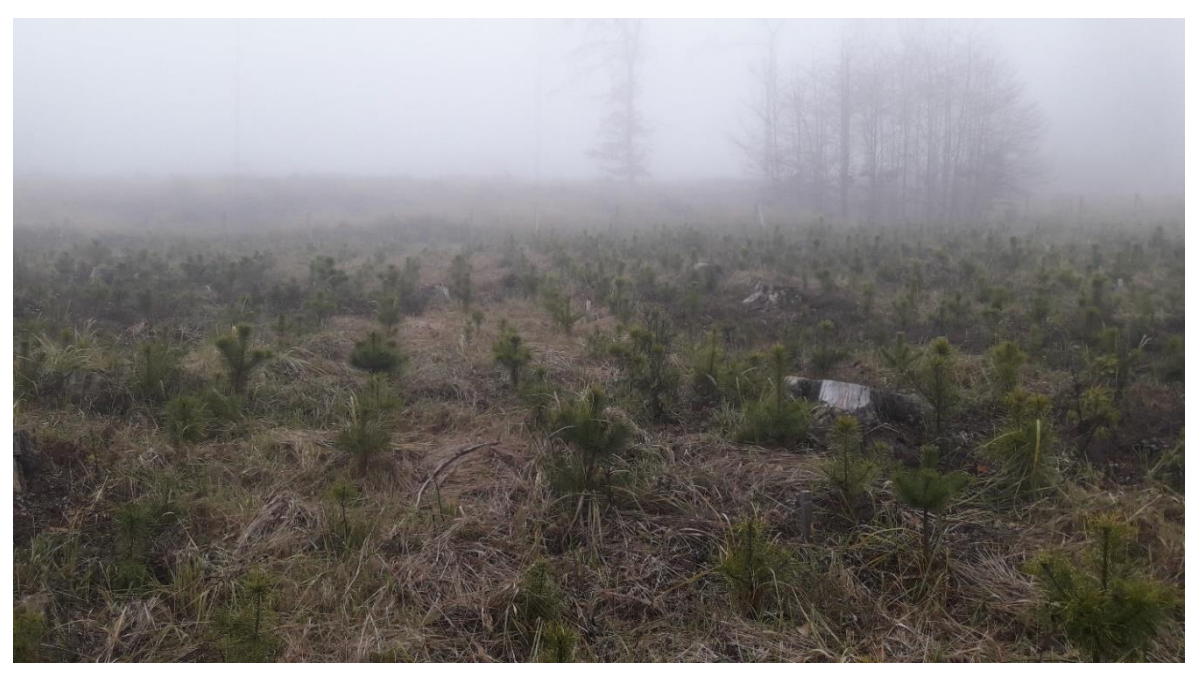

*Obrázek 23 Testovací plocha Telč*

Design experimentu je nekompletní blokové uspořádání se čtyřmi opakováními. Testovací výsadba byla založena na podzim roku 2018 na ploše ve tvaru obdélníku o délce hran 96×36 m. Obdélník byl rozdělen na čtyři části, čtvrtiny. V každé čtvrtině jsou sazenice vysázeny do devíti řad a šesti sloupců. Celkem se jedná o 54 parcel, skládajících se z polosesterských potomstev semenného sadu první generace (53 klonů a jedna kontrola s označením 54). Každá parcela při sázení obsahovala 16 obalovaných sazenic. Velikost parcely: 4×6 m. Přehled uspořádání je uveden v tabulce č. 2.

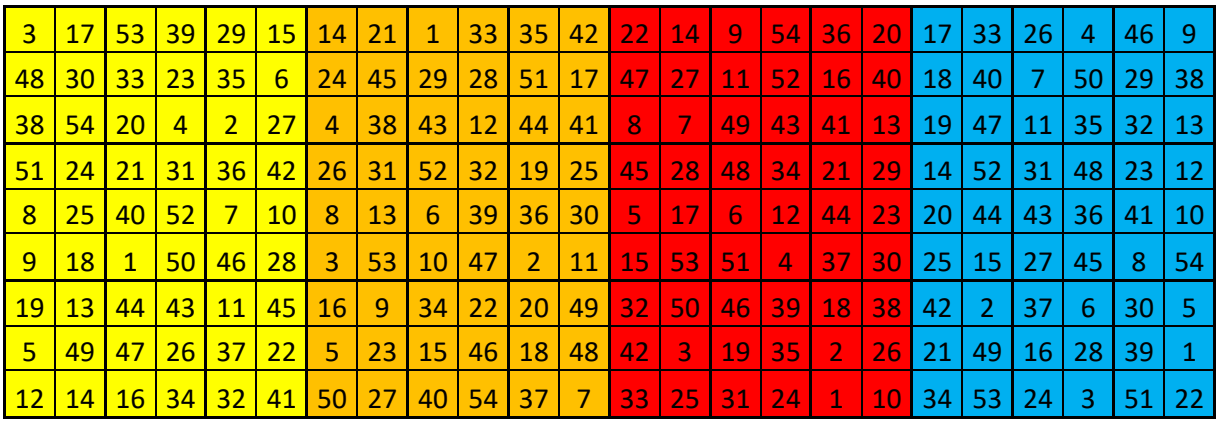

*Tabulka 2 Uspořádání parcel na ploše Telč*

## **7.4. Postup terénního šetření na testovacích plochách**

Terénní šetření na testovací ploše Svitavy bylo provedeno dne 22. 10. 2020 a na testovací ploše Telč dne 19. 11. 2020.

Při terénním šetření bylo na obou plochách postupováno obdobně. Byla ověřena funkčnost oplocení ploch. Obě plochy byli v době měření oploceny, bez poškozeného plotu.

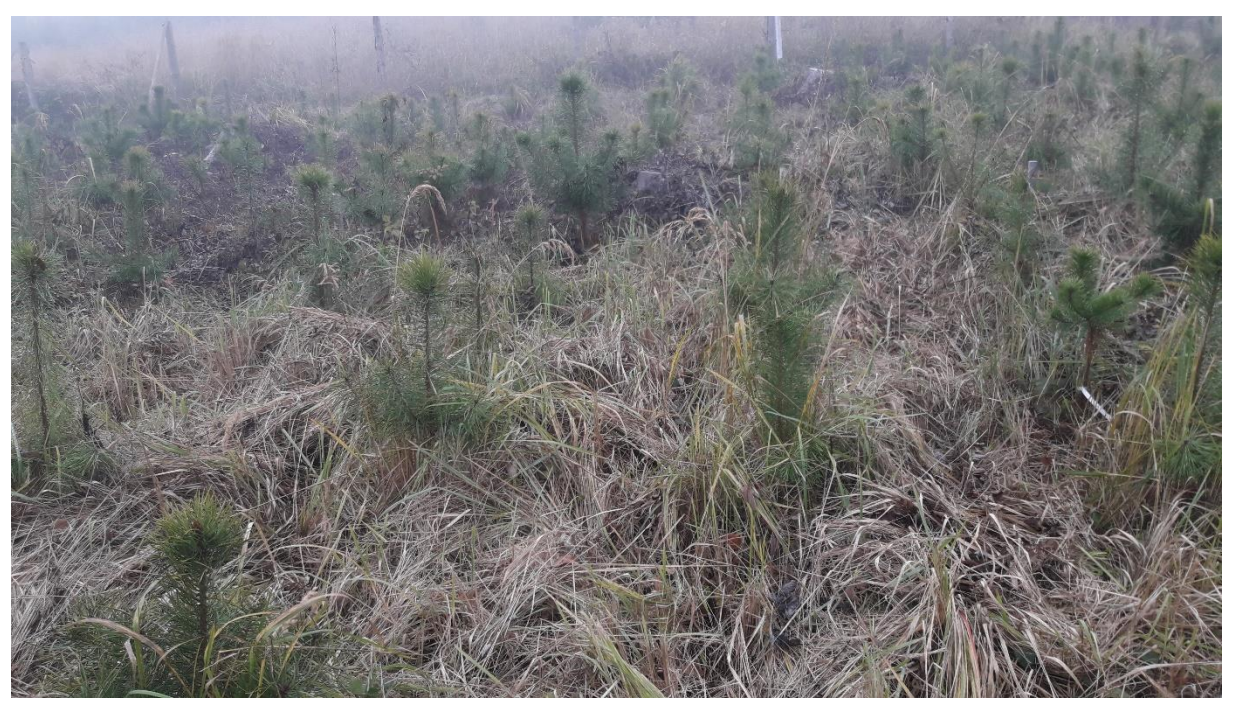

*Obrázek 24 Vliv buřeně na ploše Telč*

Na ploše Svitavy bylo oplocení poškozeno vývratem v roce 2019. V rámci terénního šetření došlo k ověření zaměření středu ploch pomocí dvou terénních navigací s přijímačem SiRF III: Garmin GPSMAP 60CSx a Magellan MobileMapper 6. Kontrolní měření odpovídalo hodnotám uváděným při zaměření ploch po založení.

Během šetření byla na jednotlivých parcelách vyhodnocována mortalita sadby, v terénním zápisníku označena v procentech za celou parcelu. Dále byl vyhodnocen vliv buřeně na jednotlivých parcelách, přičemž byla stanovena škála vlivu. U záznamu z plochy Svitavy, kde byl vliv buřeně menší oproti telčské ploše, jsme výskyt buřeně na parcele označili písmenem B, jinak 0 (bez vlivu buřeně). U plochy Telč, kde byl vliv buřeně skutečně více významný, byla stanovena škála 0-3 (bez vlivu buřeně až silně zabuřenělá).

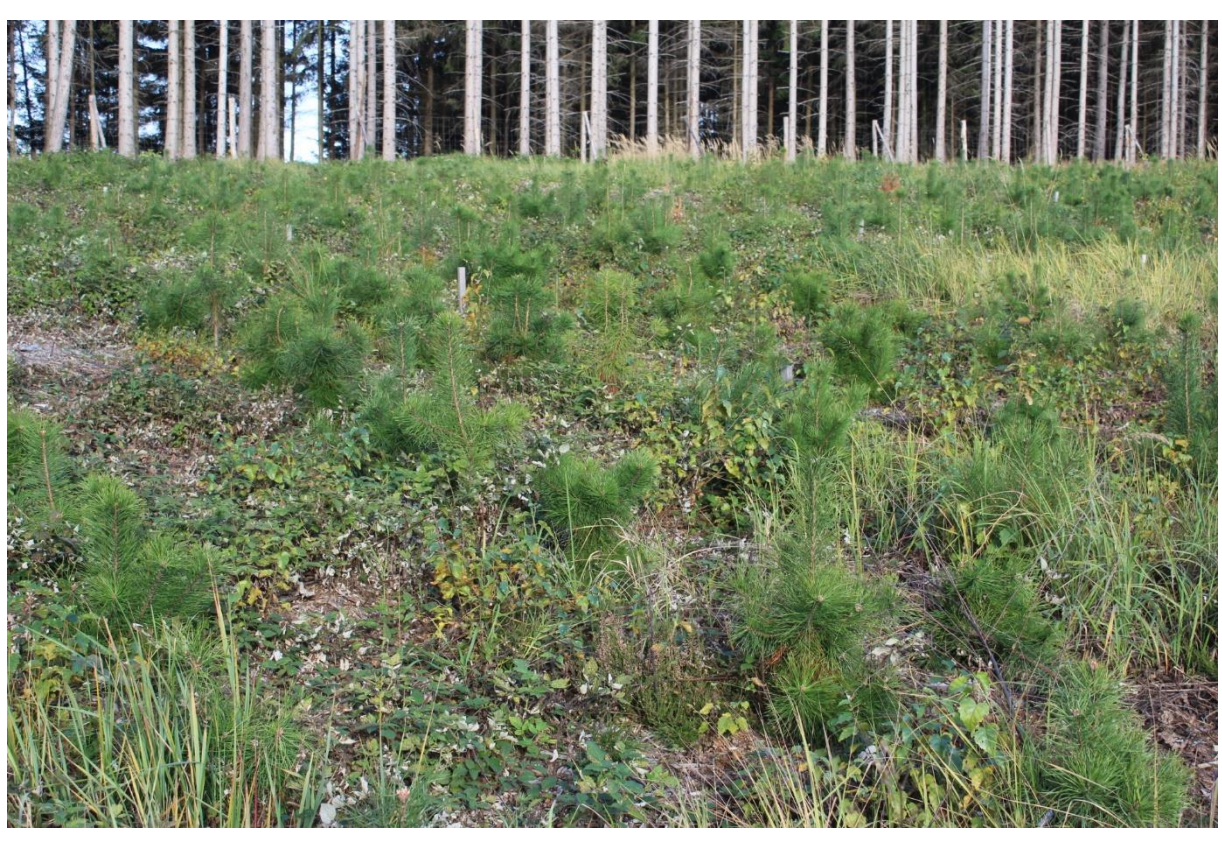

*Obrázek 25 Poškození okusem na ploše Svitavy*

Součástí terénního šetření bylo vyhodnocení vlivu zvěře. Na ploše Svitavy byl vliv výrazně významnější než na ploše Telč. Poškození je uvedeno v záznamu terénního zápisníku. Obdobně jako u vlivu buřeně, byla stanovena škála tříd poškození zvěří:

- 0 … bez poškození
- V … poškození terminálního prýtu více letorostů
- D … poškození terminálního prýtu dva letorosty (vidličnatost)
- NA ... uvedeno u sazenice kontroly (K) chybějící vlivem mortality

Měření jedinců probíhalo postupně po jednotlivých parcelách. K měření byla vybrána vždy druhá řada, na každé parcele byli změřeni čtyři jedinci. Pokud vlivem mortality v řadě chyběl, byl vybrán zástupce ze sousedního sloupce ve stejné řadě. V záznamu měření jsou tyto údaje označeny ve sloupci "height" žlutou barvou. Na kontrolních parcelách došlo k měření všech jedinců, kromě uhynulých borovic (v zápise z měření označeny NA). Jejich měření bylo provedeno pomocí kalibrované měřící latě s přesností na centimetry, výška byla následně zapsána do záznamu z měření.

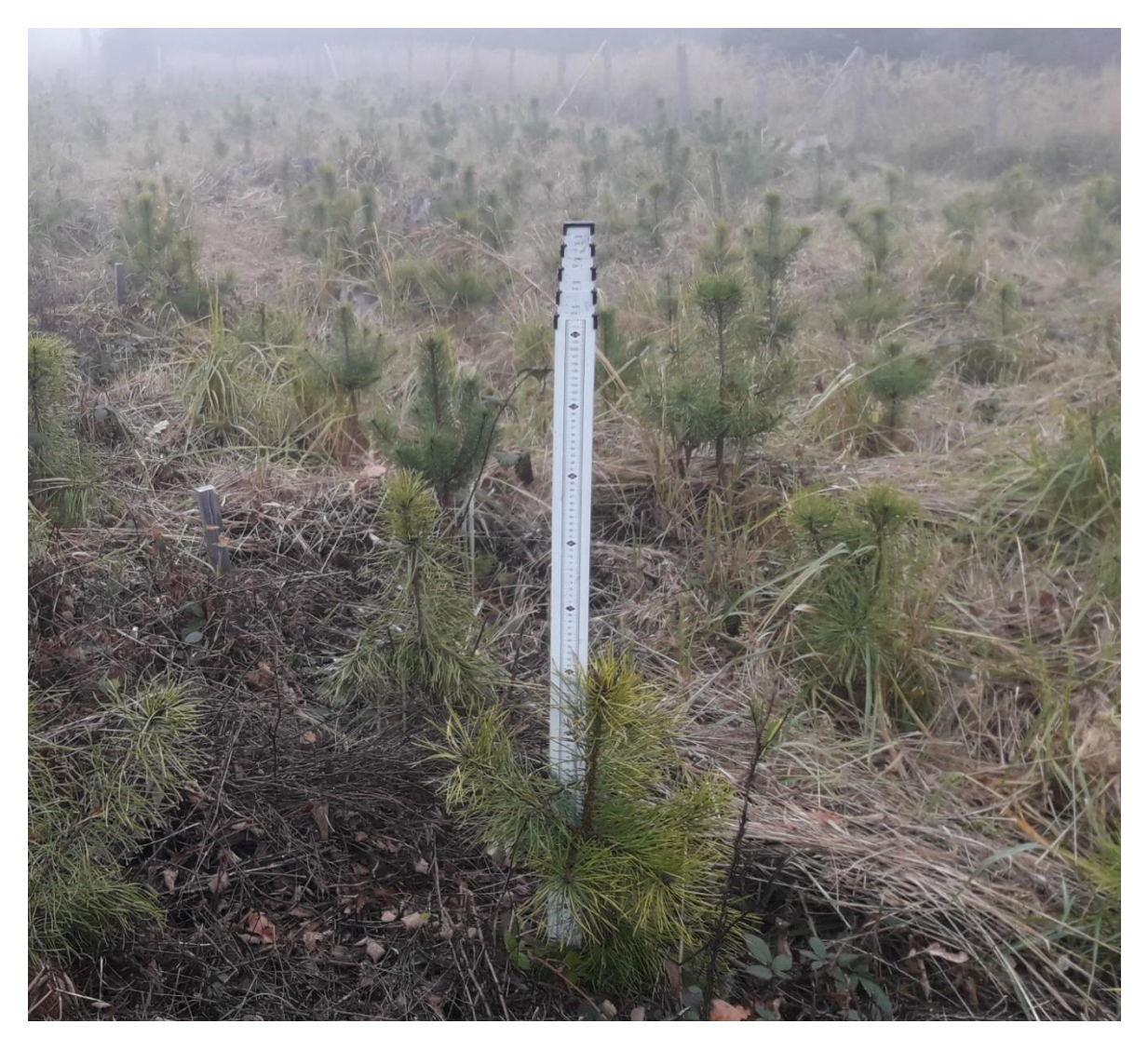

*Obrázek 26 Měření výšek pomocí měřící latě*

## **7.5. Statistická analýza**

Během terénního šetření byla zjišťovaná data zapsána do terénního zápisníku. Pro další využití, v podobě přehledných tabulek či grafů, byla přepsána do SW Microsoft Excel. Program obsahuje funkce aritmetický průměr a směrodatná odchylka a byl využit na jejich výpočet ze získaných dat.

Vzorec aritmetického průměru:

$$
\overline{x} = \frac{1}{n} + (x_1 + x_2 + x_3 + \cdots x_n)
$$

kde

 $\bar{x}$  = aritmetický průměr

n = počet měřených jedinců

 $x_1, x_2, x_n$  = naměřená hodnota

Vzorec směrodatné odchylky vybraného souboru:

$$
S = \sqrt{\frac{\sum_{i=1}^{n} (x_i - \overline{x})}{n-1}}
$$

kde

s = směrodatná odchylka

n = celkový počet měření (odečten jeden stupeň volnosti)

x<sup>i</sup> = konkrétní naměřená hodnota

 $\bar{x}$  = aritmetický průměr

#### **7.6. Statistický software ASReml**

Statistický program ASReml, vyvíjený Arthurem Gilmourem a jeho společníky, používá metodu REML (Residual Maximum Likelihood) využívající smíšené lineární modely pro maximální věrohodnost odhadu k posouzení komponent rozptylu. Je to užitečný nástroj pro statistickou analýzu výzkumu v širokém spektru. Umožňuje analyzovat různé experimentální designy více proměnných a provádí prostorové analýzy replikovaných a nereplikovaných testů. Prostorovou variabilitu lze částečně zohlednit pomocí vhodného experimentálního designu. V rámci blokového designu se pokoušejí o snížení experimentální chyby s ohledem na prostorovou heterogenitu mezi bloky. Analýzy tohoto typu se využívají v široké míře ve šlechtění zvířat i rostlin (Burgueno et al. 2000). Software využívá pro komplexní analýzy programovací jazyk R.

Základní rovnice pro lineární smíšený model zní (Burgueno et al. 2000):

# $Y = X_T + ZU + \Pi$

kde

 $Y = v$ ýsledný vektor

 $X =$  matice pro fixní vlivy

 $T = v$ ektor pro fixní vlivy

Z = matice pro náhodné efekty

u = vektor pro náhodné efekty

 $\eta$  = vektor reziduí

Pro vyhodnocení dat byl použit genetický model "half-sib crosses". Selekce je následně provedena na základě testů potomstev (namísto fenotypu rodičovských stromů), kdy je znám pouze samičí rodič. Pro potomky je použit termín "half-sib" (volně přeloženo jako nevlastní sourozenec). Potomci jsou hodnoceni za účelem stanovení šlechtitelské hodnoty . Na základě testů jsou vybráni kvalitní jedinci pro další využití (Gezan a Patricio 2014).

Rovnice pro model half-sib crosses:

$$
y = X \beta + Z1b + Z2s + e
$$

kde

 $y = v$ ýsledný vektor

 $X =$  matice pro výpočty

 $β =$  vektor pro fixní efekty

 $Z_1$ ,  $Z_2$  = matice pro výpočty

b = vektor pro náhodné prostorové efekty

- s = vektor pro náhodné efekty křížení
- e = vektor pro náhodné reziduální efekty

V rámci vyhodnocování změřených dat byla zjišťována také heritabilita (dědivost). Ta je vymezena jako míra genetické podmíněnosti daného znaku. V čitateli je aditivní genetický rozptyl, který vychází z dekompozice rozptylu metodou REML, vynásoben čtyřmi. Tato "extrapolace" je založena na faktu, že v našem experimentu neznáme samčí gametický příspěvek. Aditivní genetický rozptyl odhadnutý z modelu tedy odpovídá pouhé čtvrtině v rámci sledovaného vzorku populace.

Rovnice pro výpočet heritability (Corriveaut et al. 1991)):

$$
h^2 = \frac{4Vg}{Vp}
$$

kde

 $h = heritabilita$ 

 $V<sub>g</sub>$  = aditivní genetický rozptyl

 $V_p$  = celkový fenotypový rozptyl znaku

Metoda BLUP (Best Linear Unbiased Prediction) je standardní metoda pro odhad náhodných účinků smíšeného modelu. Tato metoda byla původně vyvinuta v chovu zvířat pro odhad plemenných hodnot a nyní je široce používána v mnoha oblastech výzkumu, například i ve šlechtění rostlin a dřevin. Ukazuje se, že BLUP má dobrou prediktivní přesnost ve srovnání s jinými postupy (Piepho et al. 2004).

Rovnice BLUP:

$$
\hat{g} = GZ'V^{-1}(y-X\beta)
$$

kde

 $\hat{g}$  = vektor pro předpovědi náhodných efektů

 $GZ'$  = kovarianční matice mezi pozorovanými a náhodnými efekty

 $V =$  rozptylová/kovarianční matice pro pozorování

 $y-X\beta$ = oprava individuálního pozorování za pomoci fixních efektů

Rovnice lineárních smíšených rovnic modelu s fixním a náhodným efektem (Henderson et al. 1959):

$$
\begin{bmatrix} X'R^{-1}X & X'R^{-1}Z \\ Z'R^{-1}X & Z'R^{-1}Z + G^{-1} \end{bmatrix} \begin{bmatrix} \hat{\mathbf{b}} \\ \hat{\mathbf{u}} \end{bmatrix} = \begin{bmatrix} X'R^{-1}y \\ Z'R^{-1}y \end{bmatrix}
$$

kde

R = kovarianční matice reziduí (R je označeno v základním modelu jako  $\sigma_e^2$ I)

G = součet kovarianční matice náhodných efektů

Prostorový model využívá autoregresní prostorovou složku a náhodné prostorové efekty v základním modelu (Chen et al. 2018). Ostatní části jsou stejné jako u základního modelu halfsib crosses:

$$
y = Xb + Zu + \xi + \eta
$$

kde

ξ = fixní prostorové efekty

η = náhodné prostorové efekty

Prostorově fixní rezidua (ξ) se modelují pomocí kovarianční struktury, která předpokládá oddělitelný autoregresní proces v řádcích a sloupcích (Chen et al. 2018):

$$
R = \sigma_{\xi}^{2} [AR1(p_{col}) \otimes AR1(p_{row})] + \sigma_{\eta}^{2}I
$$
  
kde

 $\sigma_{\xi}^2$  = fixní prostorová odchylka

 $\sigma_{\eta}^2$  = náhodné prostorová odchylka

 $I =$  matice shody

⊗ = přímý součin (Kronecker) pro matice

AR1(*pcol*) = autoregresní korelační matice ve směru sloupců

AR1(*prow*) = autoregresní korelační matice ve směru řádků

## **7.7. Variogram**

Statistický program ASReml umožňuje vytvořit variogram, což můžeme brát jako strukturu variabilního rozptylu na ploše. Tato analýza vyhodnocuje různé vlivy v prostorovém uspořádání použitého designu. Variogram je využíván pro prostorové modely, umožňuje naznačit trendy v grafické podobě. Naznačí, zda různé vnější vlivy mají na design experimentu významné účinky, nebo zda jsou tyto účinky bezvýznamné (Chen et al. 2018).

## **8. Výsledky šetření**

## **8.1. Výsledky z testovacích ploch**

Sběr dat pro diplomovou práci byl proveden na dvou testovacích plochách: Svitavy a Telč. V následujících kapitolách jsou výsledky měření shrnuty do tabulek a grafů, které přehledně vypovídají o zjištěných údajích. V grafech č. 2-4 jsou uvedeny průměrné hodnoty výšek jedinců podle jednotlivých rodin. V grafu č. 2 se jedná o data z plochy Svitavy, v grafu č. 3 jsou uvedeny průměrně výšky z plochy Telč, v grafu č. 4 jsou uvedena průměrné výšky rodin z obou ploch.

Na ploše Svitavy dominují tři rodiny 20943, 20956 a 20988 s průměrnou výškou 66 cm, nejmenší průměrná výška je u rodiny 20965 – 42 cm. Na ploše Telč dominuje rodina 20388 s průměrnou výškou 68 cm, nejnižší jsou rodiny 20932 a 20942 s průměrnou výškou 52 cm. Na plochách Svitavy a Telč dohromady je situace následující: nejvyšší průměrná výška je dosažena u rodiny 20948 – 65 cm, nejnižší průměrná výška u rodin 20931 – 50 cm.

Z naměřených dat vyplývá, že testovací výsadba na obou plochách má obdobný růst a průměrné hodnoty výšek testovaných rodin na obou plochách jsou srovnatelné. V tabulce č. 3 jsou uvedeny průměrné hodnoty výšek za obě plochy, a pro srovnání, i za obě plochy dohromady.

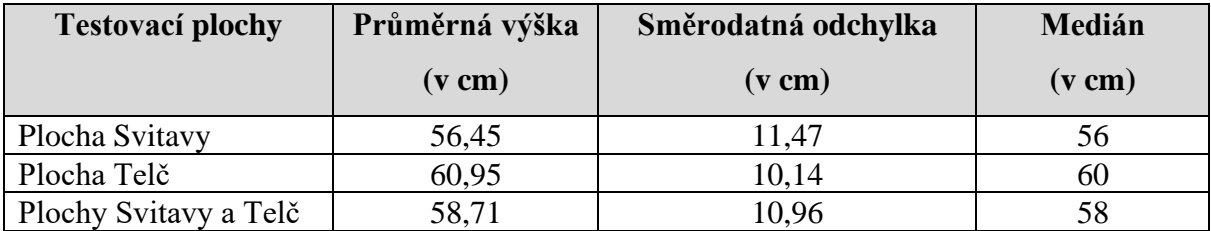

*Tabulka 3 Průměrné hodnoty za testovací plochy Svitavy a Telč*

Při šetření byl hodnocen vliv buřeně na obou plochách. Jak už bylo popsáno v kapitolách 7.2 Testovací plocha Svitavy a 7.3 Testovací plocha Telč, obě plochy jsou buření ovlivněny. U svitavské je ovlivnění významně nižší než u plochy telčské. Proto byl zaznamenán vliv buřeně písmenem B, parcela bez vlivu buřeně obdržela označení 0. Buření na ploše Svitavy je ovlivněno 23 % parcel. Na ploše Telč je buření ovlivněno 99 % parcel, přičemž medián vlivu na telčské ploše je 2 (dle stupnice vlivu buřeně). V tabulce č. 3 je uveden vliv buřeně podle klíče uvedeného v kapitole 7.4. Postup terénního šetření na testovacích plochách. V grafech č. 10 a 11 jsou uvedeny zjištěné hodnoty na jednotlivých parcelách obou testovacích ploch.

Dalším hodnoceným faktorem byla mortalita. Byla zjišťována na obou testovacích plochách stejným způsobem: na ploše jednotlivých parcel byl spočítán počet uschlých či chybějících sazenic V zápisníku z venkovního šetření je údaj z jednotlivých ploch uveden v %. **Na testovací ploše Svitavy byla mortalita 0,5 %. Na testovací ploše Telč byla zjištěna mortalita výrazně vyšší, na úrovni 23 %.** Vliv na tuto skutečnost bude mít buřeň. V grafech č. 5 a 6 jsou uvedeny podrobné údaje o procentu mortality na jednotlivých parcelách obou testovacích ploch.

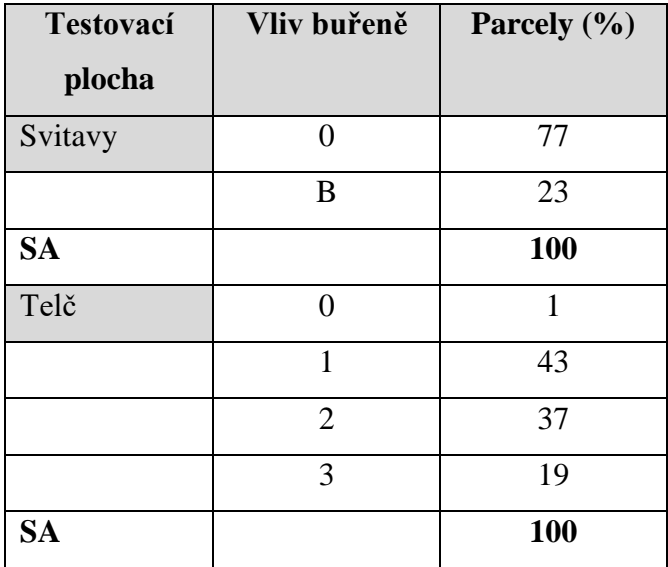

*Tabulka 4 Vliv buřeně*

Posledním faktorem, který byl hodnocen při venkovních šetření bylo poškození vlivem zvěře (v terénním zápisníku a v datové analýze figuruje jako *damage*). Souhrnné vyhodnocení obou ploch je uvedeno v tabulce č. 5. Klíč ke stupnici poškození je uveden v kapitole 7.4. Postup terénního šetření na testovacích plochách. Podrobnější informace k jednotlivým parcelám jsou uvedeny v grafech č. 7-9. Ze zjištěných údajů je patrné, že na testovací ploše Svitavy je poškození zvěří výrazně vyšší, důvodem bylo nefunkční oplocení výsadby poškozené kalamitou.

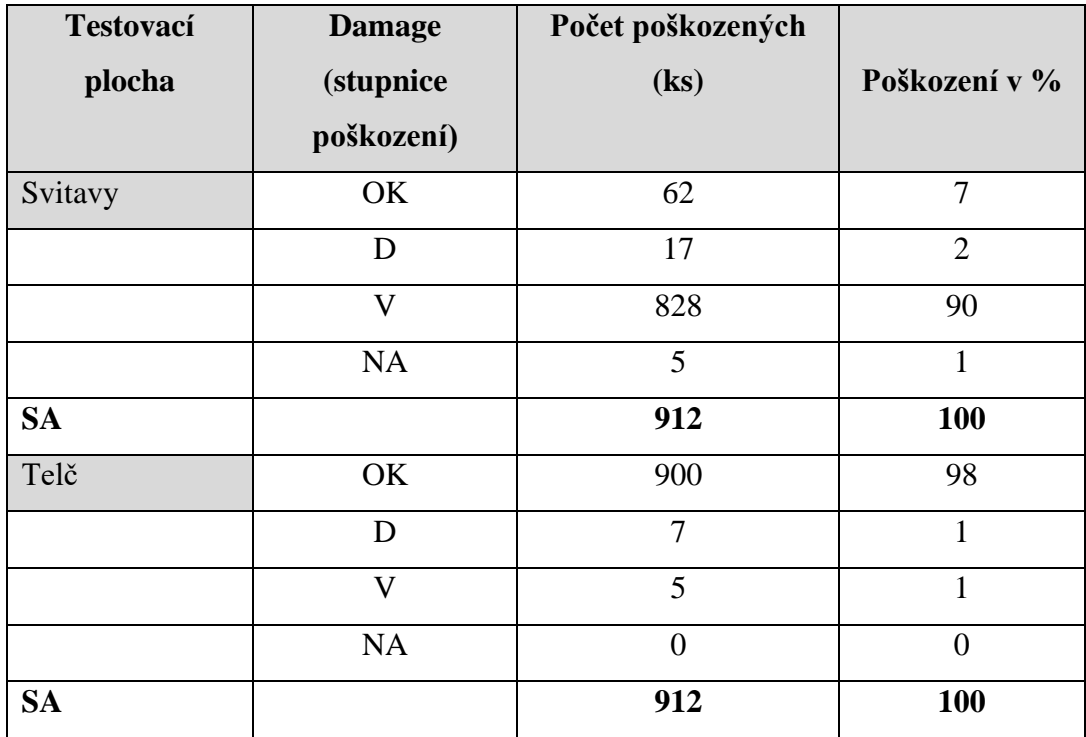

*Tabulka 5 Poškození zvěří (damage)*

V grafu č. 1 je v souhrnu dat vyhodnocen vliv zvěře v podobě poškození okusem. Sloupcový graf je rozdělen na tři části, každá reprezentuje jednu testovací plochu: plochu Svitavy (modrá část), plochu Telč (zelená část) a obě plochy dohromady (hnědá část). Z grafu je patrná významnost rozsahu poškození na obou plochách, přičemž významnější ovlivnění bylo zaznamenáno na ploše svitavské.

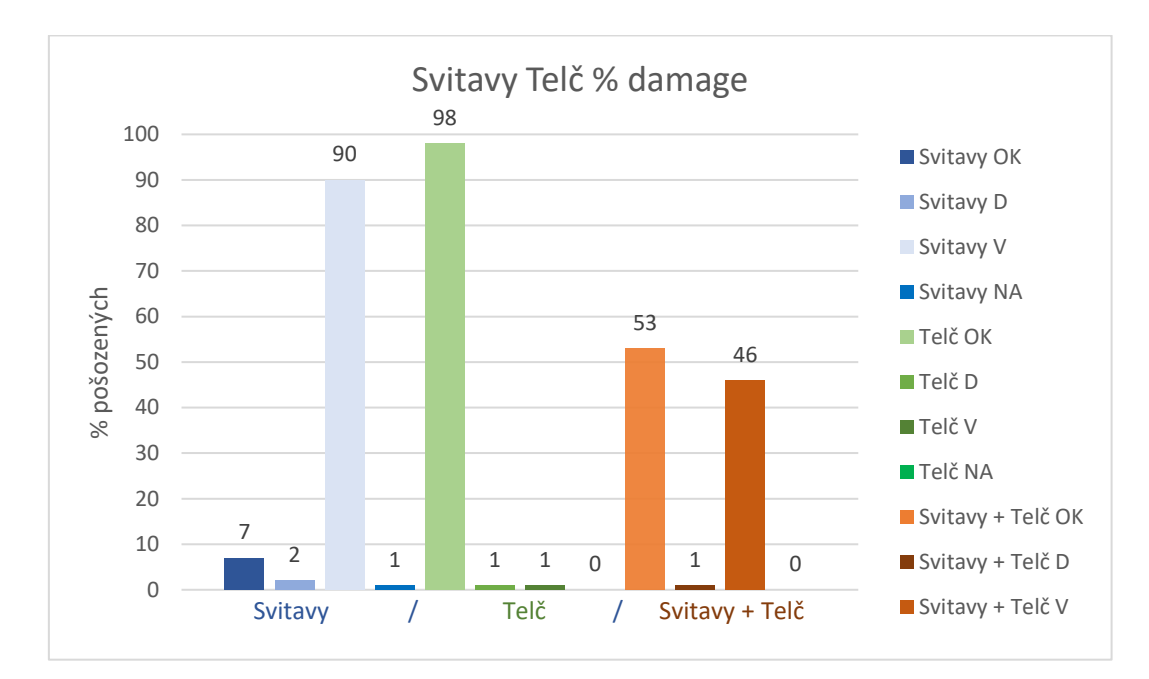

*Graf č. 1 Svitavy + Telč damage souhrn dat*

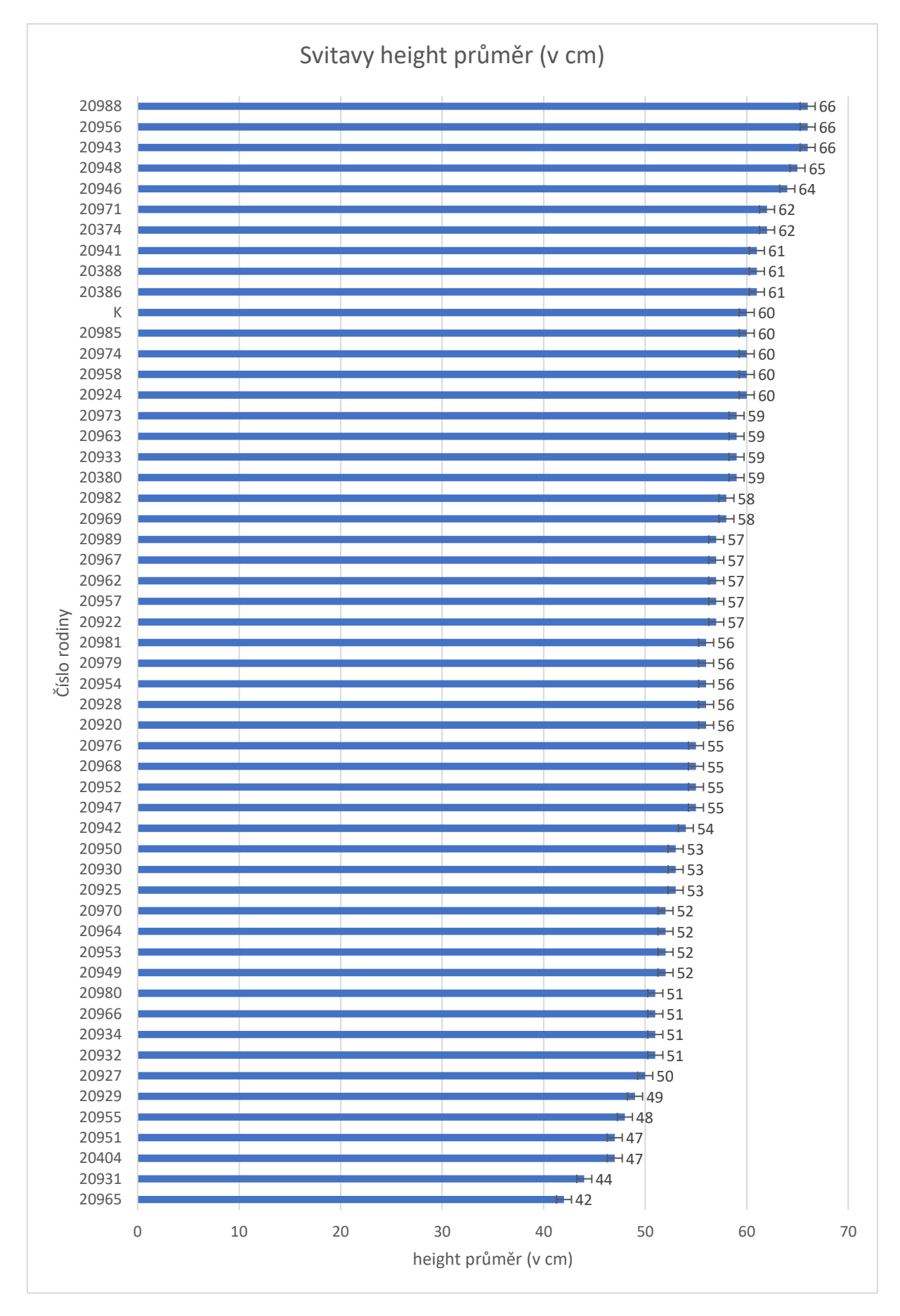

*Graf č. 2 Plocha Svitavy průměrná výška*

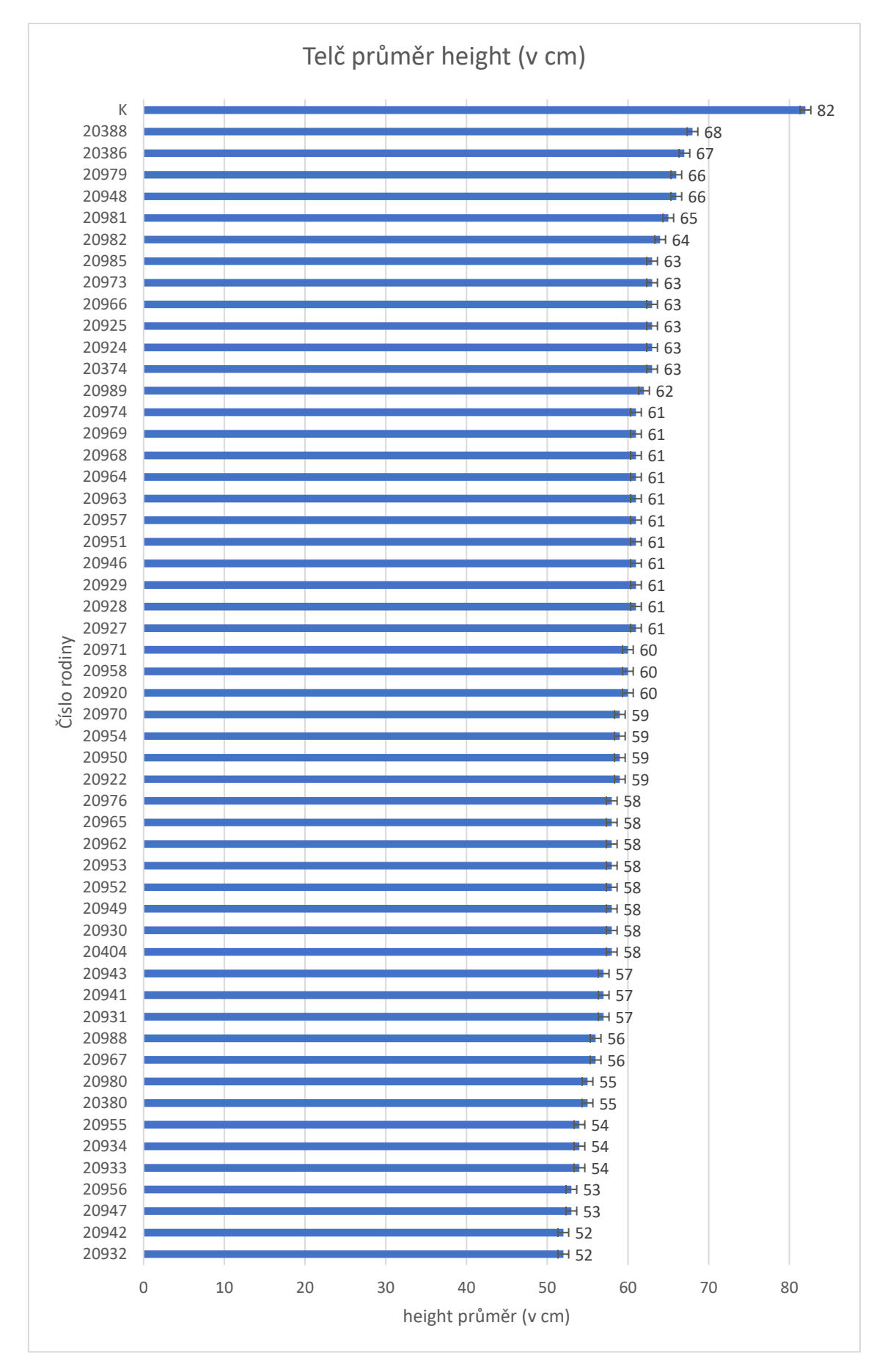

*Graf č. 3 Plocha Telč průměrná výška*

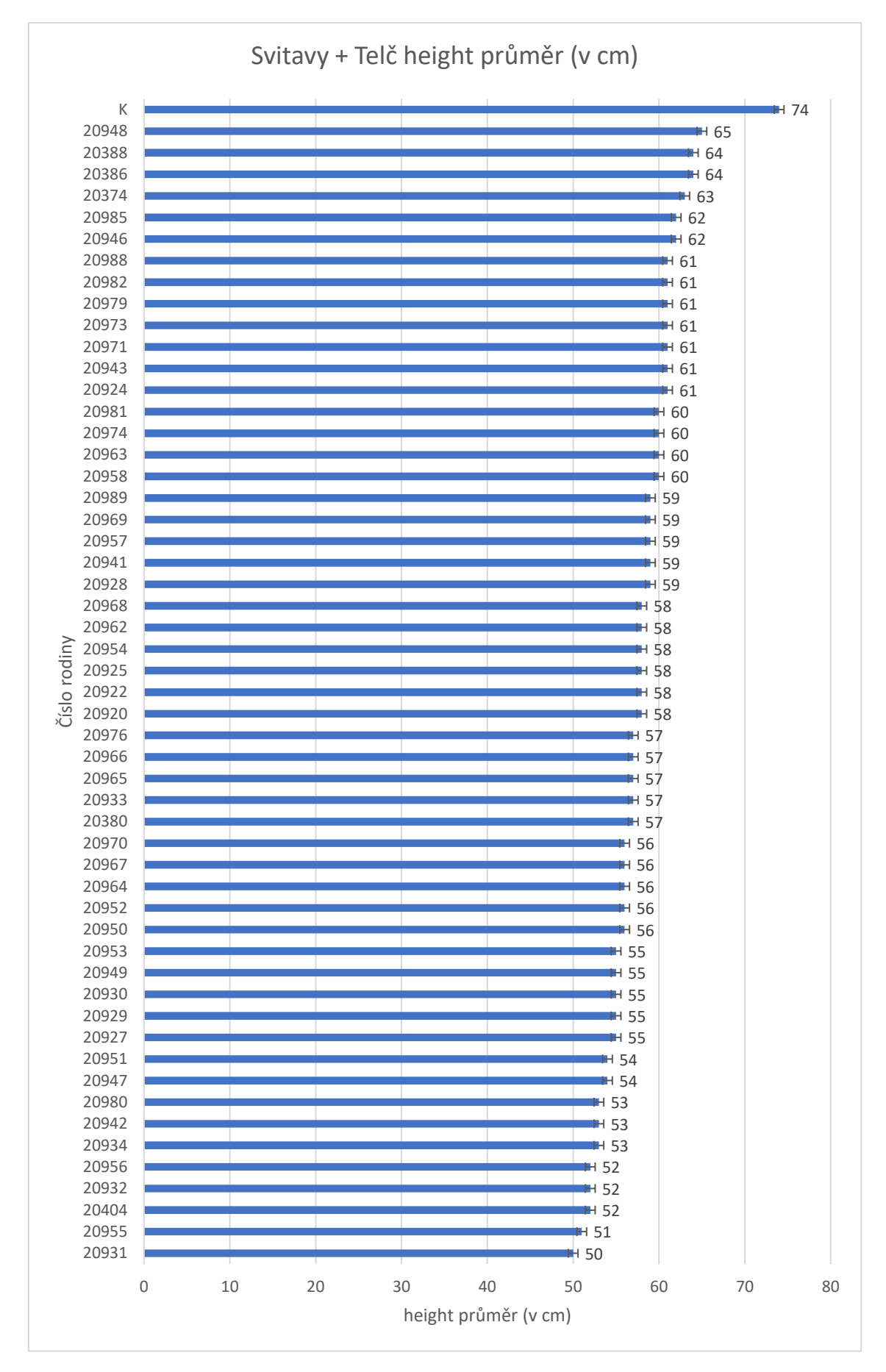

*Graf č. 4 Plochy Svitavy a Telč průměrná výška*

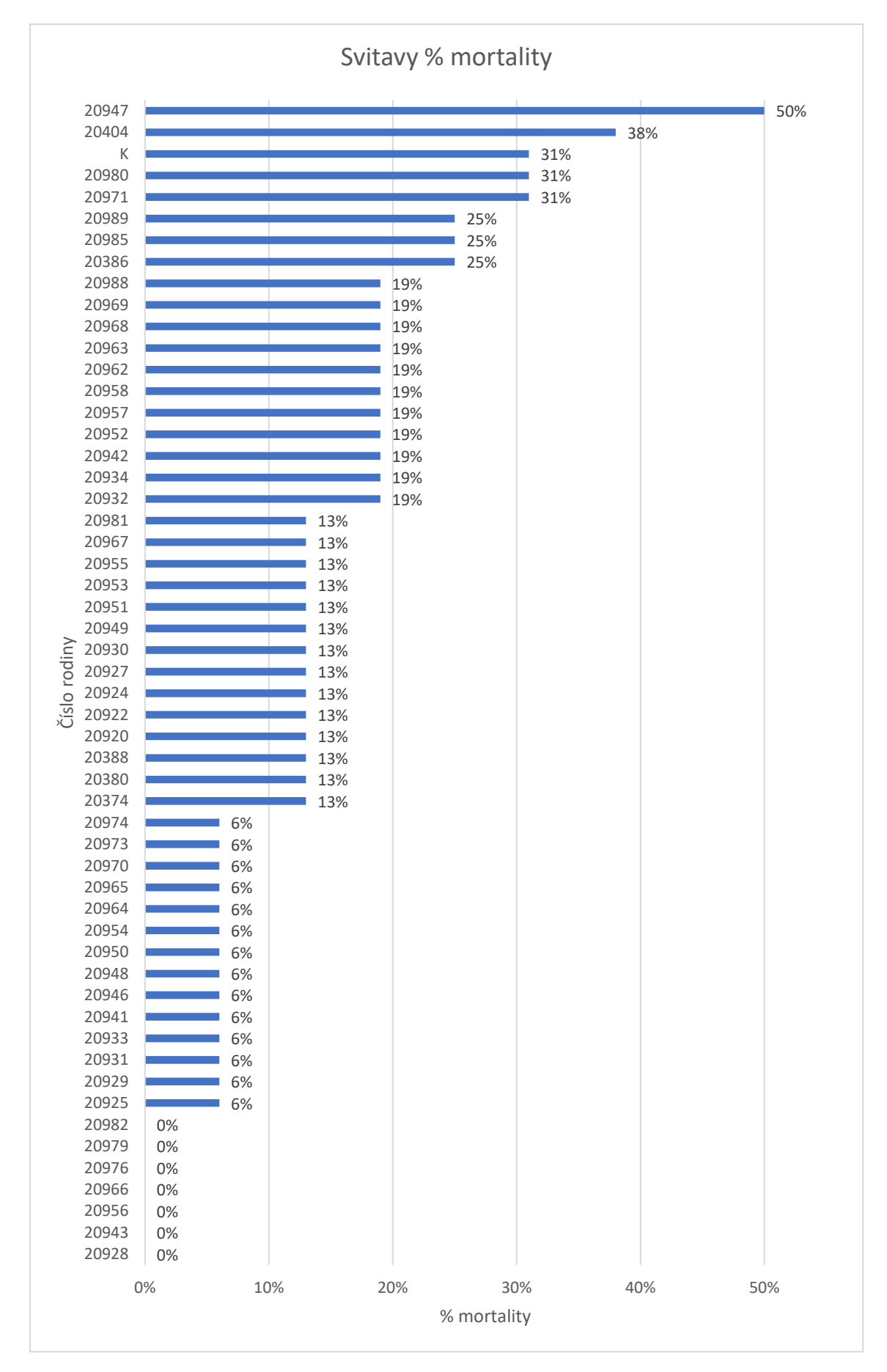

*Graf č. 5 Plocha Svitavy mortality*

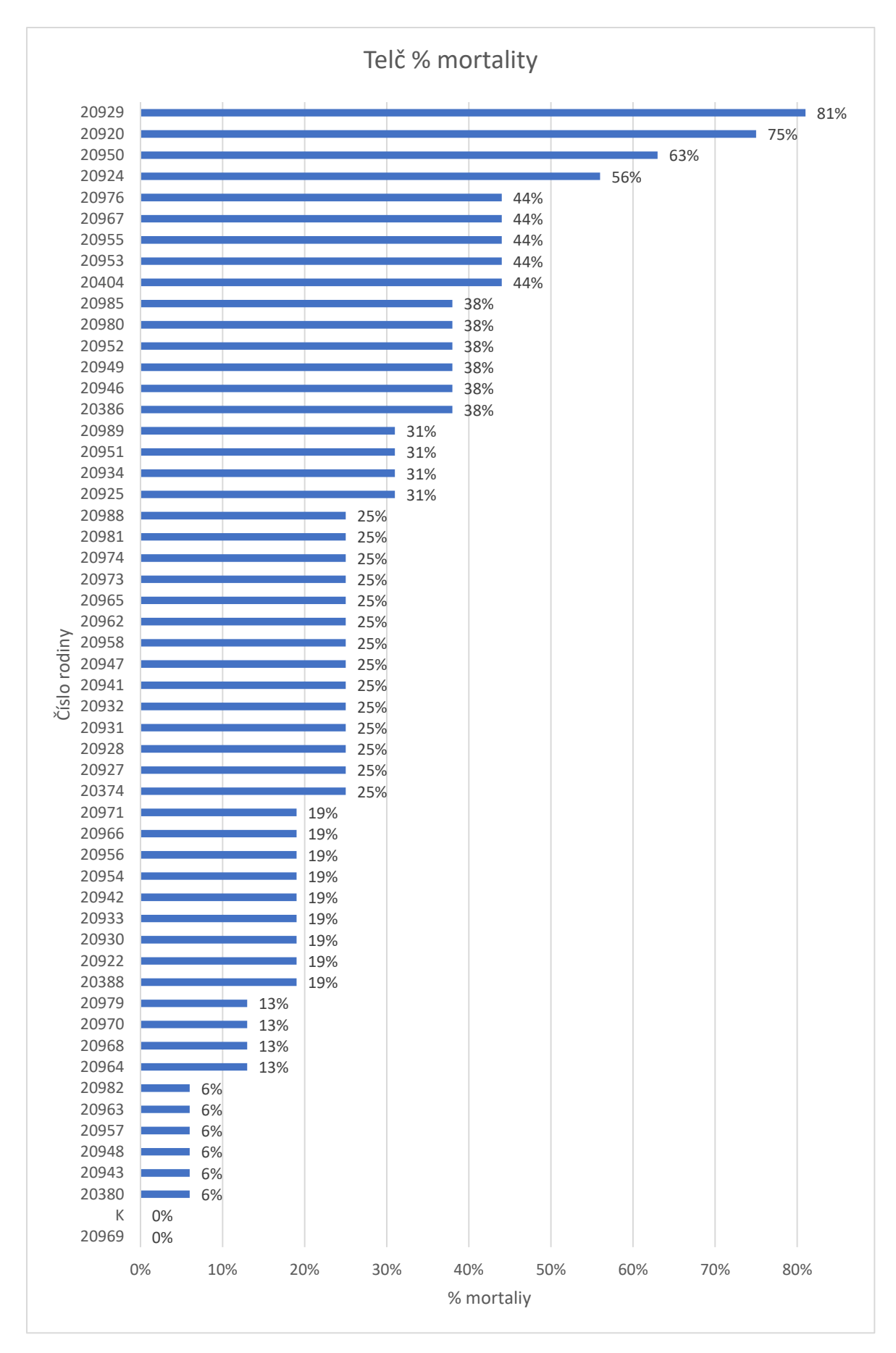

*Graf č. 6 Plocha Telč mortality*

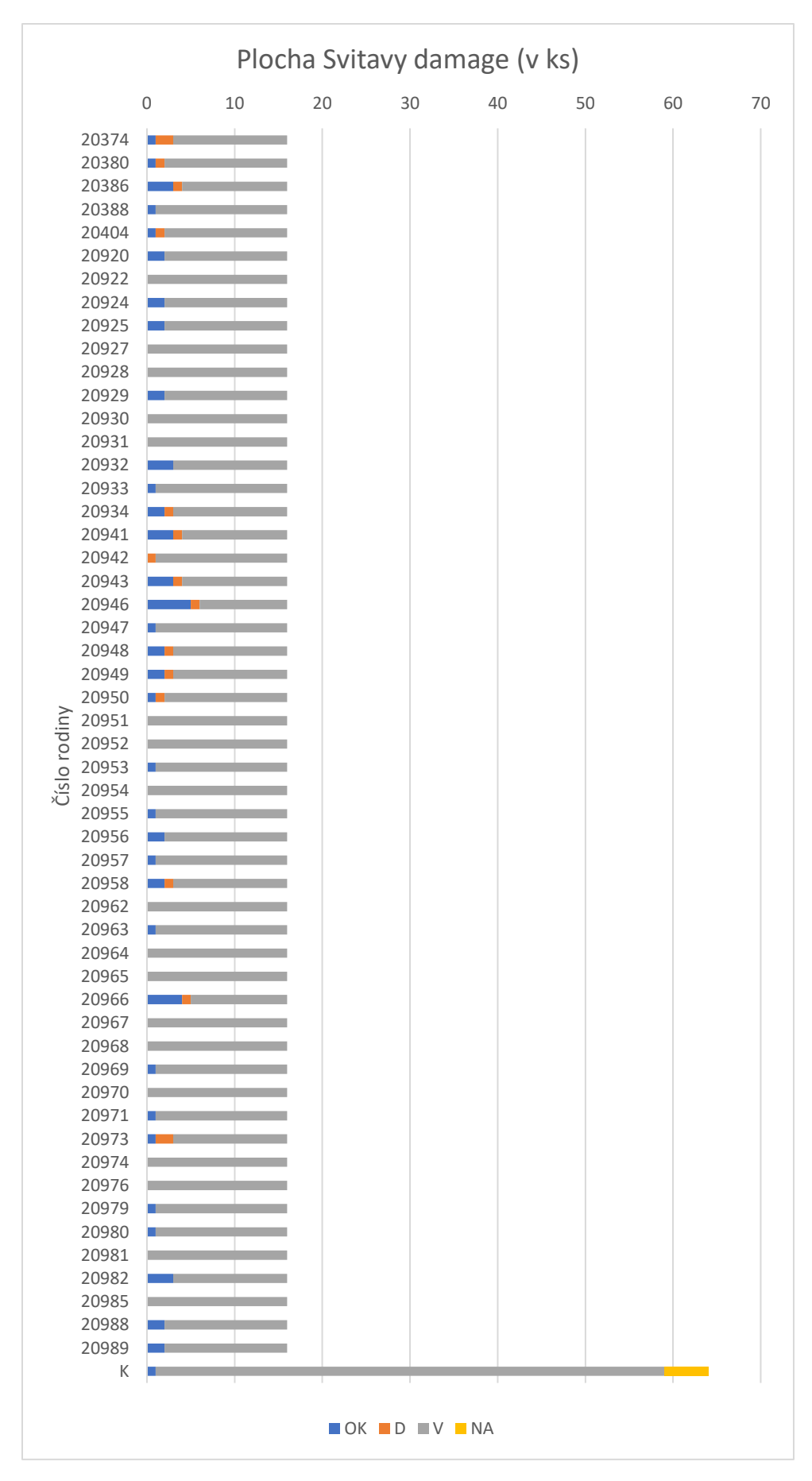

*Graf č. 7 Plocha Svitavy damage*

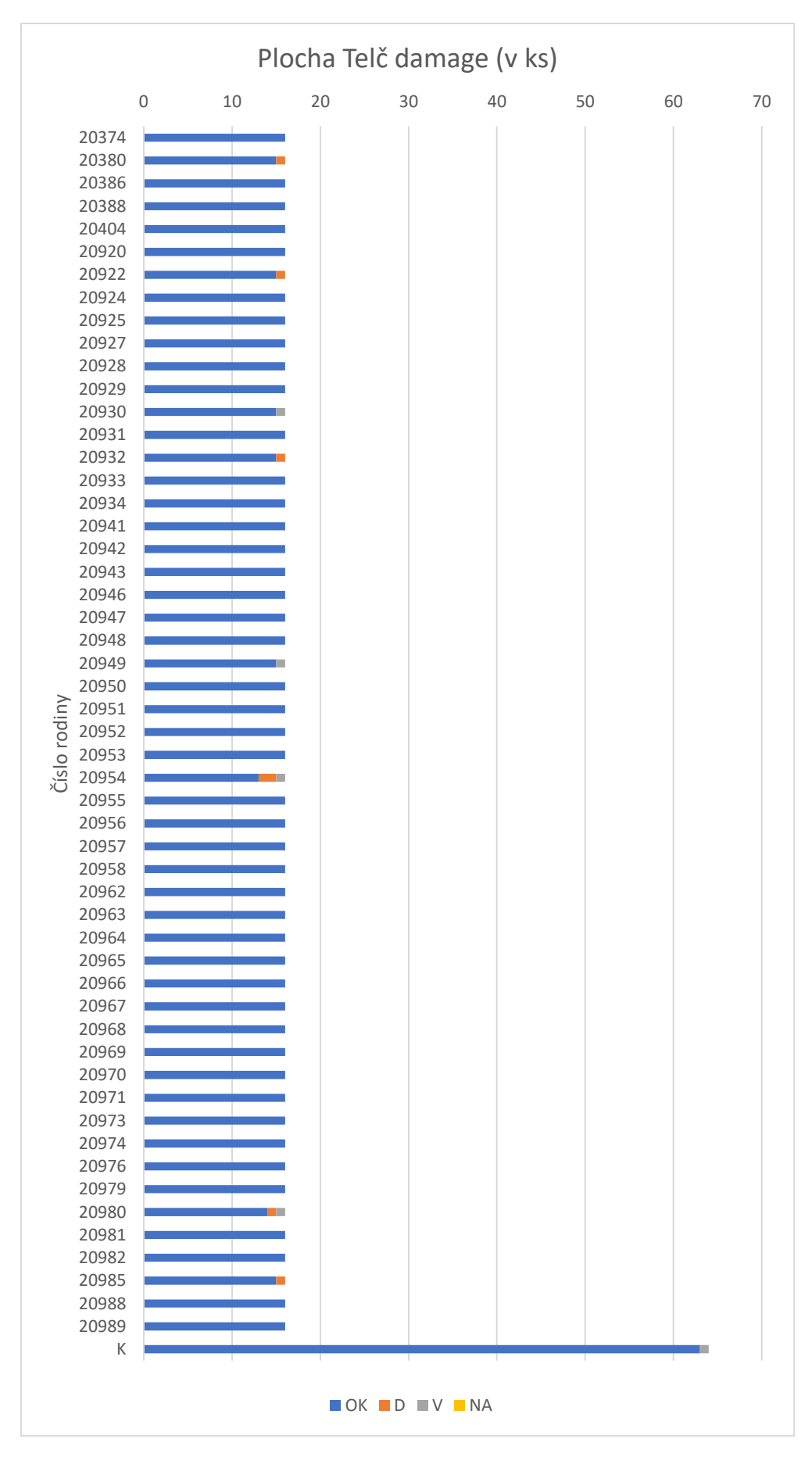

*Graf č. 8 Plocha Telč damage*

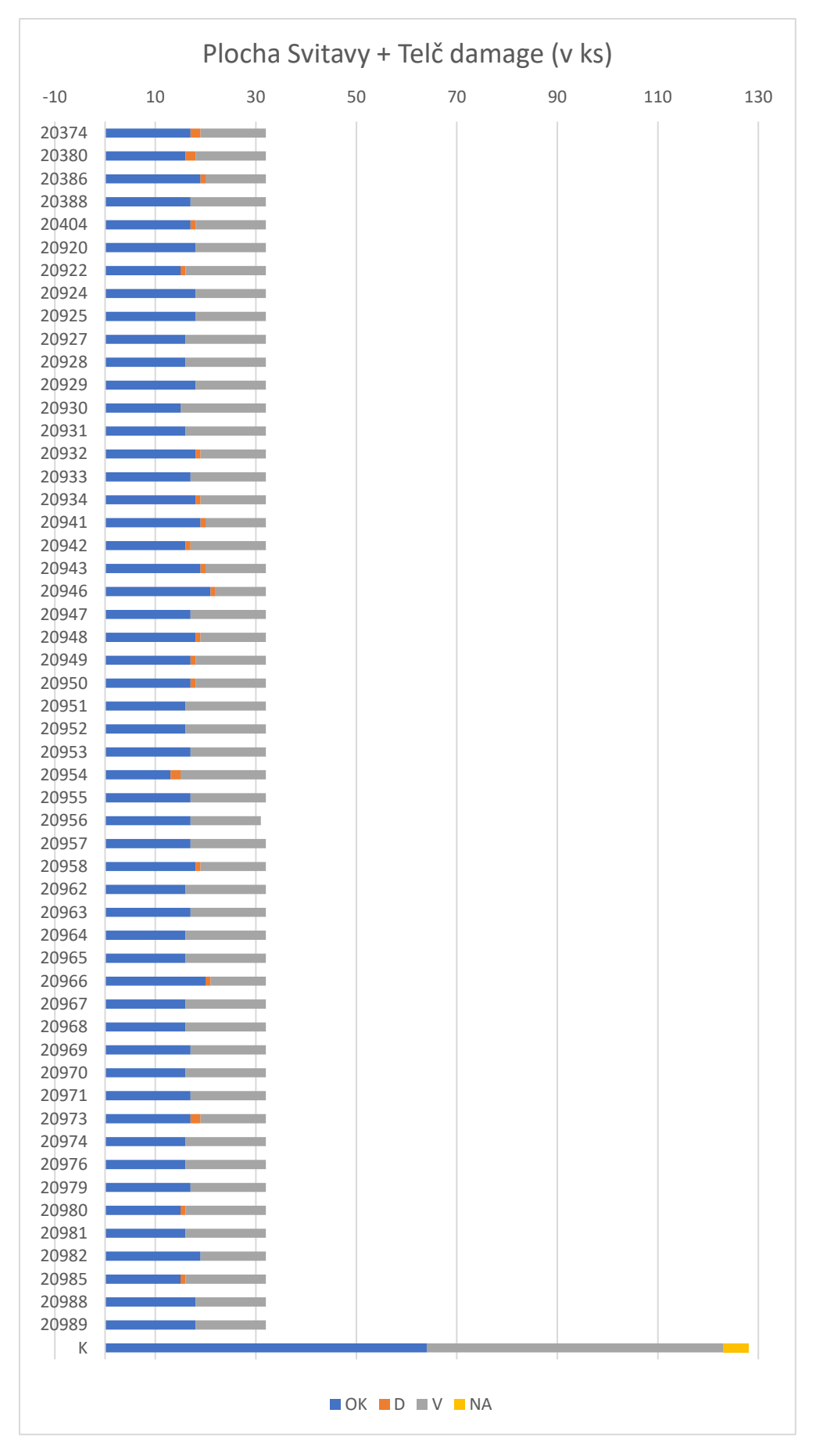

*Graf č. 9 Plochy Svitavy + Telč damage*

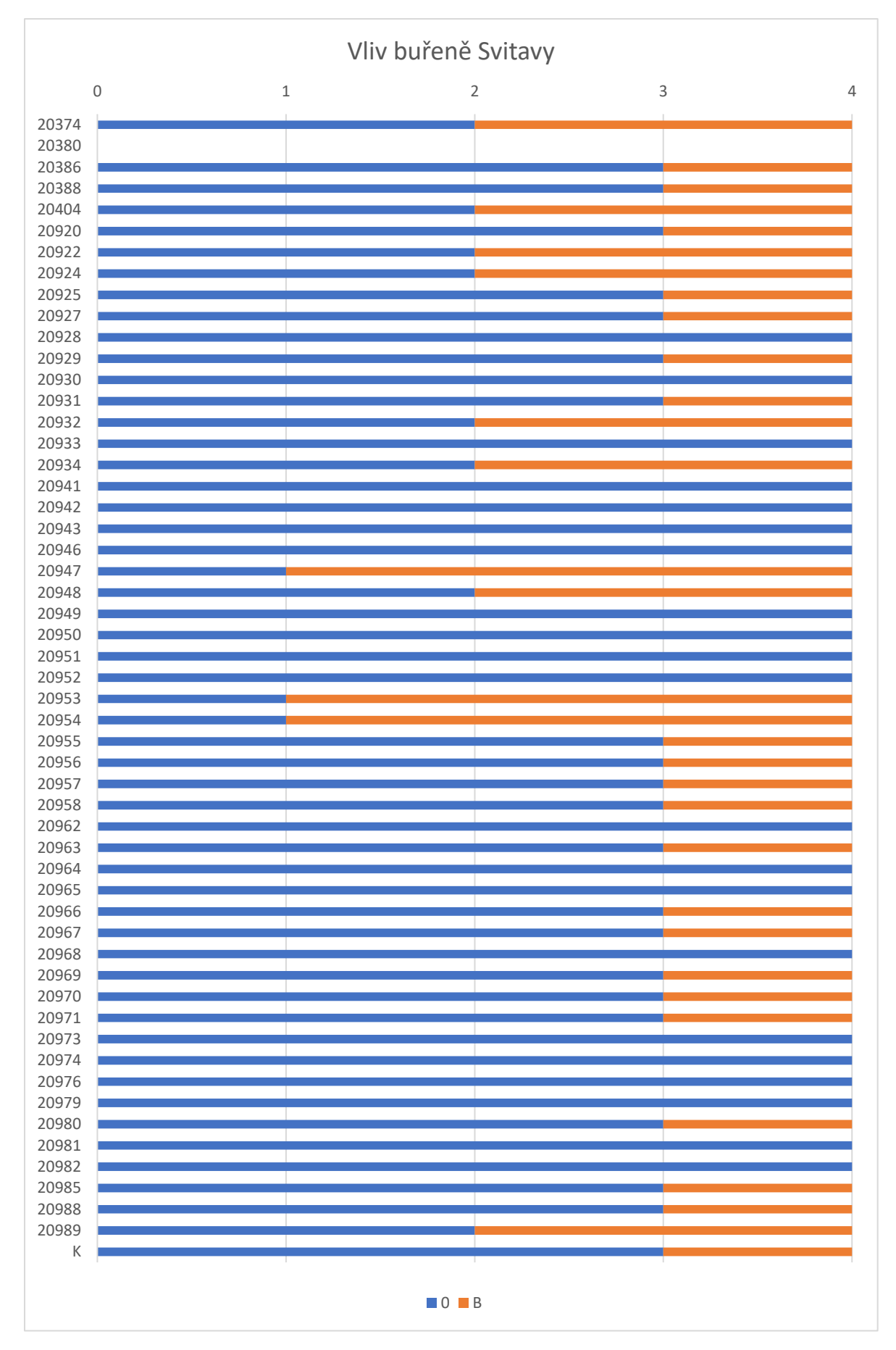

*Graf č. 10 Plocha Svitavy vliv buřeně*

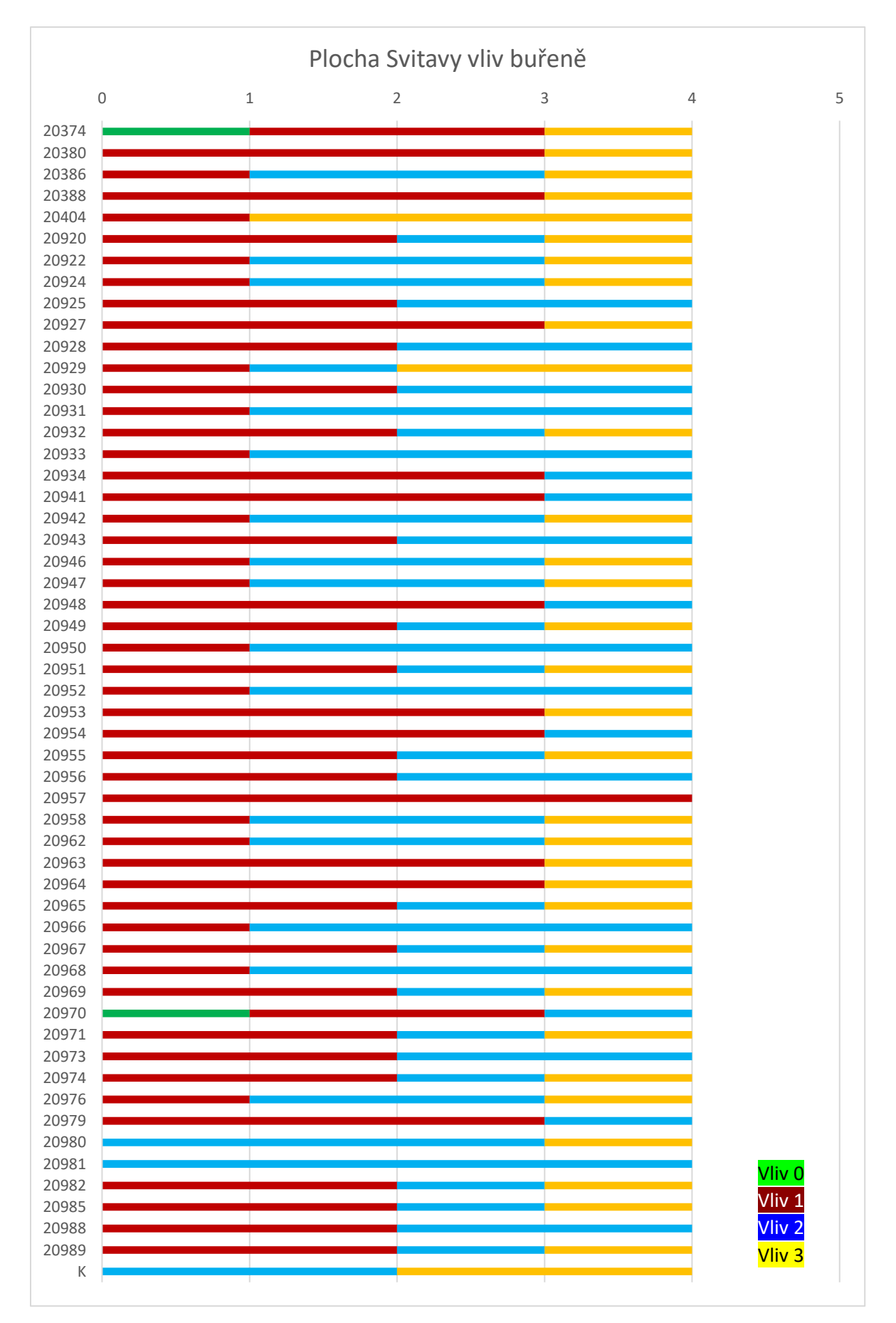

*Graf č. 11 Plocha Telč vliv buřeně*

# **8.2. Variogramy**

Z naměřených dat obou testovacích ploch byly v programu ASReml vyexportovány variogramy. Jedná se o grafické vyobrazení sofistikované prostorové analýzy residuí, která přináší nejdetailnější informaci o heterogenitě prostředí, vlivu mikrostanoviště a prostorových auto-korelacích.

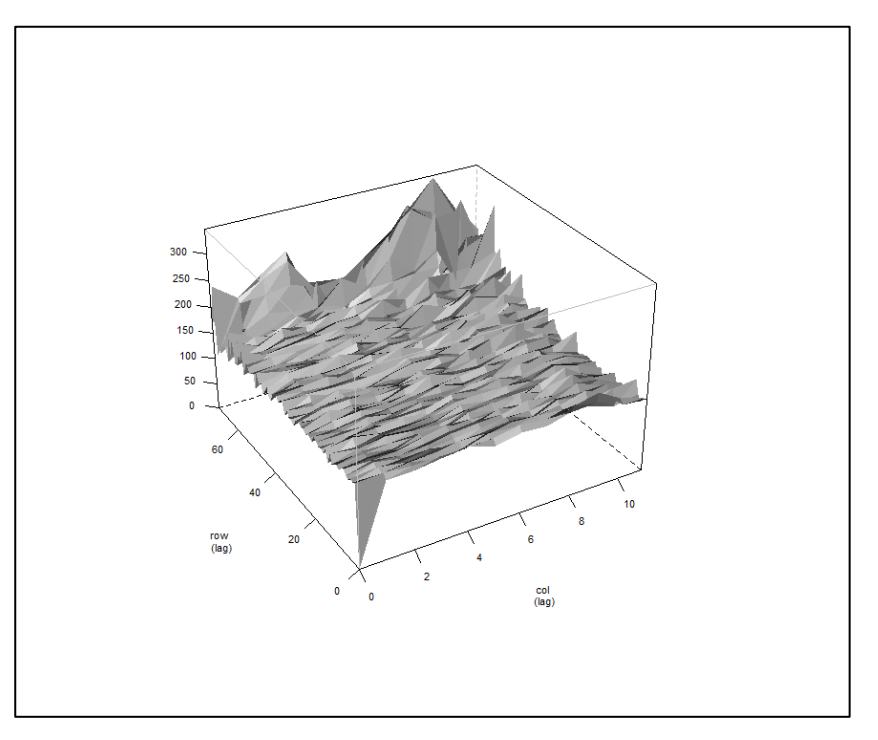

*Graf č. 12 Variogram plochy Svitavy*

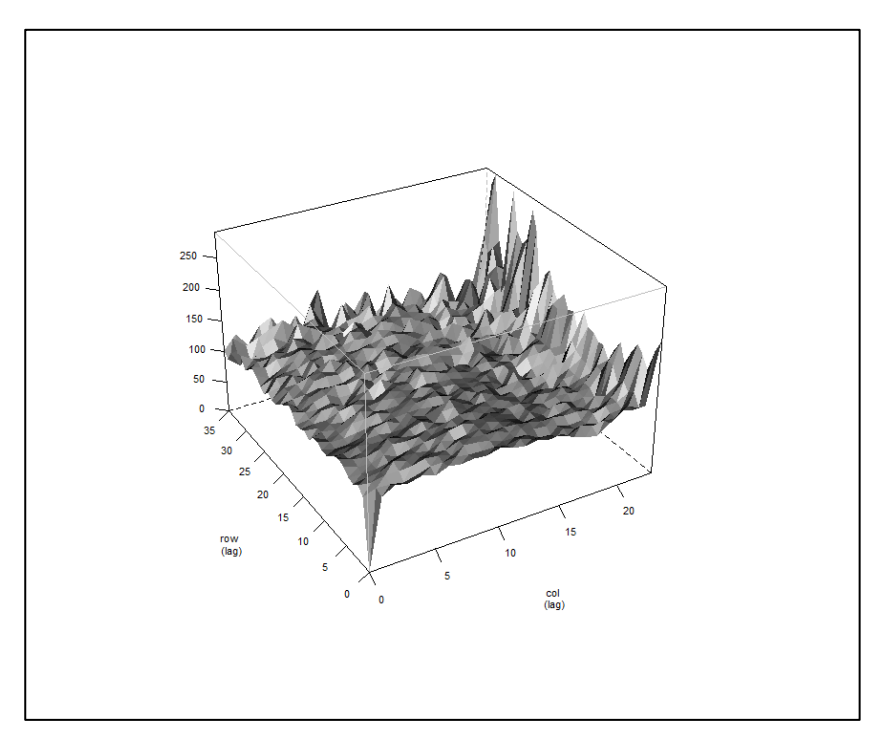

*Graf č. 13 Variogram plochy Telč*

Variogramy se používají k modelování residuí při genetické evaluaci v testech potomstev. Je-li přítomna prostorová závislost v podobě podobnosti mezi stromy a parcelami, bude se snižovat s rostoucí vzdáleností mezi těmito základními jednotkami. Získaný graf umožňuje graficky ztvárnit měnící se povrch hodnot v soustavě souřadnic. Zásadním předpokladem pro vynesení variogramů je dostupnost těchto souřadnic v rámci experimentu.

## **8.3. Grafy funkce R plot**

Program ASReml umožňuje exportovat grafy v podobě funkce R plot. Analýza umožňuje vyhodnocovat nasbíraná data na základě zvolených argumentů a příkazů v programovacím jazyce R. V našem případě můžeme vyhodnotit působení různých vlivů na testovací výsadby pomocí grafů naznačujících trendy či graf v podobě Gaussovy křivky.

Pro vyhodnocení dat funkcí R plot jsou využita naměřená data na obou testovacích plochách. V grafu č.14 sledujeme data výšek svitavské plochy, v grafu č. 15 jsou tytéž data, ovšem bez dat kontrolních výsadeb. Podobně jsou data vyhodnocena v grafech č. 16 a 17 pro telčskou testovací plochu. Další grafy ilustrují vyhodnocení poškození okusem zvěře. Jedná se o graf č. 18 poškození svitavské plochy bez prostorové autokorelace, graf č. 19 s autokorelací. Obdobně jsou zařazeny grafy č. 20 a 21 pro telčskou plochu. Graf se skládá ze čtyř oken, z nichž první je grafická diagnostika pro ověření normality reziduí, v třetím okně jsou data vyrovnána podél lineární přímky na základě regresní rovnice – toto zobrazení (tzv. QQ plot) slouží především k vyhledání potenciálních odlehlých hodnot mezi rezidui (tzv. outlier analysis). Druhé okno nám pomáhá odhalit heterogenitu rozptylu.

Z analýzy R plot lze vyčíst zásadní fakta o testovacích plochách. V grafu č. 15 jsou vyhodnocovány výšky svitavské plochy. Pokud jsou z datového souboru eliminovány výrazně odlišné hodnoty výšek kontroly, které jsou velmi patrné ve druhém okně grafu č. 14 v podobě svislé "řady" v pravé části grafu (stejně tak i dobře pozorovatelné outliery v rámci QQ plot), dojde k značnému posunu většiny grafů, a především ke zpřesnění genetické evaluace. Gaussova křivka v prvním okně potvrzuje, že naměřená data vykazují normální rozdělení, přičemž je patrný vliv dat kontrolního materiálu. Ve třetím okně jsou data vyrovnána podél lineární regresní přímky. V grafu č. 14 lze vyčíst ovlivnění výšek přítomností kontrolní výsadby, kdy v horní části lineární přímky je patrný odklon. V grafu č. 15 jsou data s lineární přímkou mnohem kompaktnější. Obdobnou situaci lze z grafů č. 16 a 17 vyčíst u telčské plochy. Naměřená data vykazují normální rozdělení (graf č. 16). Na lineární přímce (třetí okno) je patrná nižší homogenita telčské testovací plochy popisovaná výše. Data výšek se od přímky po

celé délce "odklánějí" (třetí okno v grafu č. 17), a to výrazněji než u svitavské plochy. Pokud u svitavské plochy byla v druhém okně grafu č. 14 patrná linie kontrolní výsadby, tak naměřené výšky kontroly v rámci telčské plochy v grafu č. 16 výrazně převyšují průměry testovaných potomstev, což bylo pozorováno již při venkovním šetření. V druhém okně grafu č. 17 je zřejmé, že pokud dojde k vyloučení dat kontrolní výsadby, naměřená data vykazují pozitivní autokorelaci. Většina dat na ose *y* je mezi hodnotami 0 a 14 (-14), což ukazuje na kladnou míru autokorelace. Z grafu je patrné, že průměrná výška na telčské ploše byla cca 61 cm, rozmístění výšek u hodnoty 60 cm na ose *x* je na obou stranách grafu paralelní.
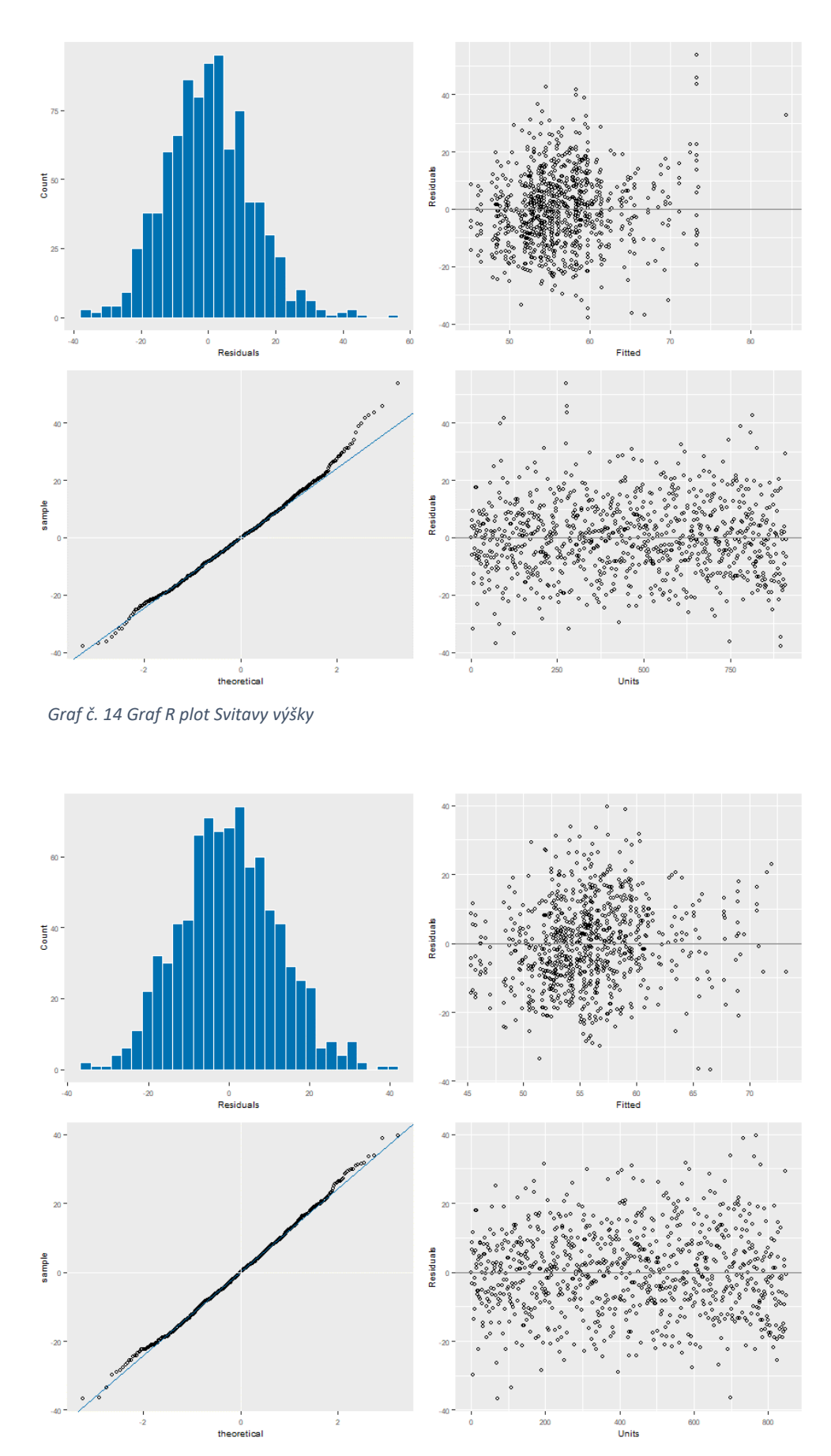

*Graf č. 15 Graf R plot Svitavy výšky bez kontrolní výsadby*

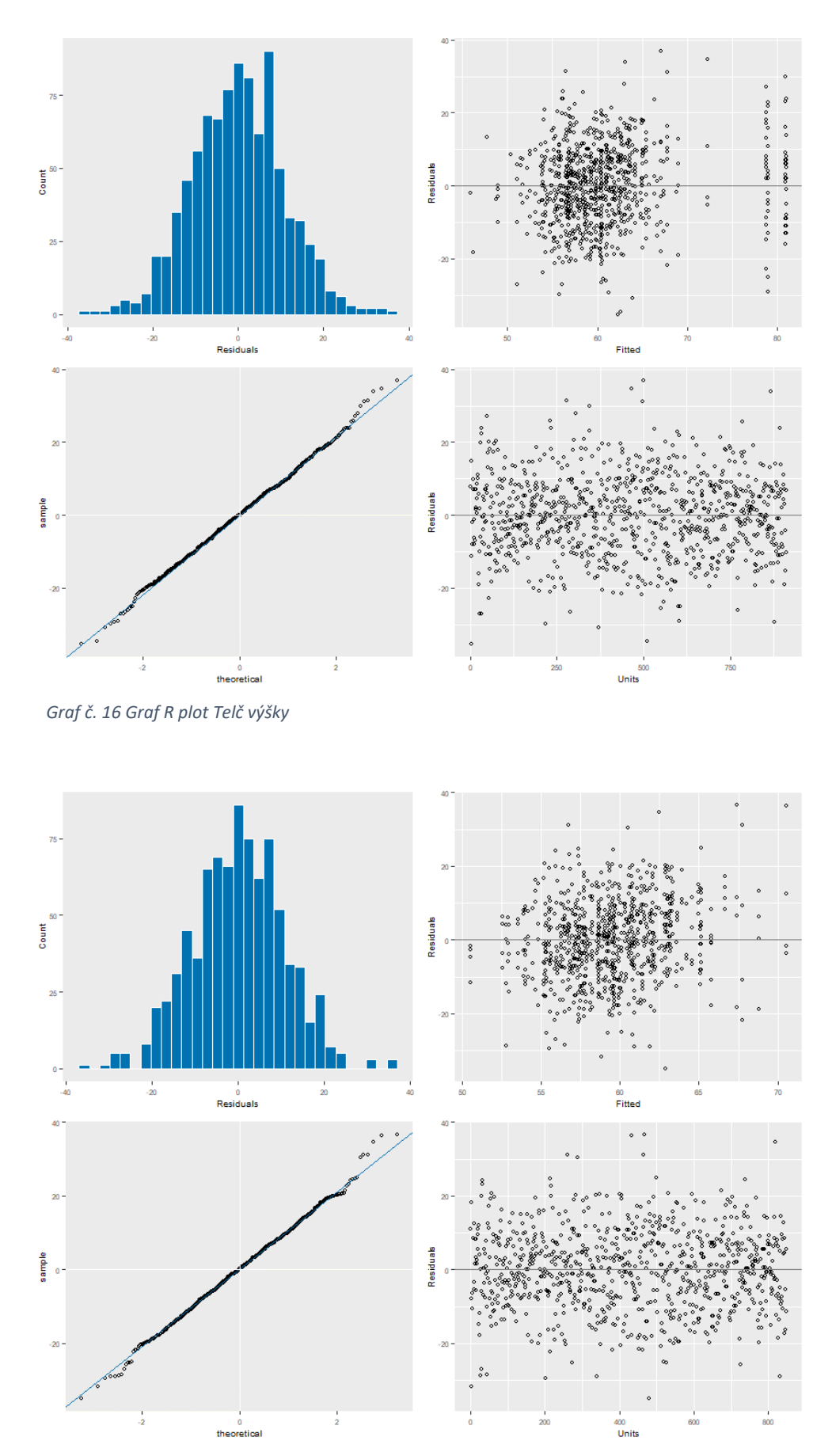

*Graf č. 17 Graf R plot Telč výšky bez kontrolní výsadby*

V grafech č. 18 a 19 analýzy R plot jsou zobrazena data reflektující vliv okusu zvěře na svitavské a telčské ploše, očištěná o extrémní data kontrolních parcel. Výška sazenic na svitavské ploše je okusem zvěře výrazně ovlivněna, korelace výšek a poškození okusem je patrná. Data výšek jsou v druhém okně grafu č. 18 více rozptýlena a jsou umístěna blíže k hodnotě 5 (-5) na ose y. Oproti tomu na telčské ploše jsou data shloučena blíže k hodnotě 0 na ose y. Tato skutečnost naznačuje, že význam korelace výšky a vlivu zvěře je u telčské plochy nižší.

Program ASReml umožňuje provést vyhodnocení podmíněnosti zkoumaného jevu v prostoru v souvislosti s výskytem tohoto jevu v okolí (prostorová autokorelace). Graf č. 20 analýzy R plot graficky znázorňuje prostorovou autokorelaci na ploše Svitavy. Data z kontrolní výsadby nejsou v analýze uvedena, souřadnice parcel kontrolní výsadby nejsou však vynechány. Jejich pozice byla v programu označena jako nezměřená. Důvodem je, aby nedošlo ke zkreslení výsledných údajů v souřadnicové mřížce testovací plochy. Výsledkem analýzy na svitavské ploše je informace o pozitivní autokorelaci tzn., že jedinci na parcelách vykazují prostorovou autokorelaci se s okolními jedinci v rámci parcel. Na grafu č. 21 je prostorová autokorelace na ploše Telč. S daty kontrolní výsadby bylo naloženo stejným způsobem. Telčská plocha vykazuje též pozitivní autokorelaci, a to dokonce ještě výraznější v porovnání se svitavskou plochou.

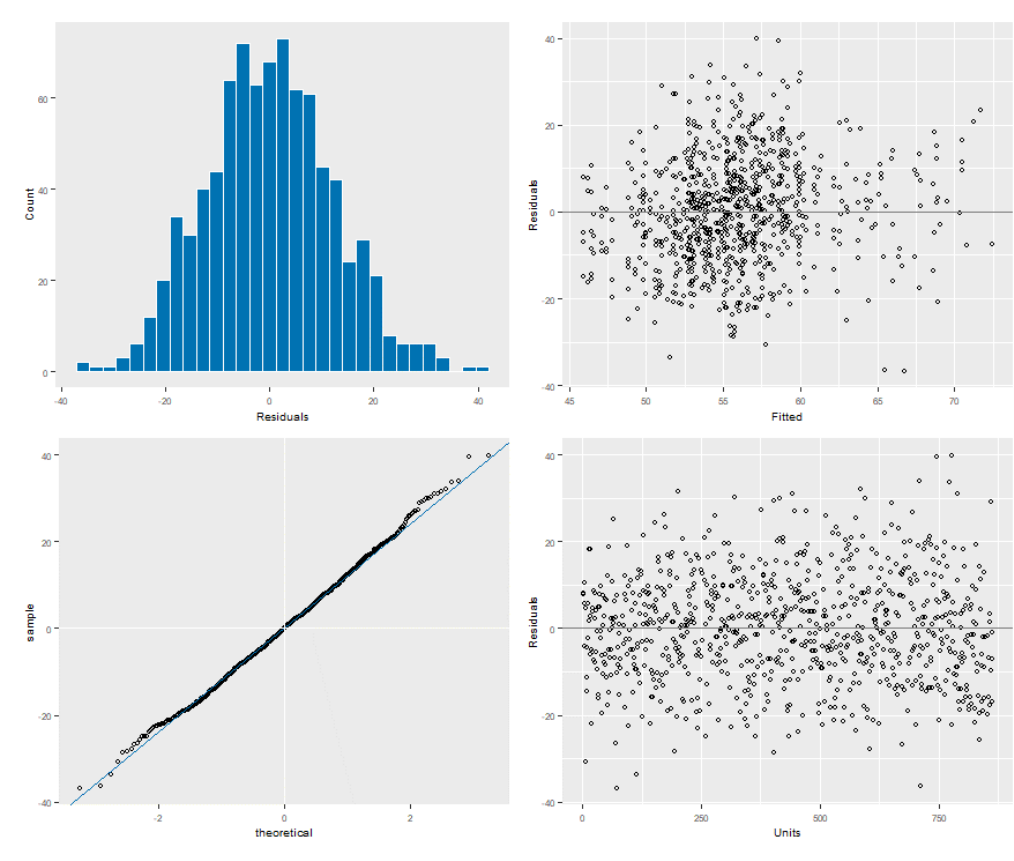

*Graf č. 18 Graf R plot plocha Svitavy vliv zvěře*

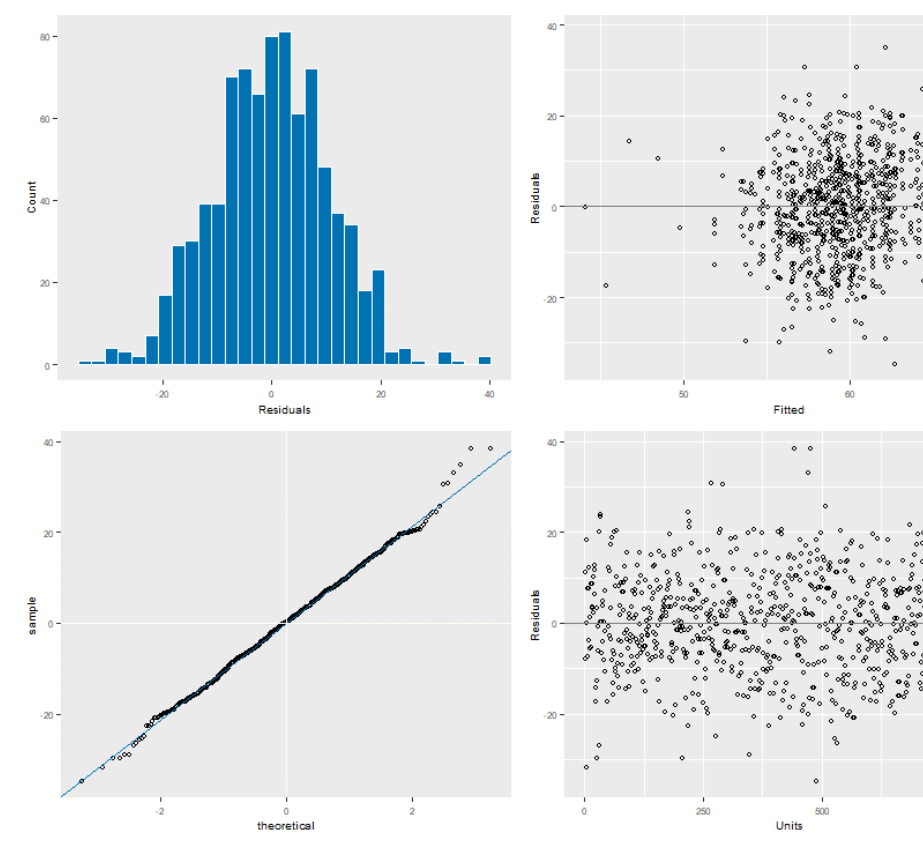

*Graf č. 19 Graf R plot plocha Telč vliv zvěře*

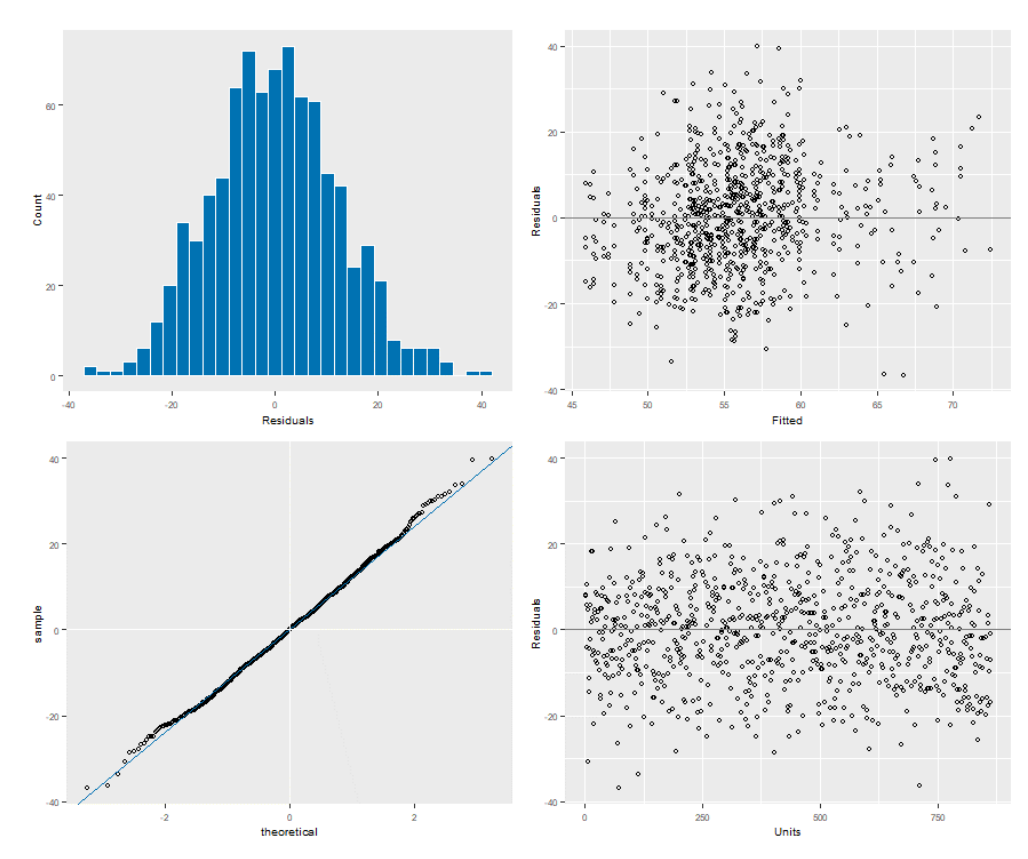

*Graf č. 20 Graf R plot plocha Svitavy prostorová autokorelace*

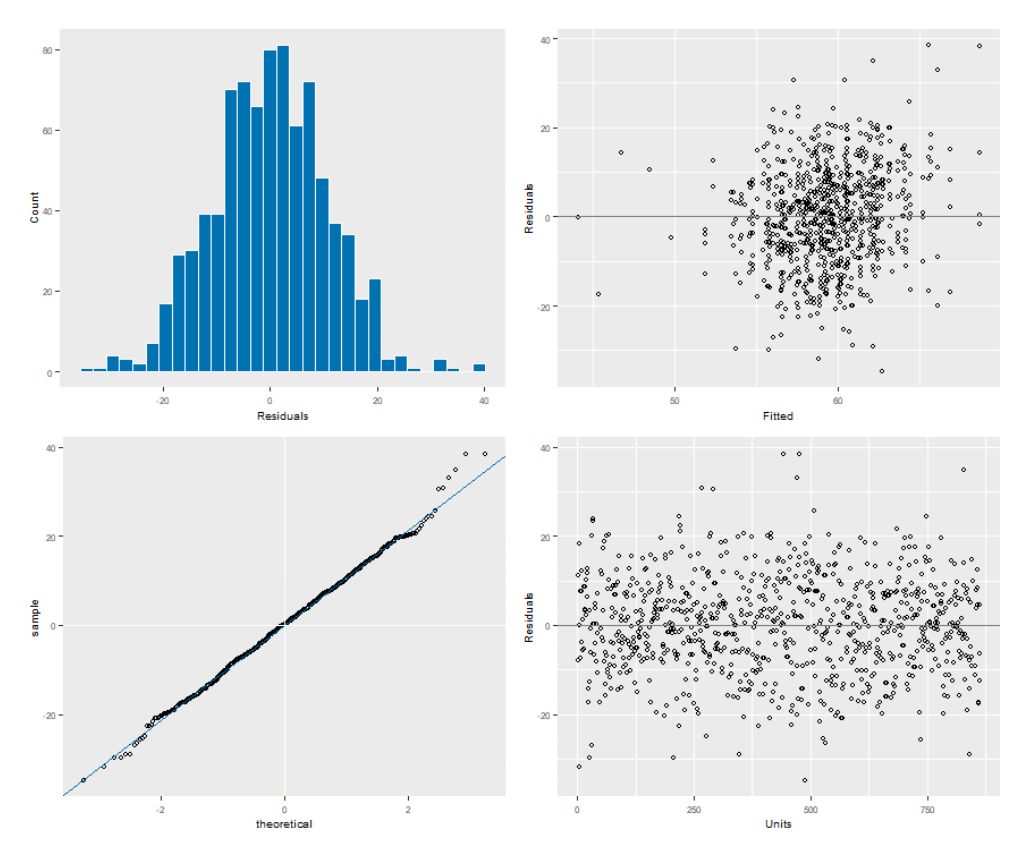

<span id="page-76-0"></span>*Graf č. 21 Graf R plot plocha Telč prostorová autokorelace*

### **8.4. Heritabilita**

8.4.1. Hodnocení heritability

Pro hodnocení odhadu heritability obou testovacích ploch v programu ASReml byly použity dva modely:

- model nekompletních bloků, ve kterém nejsou zahrnuty souřadnice jednotlivých parcel.
- model prostorové autokorelace.

Pro výpočet odhadu heritability byl následně použit vzorec: herit ~  $v2*4$  / ( $v2 + v3$ )

8.4.2. Model nekompletních bloků na ploše Svitavy

```
Df Sum of Sq Wald statistic Pr(Chisq) 
(Intercept) 1 688905 4372.0 < 2.2e-16 ***
damage 3 6737 42.8 2.774e-09 ***
rep 3 198 1.3 0.7401 
residual (MS) 158 
---
Signif. codes: 0 '***' 0.001 '**' 0.01 '*' 0.05 '.' 0.1 ' ' 1
$call
asreml(fixed = height ~ damage + rep, random = ~mom + rep:block,data = data[data$mom != "K", ], na.action = na.method(y = c("include"),
       x = c("include"))
$loglik
[1] -2595.266$nedf
[1] 841
$sigma
[1] 12.55277
$varcomp
          component std.error z.ratio bound %ch
rep:block 12.472484 5.067279 2.461377 P 0
mom 9.548017 4.068442 2.346849 P 0
units!R 157.572071 8.072522 19.519558 P 0
$bic
[1] 5210.735
attr(,"parameters")
[1] 3
$aic
[1] 5196.531
attr(,"parameters")
[1] 3
attr(,"class")
[1] "summary.asreml"
> pin(model, herit ~ V2*4 / ( V2 + V3 ) )
       Estimate SE
herit 0.2285307 0.09384604
```
Svitavská testovací plocha je relativně homogenní, mezi replikacemi nejsou významné rozdíly. Účinek vlivu zvěře damage na výsledné průměry je velmi významný, což dokládá p hodnota tohoto faktoru blízká nule. Tyto informace lze vyčíst z modifikované analýzy rozptylu (tz. Wald F statistika), která začíná popis modelu 8.4.2. Hodnota podílu komponenty rozptylu a chyby odhadu *Z ratio* 2,346849 (tabulka varcomp, tedy komponenty rozptylu) naznačuje, že na ploše je genetický rozptyl s významnou heritabilitou. Odhad heritability má hodnotu 0,23 s chybou odhadu 0,09.

8.4.3. Model prostorové autokorelace na ploše Svitavy

```
Df Sum of Sq Wald statistic Pr(Chisq) 
(Intercept) 1 701518 4409.5 < 2.2e-16 ***
rep 3 253 1.6 0.6614 
damage 2 6858 43.1 4.357e-10 ***
residual (MS) 159 
asreml(fixed = height ~ step ~ + damage, random = ~mom ~ + rep:block,residual = ~\simar1(col):ar1(row), data = data2[data2$site ==
       "1", ], na.action = na.method(y = c("include"),
       x = c("include"))
$loglik
[1] -2596.604$nedf
[1] 842
$sigma
[1] 12.6132
$varcomp
                 component std.error z.ratio bound %ch
rep:block 11.24135546 5.02778050 2.235848 P 0.0
mom 8.96916342 4.13501547 2.169076 P 0.0
col:row!R 159.09288269 8.34240115 19.070395 P 0.0
col:row!col!cor 0.05449993 0.03783382 1.440508 U 0.0
col:row!row!cor 0.04095907 0.03810263 1.074967 U 0.2
$bic
[1] 5226.887
attr(,"parameters")
[1] 5
$aic
[1] 5203.208
attr(,"parameters")
[1] 5
       Estimate SE
herit 0.2134727 0.09543548
```
Pokud použijeme model prostorové autokorelace, je nutné pracovat s daty bez kontrolní výsadby. Souřadnice parcel kontrolní výsadby však zůstanou, přičemž vlastní údaj byl označen

jako nezměřený (NA). Hodnota podílu prostorové autokorelace a chyby odhadu *Z ratio* 2,169076 klesla. Heritabilita klesla na 0,21, přičemž mírně stoupla chyba odhadu na 0,1.

8.4.4. Model nekompletních bloků na ploše Telč

Df Sum of Sq Wald statistic Pr(Chisq) (Intercept) 1 926162 7768.2 < 2e-16 \*\*\* damage 2 483 4.1 0.13188 rep 3 1136 9.5 0.02306 \* residual (MS) 119  $asreml(fixed = height ~\sim damaqe + rep, random = ~mom + rep:block,$ data = data[data\$mom != "K", ], na.action = na.method(y =  $c("include")$ ,  $x = c("include")$ ) \$loglik [1] -2474.914 \$nedf [1] 842 \$sigma [1] 10.91903 \$varcomp component std.error z.ratio bound %ch rep:block 6.900905 3.171583 2.175855 P 0 mom 6.428499 2.889729 2.224603 P 0 units!R 119.225208 6.109723 19.514013 P 0 \$bic [1] 4970.036 attr(,"parameters") [1] 3 \$aic [1] 4955.829 attr(,"parameters") [1] 3 Estimate SE herit 0.2046418 0.08918501

Mezi replikacemi na telčské testovací ploše je výrazný rozdíl (p hodnota pro faktor rep – 0,02306). Účinek vlivu zvěře *damage* na hodnocení není signifikantní, má velmi malý význam. Hodnota podílu aditivní komponenty genetického rozptylu a chyby odhadu *Z ratio* 2,224603 je oproti svitavské ploše nižší. Odhad heritability oproti svitavské ploše mírně klesnul na 0,20, klesla i chyba odhadu 0,09.

8.4.5. Model prostorové autokorelace na ploše Telč

Df Sum of Sq Wald statistic Pr(Chisq)  $(Intercept)$  1 978329 8019.8 < 2e-16 \*\*\*

```
rep 3 1268 10.4 0.01548 * 
damage 2 595 4.9 0.08742.
residual (MS) 122 
---
Signif. codes: 0 '***' 0.001 '**' 0.01 '*' 0.05 '.' 0.1 ' ' 1
asreml(fixed = height \sim rep + damage, random = \simmom + rep:block,
   residual = ~\simar1(col):ar1(row), data = data2[data2$site ==
       "2", \exists, na.action = na.method(y = c("include"),
       x = c("include"))
$loglik
[1] -2469.856
$nedf
[1] 842
$sigma
[1] 11.04484
$varcomp
                  component std.error z.ratio bound %ch
rep:block 4.96485894 3.14716955 1.577563 P 0.1
mom 5.52619082 3.01161787 1.834958 P 0.0
col:row!R 121.98847801 6.53600160 18.664083 P 0.0
col:row!col!cor 0.05147394 0.03846952 1.338045 U 0.0
col:row!row!cor 0.11232559 0.03797844 2.957615 U 0.0
$bic
[1] 4973.391
attr(,"parameters")
[1] 5
$aic
[1] 4949.712
attr(,"parameters")
[1] 5
```

```
herit 0.1733507 0.09237881
```
Mezi replikacemi na telčské testovací ploše je výrazný rozdíl. Účinek vlivu zvěře damage na hodnocení nepovažujeme za významný, avšak v tomto modelu vykazuje nižší p hodnotu na úrovni mezi 5 až 10 % významností. Hodnota podílu prostorových autokorelací a chyby odhadu *Z ratio* 1,834958 je oproti svitavské ploše nižší. Odhad heritability oproti svitavské ploše klesnul na 0,17, stoupla chyba odhadu 0,09.

```
8.4.6. Výsledky analýzy MET
```

```
Df Sum of Sq Wald statistic Pr(Chisq)<br>(Intercept) 1 10348.8 103
(Intercept) 1 10348.8 10348.8 < 2.2e-16 ***<br>site 1 13.5 13.5 0.000242 ***
site 1 13.5 13.5 0.000242 ***<br>damage:site 4 48.8 48.8 6.563e-10 ***
damage:site 4 48.8 48.8 6.563e-10 ***<br>rep:site 6 10.5 10.5 0.104309
rep:site 6 10.5 10.5 0.104309 
residual (MS) 1.0
asreml(fixed = height \sim site + damage: site + rep: site, random = \simmom +
    mom:site + at(site):rep:block, residual = \simdsum(\simar1(col):ar1(row) |
    site), data = data2, na.action = na.method(y = c("include"),
```

```
x = c("include"))$loglik
[1] -5064.295
$nedf
[1] 1684
$varcomp
                         component std.error z.ratio bound %ch
at(site, 1):rep:block 10.96558279 4.92298344 2.2274263 P 0
at(site, 2):rep:block 5.14297966 3.19676361 1.6088082 P 0
mom 5.15864910 2.52896039 2.0398299 P 0
mom:site 1.91114170 2.47035069 0.7736317 P 0<br>site_1!R 159.98522050 8.33480630 19.1948337 P 0
site_1!R 159.98522050 8.33480630 19.1948337 P 0<br>site_1!col!cor 0.05306080 0.03760188 1.4111208 U 0
site_1!col!cor 0.05306080 0.03760188 1.4111208 U 0
site_1!row!cor 0.04570826 0.03747079 1.2198371 U 0
site_2!R 121.54428733 6.46660514 18.7956872 P 0<br>site_2!col!cor 0.05863792 0.03841712 1.5263487 U 0
site_2!col!cor 0.05863792 0.03841712 1.5263487 U 0
                       0.11252966 0.03783716 2.9740516 U 0
$bic
[1] 10202.88
attr(,"parameters")
[1] 10
$aic
[1] 10148.59
attr(,"parameters")
h2<-vpredict(modelB,h2~4*V3/ ( V3+(V5+V8)/2))
    Estimate SE
h2 0.141407 0.06705756
damage site predicted.value std.error status
1 D 1 62.67930 3.229372 Estimable<br>2 D 2 55.68895 4.302952 Estimable
      2 D 2 55.68895 4.302952 Estimable
3 OK 1 66.07447 1.849676 Estimable
4 OK 2 59.46849 0.691167 Estimable
      5 V 1 54.83158 0.829599 Estimable
6 V 2 48.49060 5.555436 Estimable
$avsed
overall
4.581384
```
Analýza MET (Multi Environment Trials) nám zajišťuje možnost ověřit si interakci testovaných potomstev s prostředím (G×E) na více stanovištích, v našem případě na obou testovacích plochách. Výsledné Z ratio pro tuto interakci je 0,7736317, což vypovídá o nižší přesnosti odhadu. Můžeme spekulovat o tom, zda je možné v tomto stadiu růstu interakci genotypu a prostředí prokázat. Dále analýza MET umožňuje predikci rankingu potomstev na obou stanovištích, což by napovědělo o různých kvalitách, např. o aktuální dynamice růstu. Hodnota aditivního genetického rozptylu pro obě stanoviště a chyby odhadu Z ratio je 2,0398299. Na výsledek má zřejmě vliv telčská plocha, popsáno v kapitole 8.4.5. Model

prostorové autokorelace na ploše Telč. Odhad heritability modelu B má hodnotu 0,14 s nízkou chybou odhadu 0,07. Na pokles heritability má zřejmě vliv jak rozdílné prostředí a design obou ploch, tak navýšení počtu měření přes obě plochy spojené s efektivním zpřesněním odhadu heritability. Nízká chyba odhadu je nepochybně ovlivněna dvojnásobnou četností naměřených dat z obou testovacích ploch. Po vyhodnocení obou testovacích ploch docházíme ke zjištění, že průměry obou ploch jsou statisticky významně rozdílné (viz Wald-F tabulka a faktor site). Dalším významným rozdílem je vliv okusu zvěří damage, svitavská plocha byla okusem významně více poškozena oproti telčské. Analýzu MET využijeme pro porovnání jednotlivých stupňů poškození okusem zvěří damage na testovacích plochách. Průměrná standardní chyba odhadu pro rozdíly jednotlivých průměrů faktoru damage - overal avsed je 4,58. Porovnání tříd poškození provedeme na každé ploše zvlášť, není možné porovnávat plochy mezi sebou, neboť poškození na obou plochách je výrazně rozdílné. Porovnání je uvedeno v tabulce č. 6. Z ní plyne, že na obou plochách je porovnání tříd poškození OK×D méně odlišné oproti porovnání tříd OK×V, kde dochází k významné odlišnosti od průměru. Je důležité si uvědomit, že vynesené párové rozdíly v tabulce tedy považujeme za statisticky významné, když přesahují hodnotu overal avsed (4,58). Tyto závěry podtrhují zásadní význam okusu na přírůst a dokumentují nejvyšší odlišnost třídy poškození V od všech dalších kategorií.

Význam náhodných interakcí replikací a bloků je dle hodnoty Z-ratio vyšší na svitavské ploše oproti ploše telčské. Všechna výše uvedená fakta vypovídají o skutečnosti, že svitavská plocha je více homogenní.

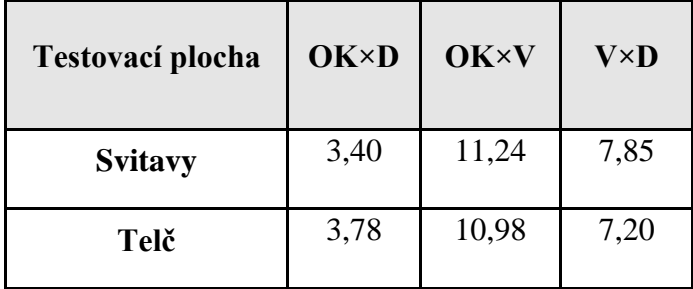

<span id="page-82-0"></span>*Tabulka 6 Porovnání tříd poškození damage*

### **9. Diskuze**

#### **9.1.Testovací plochy**

Z výsledků analýz komentovaných v kapitole Výsledky šetření je zřejmé, že testovací výsadba má na obou plochách srovnatelné podmínky pro růst a zeměpisná poloha v rámci České republiky nemá v tomto stadiu na růst významný vliv. Chen (et al. 2018) uvádí, že pokud jde o výšku, zdá se, že existuje jen malý vztah mezi růstem sazenic a zeměpisnými koordináty

testovacích ploch. Napříč Švédskem bylo provedeno vyhodnocení 145 testovacích ploch smrku ztepilého. Zveřejněná studie uvádí, že zeměpisná šířka nemá významný vliv na růst testovacích výsadeb.

Pro design experimentu byla zvolena výsadba v nekompletním blokovém uspořádání se čtyřmi opakováními, přičemž každá parcela obsahuje čtyři řady a čtyři sloupce (16 sazenic na testovací parcele). Toto uspořádání je stabilní, nabízí silnou vazbu mezi sazenicemi. Výsledkem je vyšší homogenita na ploše parcely, přičemž větší variabilita byla detekována mezi sloupci než mezi řádky. Obecně mají designy s prostorovými koordináty pozitivní efekty na vyhodnocení experimentu v podobě snížení nekontrolované variability prostředí. Doporučuje se výsadbu realizovat v nekompletním blokovém uspořádání, čímž je zajištěna větší přesnost při statistické analýze (Gezan et al. 2006).

### **9.2. Výsledky z testovacích ploch**

Průměrná výška na obou testovacích plochách je obdobná, 56,45 cm na ploše Svitavy, respektive 60,95 cm na ploše Telč. Taktéž vypočítaný medián výšek odpovídá průměrným hodnotám (56 cm a 60 cm). Rovněž směrodatná odchylka výšek obou ploch není významně rozdílná. Přes různé vnější vlivy si vysázené testovací výsadby zachovávají obdobný růst.

Růst výsadeb mohou ovlivnit vnější vlivy v podobě sklonu svahu, dostupnosti vody v půdě, podloží a poměru minerálních živin. Na testovací plochy mohou působit i další vlivy omezující růst či mortalitu. Společně s testovací výsadbou byl v každé replikaci vysázen kontrolní materiál místní provenience. Z naměřených údajů vyplývá, že kontrolní výsadby mají v tomto věku jinou dynamiku růstu, která se projevila už v prvních měsících po výsadbě. Při venkovních šetřeních byl tento fakt dobře pozorovatelný na obou plochách. Na obrázku č. 26 je zachycena kontrolní výsadba v levém horním rohu. Významně se projevilo, že se jedná o sadební materiál lokálního původu, který v podmínkách odpovídajících jeho provenienci projevil dynamičtější růst oproti testovací výsadbě.

V růstu testovací výsadby se tak mohly projevit i další vlivy – nadmořská výška a množství vody v půdě. Zatímco nadmořská výšky původních porostů je cca 650 m. n. m., je u obou testovacích ploch nadmořská výška přibližně o 100 metrů níže, v úrovni 550 m. n. m. Pro úplnost, semenný sad Nad Damníkovem je v nadmořské výšce 475 m. n. m. Tato okolnost se v růstu projevila nejspíš méně významně a tyto posuny nemůžeme v rámci našeho experimenty objektivně zhodnotit.

Náhorní varianta borovice lesní, borovice lánská, dokáže růst na lokalitách s vysokou hladinou spodní vody. Je však citlivá na kolísavost hladiny spodní vody, zejména na prudký pokles. Tento faktor bude mít na dynamiku růstu asi výraznější vliv, především v budoucnu. Svitavská testovací plocha je umístěna na mírném svahu poblíž hřebenu a hladina spodní vody zde bude nestálá, ovlivněná odtokem vody do Hikelovy doliny, na jejímž konci pramení Dětřichovský potok. Příznivější podmínky jsou na telčské testovací ploše, která zabírá spodní část svahu a hladina spodní vody zde pravděpodobně bude méně kolísavá. Z naměřených dat meteostanic v Moravské Třebové – Sušici a Telči za posledních pět let je zřejmé, že průměrné roční srážky jsou na úrovni 500 mm na svitavské ploše, respektive 550 mm na telčské testovací ploše. Průměrné roční srážky původních lesních porostů jsou na úrovni 700 mm (meteostanice Svratka). Tyto informace jsou zásadním argumentem pro další podrobné sledování dynamiky růstu náhorní borovice na obou lokalitách.

Mortalita na obou plochách byla rozdílná. Zatímco na svitavské ploše dosáhla pouhého 0,5 %, na telčské ploše dosáhla 23 %. Jestliže na telčské ploše byla zjištěna výrazně vysoká úmrtnost sazenic, zdá se, že na ni měla velký vliv buřeň. Z obrázku č. 26 je vliv buřeně na výsadbu patrný. Dalším důvodem by mohlo být i nekvalitně provedené ožínání. U nesprávně provedených pěstebních opatření se tak negativní vliv buřeně opět projevil. Významná je i ta skutečnost, že buření jsou ovlivněny téměř všechny testovací parcely (99 %), na rozdíl od svitavské, kde se buřeň vyskytovala pouze na přibližně čtvrtině testovacích parcel a její vliv tedy není tak významný.

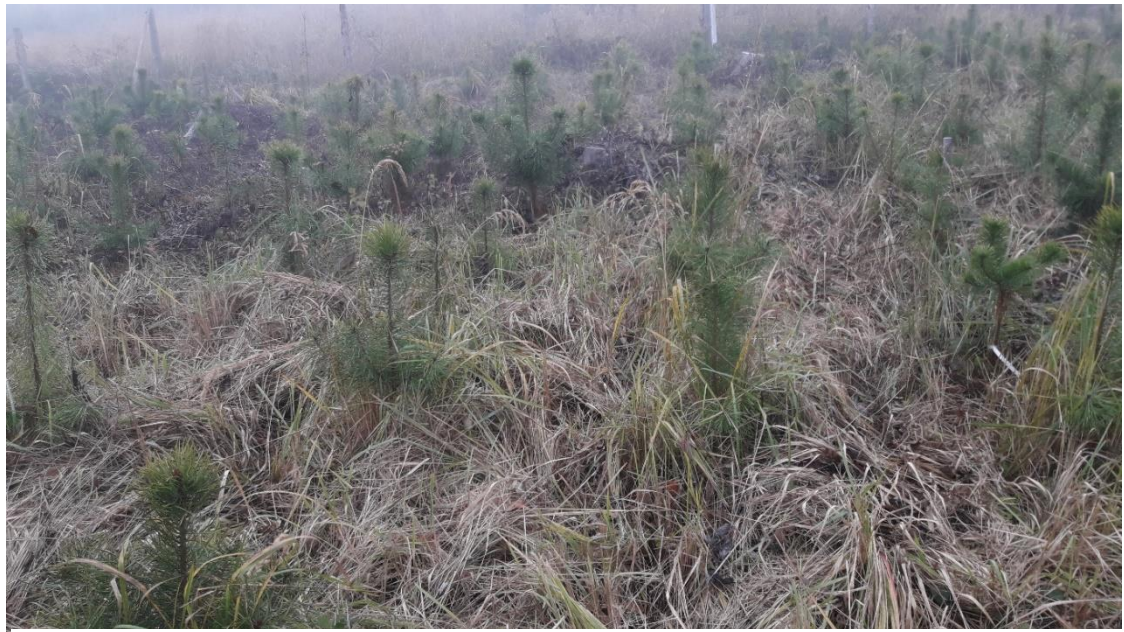

*Obrázek 27 Pohled na kontrolní výsadbu (Telč)*

Vliv zvěře v poškození výsadby okusem se významně projevil u svitavské plochy. Jednoznačným důvodem je poškozené oplocení na přelomu zimy a jara, kdy došlo k výrazné časové prodlevě v opravě plotu. Testovací plocha byla zvěří, převážně srnčí, hojně navštěvována. I když v době měření bylo oplocení již funkční, přesto došlo k poškození 91 % sazenic. Telčská plocha zvěří fakticky ovlivněna nebyla, poškození okusem jsme objevili pouze u 2 % měřených sazenic. Ze zjištěných dat se dá vyvodit, že okus má na mortalitu relativně malý vliv. Významný negativní vliv spatřujeme v narušení přirozené růstové dynamiky. Odhad genetických parametrů je na poškozené lokalitě nepochybně ovlivněn. Tyto škody se následně projeví především v mýtním věku při sortimentaci.

#### **9.3. Variogramy**

Z variogramů graficky vyhodnocujících výšky sazenic na testovaných plochách lze vyčíst cenné informace o homogenitě prostředí. Svitavská plocha se zdá více homogenní, vzájemné ovlivňování růstu na sousedních parcelách či sousedních jedinců je spíše pozitivní. Variogram zachycuje méně významné rozdíly v růstu sazenic na jednotlivých sousedních testovacích parcelách, trend autokorelace svitavské plochy je ve směru sloupců. Sloupce byly orientovány po mírném svahu směrem dolů. Na variogramu lze pozorovat v severní části testovací plochy zvýšené okraje. Ve východní části jsou také pozorovatelné, ale již méně znatelné. Jejich původcem může být skutečnost, že ASReml porovnává údaje sousedních parcel a jedinců, přičemž u poslední řady a sloupce nemá možnost porovnat údaje s další řadou (sloupcem). Variogram telčské plochy vykazuje větší rozdíly mezi sousedními testovacími parcelami v podobě peaku (hrotu), plocha se zdá méně homogenní oproti svitavské ploše. Na telčské ploše pozorujeme trend ve směru řádků. Tento trend je významnější než trend svitavské plochy. Tyto odlišnosti obou sledovaných ploch pravděpodobně zapříčinil design. U svitavské plochy, kdy byl zvolen čtverec o délce hran 72 m, je vzájemné ovlivnění testovaných parcel pro další růst spíše příznivé. Oproti tomu, telčská plocha byla založena ve tvaru dlouhého obdélníku o délce hran 96×36 m. Testovací plocha je "roztáhlá" a není na ní zajištěna srovnatelná kompaktnost testovacích parcel. Design telčské plochy byl upraven na obdélník podle možností lokální správy. Jiná možnost, která by zároveň respektovala podmínku vhodného přístupu na plochu, se zde více méně nenabízela. Bylo by vhodnější, kdyby testovací plochy byly cíleně zakládány na předem vybraných plochách, na kterých by se lépe optimalizoval design výsadby.

### **9.4. Analýza funkce R plot**

Z analýzy R plot z dat naměřených výšek (bez kontrolní výsadby) je možné rozpoznat, že zjištěné hodnoty obou testovacích ploch mají normální rozdělení kopírující Gaussovu křivku. Mírné odklonění dat od lineární přímky (třetí okno grafu č. 17) telčské plochy, napovídá o menší homogenitě telčské plochy. Naopak, semknutost dat podél lineární přímky na svitavské ploše (třetí okno grafu č. 15) naznačuje vyšší homogenitu plochy. U obou ploch se korelační koeficient r se blíží hodnotě 1, v datech shloučených podle lineární přímky lze pozorovat lineární trend s kladnou směrnicí. Naměřená data u obou ploch ukazují na pozitivní autokorelaci (druhá okna grafů č. 15 a 17).

Ač bylo konstatováno, že vliv okusu zvěře na mortalitu sazenic je zcela zanedbatelný, tak z naměřených výšek je patrné, že okus zvěře negativně koreluje s výškou sazenic, a to významně. Tato okolnost je patrná při porovnání svitavské a telčské plochy, kdy rozmístění naměřených dat v druhém okně grafu č. 18 je sice v kladné míře autokorelace, data však směřují spíše k úrovni hodnoty 14 (-14), oproti tomu data telčské plochy (druhé okno grafu č. 19) se shlukují poblíže hodnoty 10 (-10), což ukazuje na menší vliv zvěře. Grafy naznačují, že poškození zvěří na obou plochách je náhodné, nelze v něm spatřovat pravidelnou strukturu v účinku vlivu zvěře celé ploše.

Vliv buřeně na růst sazenic na testovacích plochách se projevil méně významně, než okus zvěře. Důvodem může být, že vliv buřeně se projevuje po celé ploše testovací plochy, zejména u té telčské (99 % plochy), a korelace mezi výškou sazenic a vlivem buřeně není natolik významná. Lze konstatovat, že buřeň působí na sazenice na sousedních parcelách stejně či obdobně. Tak, jak se buřeň rozprostírá po ploše, její účinek na růst sazenic má stabilní celoplošný charakter. Je však nepochybné, že pokud by testovací plocha byla méně ovlivněná buření, dosáhly by sazenice větší výšky. Je pro nás z hlediska analýzy limitující, že data svitavské plochy jsou významně ovlivněné okusem zvěře. Porovnáním dat jednotlivých rodin na parcelách buření méně ovlivněných, by bylo možné odhadnout, jak se proporčně snižuje vliv buřeně na růst sazenic. Přesto je velmi pravděpodobný závěr, že vliv buřeně má negativní účinek projevující se ve vyšší mortalitě telčské plochy.

## **9.5. Heritabilita**

Odhad heritability se mění podle použitého modelu i podle testovacích ploch. Rozdílnost testovacích ploch může být zapříčiněna rozdílností podmínek na obou lokalitách, přičemž nejvýznamnějším faktorem zde bude okus zvěře. Lze konstatovat, že vyšší heritability dosahuje svitavská plocha za optimální chyby odhadu, i přes negativní vliv okusu zvěře. U svitavské plochy u prostorových autokorelací heritabilita mírně klesla oproti modelu nekompletních bloků. Příčina může být v nižší korelaci parcel. Na telčské ploše došlo k nárůstu významu replikací, autokorelace mají větší vliv oproti svitavské ploše. Důvodem může být rozdílnost

umístění replikací na testovacích plochách. Zatímco na svitavské ploše se jedná o design čtverce, telčský design má tvar obdélníku a vzdálenost mezi replikacemi zvyšuje rozdílnost umístění parcel na podlouhlé telčské testovací ploše. Není však možné přesně vyjádřit, mezi kterými replikacemi dochází k rozdílům. Je možné, že největší rozdíl bude mezi replikacemi 1 (levá strana obdélníku – žlutá replikace) a 4 (pravá strana obdélníku – modrá replikace). Tento samotný fakt by si zasloužil další, velmi podrobnou analýzu.

Dle našeho mínění je nejpřesnějším odhadem heritability model MET. I když celkový odhad poklesl na úroveň 0,14, můžeme na základě snížení chyby odhadu usuzovat o nejvyšší věrohodnosti právě této metody.

## **10.Závěr**

Záměrem diplomové práce bylo zjistit informace o růstu, mortalitě, vlivu okusu zvěře a buřeně na polosesterská potomstva borovice lesní na testovacích plochách Svitavy a Telč . Jednalo se o genotypy náhorního ekotypu tzv. lánské borovice, konkrétně o potomstva semenného sadu 1. generace. Návrh výsadby byl realizován v nekompletním blokovém uspořádání se čtyřmi replikacemi. Tento experimentální design se pozitivně projevil i ve výsledcích parcely obsahující čtyři řady a čtyři sloupce poskytují stabilní a silnou vazbu mezi sazenicemi se stejným původem. Tím bylo zajištěno také přesnější vyhodnocení experimentu. Zjištěná data byla následně vyhodnocena pomocí popisné statistiky a statistickým programem ASReml v podobě dvou modelů: nejprve s akcentem na nekompletní bloky a posléze s odhadem prostorové autokorelace.

Na svitavské ploše byla naměřena průměrná výška rodin v replikacích v rozmezí od 42 cm do 66 cm. Na telčské ploše se jedná o rozmezí hodnot od 52 cm do 68 cm, přičemž průměrná výška telčské plochy přesahuje o 4,50 cm plochu svitavskou. Z dalších výsledků vyplývá, že pořadí jednotlivých polosesterských potomstev z hlediska výšky se významně nemění. Je třeba dodat, že se jednalo o první měření na plochách založených před dvěma lety a lze předpokládat, že se růst rodin bude nadále vyvíjet. Bude tedy třeba přistoupit k dalšímu hodnocení v následujících letech, která přinesou přesnější poznatky o genetickém potenciálu testovaných potomstev.

Dalším závěrem z vyhodnocení dat je, že svitavská testovací plocha je více homogenní oproti ploše telčské. Příznivým faktorem byl v tomto smyslu čtvercový design svitavské plochy. Sourodost plochy nebyla narušena ani okusem zvěře, který v jiných ohledech naměřené hodnoty sazenic svitavské plochy výrazně ovlivnil. Zjištěná heritabilita modelu prostorové autokorelace 0,21 za chyby odhadu 0,10 je za stávajících okolností odpovídající. Na telčské ploše byla odhadnuta heritabilita nižší: 0,17 při chybě odhadu 0,09. Tato situace mohla být ovlivněna i designem experimentu založeném v obdélníkového tvaru, kdy na sebe jednotlivé replikace přímo navazují. Podlouhlý tvar testovací plochy zřejmě způsobil rozdílnost hodnot výšek mezi jednotlivými replikacemi. Z analýzy MET, která srovnává obě plochy dohromady, plyne odhad nižší heritability ve výši 0,14, ovlivněný především navýšením celkového měřeného vzorku.

Na závěr hodnocení testovacích ploch poznámka k jejich managementu. Jedním z činitelů významně ovlivňujících růst testovaných potomstev byl lidský faktor. Nebyl zmíněn přímo, ale jedná se o ovlivnění v podobě nedostatečné pozornosti technicko–hospodářských pracovníků a lesních dělníků při péči o založené testovací plochy. Původně byly založeny tři testovací plochy. V kapitole 7.1. Popis lokalit testovacích ploch je zmíněno, že jednou z lokalit byla testovací plocha založená in-situ na území lesní správy Nové Město na Moravě. K jejímu hodnocení nedošlo pro nenávratné poškození při nekvalitní aplikaci přípravku na ochranu proti buřeni. K podobné chybě, ovšem méně významného rozsahu, došlo u plochy telčské. Pěstební zásahy v roce 2020, v podobě ožínání, byly provedeny nekvalitně. Buřeň mohla ovlivnit růst sazenic po celé ploše, navíc některé sazenice byly při ožínání poškozeny. Svitavská plocha byla ožínáním ošetřena vhodným způsobem. Ožnutí bylo provedeno ručně pracovníky z blízkého okolí, kteří mají k lokalitě bezpochyby přímý vztah. K ovlivnění růstu na svitavské ploše však došlo v podobě nedostatečné kontroly oplocení, kdy po pádu stromu na plot došlo k opravě až po dlouhé době. Sazenice byly nevratně poškozeny okusem zvěře. Je nesporné, že při managementu došlo k chybám. Kvalitnější péči o svěřené plochy by mohla pomoci motivace lesnického personálu v podobě finanční stimulace či větší informovanost o významu testování potomstev semenného sadu. Lesnický personál by měl mít zájem na péči o svěřené testovací plochy, protože šlechtění lesních dřevin je jednou z možností, jak dosáhnout ekonomické soběstačnosti lesních majetků.

## **11.Seznam citované literatury**

BENČAŤ, T., Dendrológia a ekológia drevín. Zvolen. Technická univerzita vo Zvolene, 2009.

BURGUEÑO, J., BANZIGER, M., CADENA, A., CULLIS, B. R., CROSSA, J., GILMOUR, A. R., User's guide for spatial analysis of field variety trials using ASREML. Mexico, DF Mexico. CIMMYT. 2000 Dostupné z [73230.pdf \(cimmyt.org\)](https://repository.cimmyt.org/xmlui/bitstream/handle/10883/584/73230.pdf?sequence=1)

CORRIVEAUT, A., BEAULIEU, J., DAOUST, G., Heritability and genetic correlations of wood characters of Upper Ottawa Valley white spruce populations grown in Quebec. The Forestry Chronicle [online]. 1991. Dostupné z [Heritability and genetic correlations of wood](https://pubs.cif-ifc.org/doi/pdf/10.5558/tfc67698-6)  [characters of Upper Ottawa Valley white spruce populations grown in Quebec \(cif-ifc.org\)](https://pubs.cif-ifc.org/doi/pdf/10.5558/tfc67698-6)

CHEN, Z., HELMERSSON, A., WESTIN, J., KARLSSON B., WU, H. X., Efficiency of using spatial analysis for Norway spruce progeny tests in Sweden. Forest Science. 2018.

ČÁP, J., FULÍN, M., NOVOTNÝ, P., CVRČKOVÁ, H., MÁCHOVÁ, P., TRČKOVÁ, O., POLÁKOVÁ, L., DOSTÁL, J., FRÝDL, Genetická charakterizace významných regionálních populací borovice lesní v České republice. Lesnický průvodce. Strnady. č. 19/2016.

ČERVENSKÝ, J., Náhorní ekotyp borovice. Lesnická práce 2017 (číslo 4).

EL-KASSABY, Y. A., FAYED, M., KLÁPŠTĚ, J., LSTIBŮREK, M., Randomized, replicated, staggered clonal-row (R2SCR) seed orchard design. Tree Genetics & Genomes [online]. 2014. Dostupné z

[https://www.researchgate.net/publication/262485031\\_Randomized\\_replicated\\_staggered\\_clonal](https://www.researchgate.net/publication/262485031_Randomized_replicated_staggered_clonal-row_RSCR-S-2_seed_orchard_design)[row\\_RSCR-S-2\\_seed\\_orchard\\_design](https://www.researchgate.net/publication/262485031_Randomized_replicated_staggered_clonal-row_RSCR-S-2_seed_orchard_design)

ERIKSSON, G., EKBERG, I., CLAPHAM, D., An introduction to forest genetics. Genetic Center, Department of Plant Biology and Forest Genetics, Uppsala, 2001. ISBN 91-576-7190-7

FRÝDL, J., NOVOTNÝ, P., ČÁP, J., BURIÁNEK, V., Metodické postupy ověřování zdrojů reprodukčního materiálu lesních dřevin v České republice. Lesnický průvodce. Strnady. č. 12/2009

GEZAN, S., A., WHITE T., L., HUBER, D., A., Comparison of Experimental Designs for Clonal Forestry Using Simulated Data. Forest Science. 2006.

GEZAN, S., A., PATRICIO R. M., Analysis of Experiments using ASReml with emphasis on breeding trials. 2014. Dostupný z [ASReml Workshop \(biostatsgen.com\)](https://www.biostatsgen.com/uploads/3/8/9/6/38964623/alldiap_sa_oct2014_asreml-sa.pdf)

HENDERSON, C., R., KEMPTHORNE, O., SEARLE, S., R., von KROSIGK, C., M., The Estimation of Environmental and Genetic Trends from Records Subject to Culling. International Biometric Society. 1959. Dostupný z [The Estimation of Environmental and Genetic](https://www.esalq.usp.br/departamentos/lce/arquivos/aulas/2012/LCE5872/Henderson1959.pdf)  [Trends from Records Subject to Culling \(usp.br\)](https://www.esalq.usp.br/departamentos/lce/arquivos/aulas/2012/LCE5872/Henderson1959.pdf)

HYNEK, V., Návrh semenářských oblastí a přenosu reprodukčního materiálu. Lesnická práce 2000 (číslo 4)

CHALOUPKOVÁ, K., STEJSKAL, J., EL-KASSABY, Y. A., LSTIBŮREK, M., Optimum neighborhood seed orchand design. Tree Genetics & Genomes [online]. 2016. Dostupné z

[https://www.researchgate.net/profile/Yousry\\_El-](https://www.researchgate.net/profile/Yousry_El-Kassaby/publication/310493663_Optimum_neighborhood_seed_orchard_design/links/59ce583a4585150177db79f1/Optimum-neighborhood-seed-orchard-design.pdf)

[Kassaby/publication/310493663\\_Optimum\\_neighborhood\\_seed\\_orchard\\_design/links/59ce](https://www.researchgate.net/profile/Yousry_El-Kassaby/publication/310493663_Optimum_neighborhood_seed_orchard_design/links/59ce583a4585150177db79f1/Optimum-neighborhood-seed-orchard-design.pdf) [583a4585150177db79f1/Optimum-neighborhood-seed-orchard-design.pdf](https://www.researchgate.net/profile/Yousry_El-Kassaby/publication/310493663_Optimum_neighborhood_seed_orchard_design/links/59ce583a4585150177db79f1/Optimum-neighborhood-seed-orchard-design.pdf)

IVANEK, O., NOVOTNÝ, P., FRÝDL, J., Metodika zakládání semenných sadů 1,5. generace. Lesnický průvodce. Strnady. č. 7/2010.

JAYARAMAN, K., A statistical manual for forestry research. Kerala Forest Research Institute. 1999.

KANTOR, J., Několik připomínek k lesnické genetice, Lesnická práce 1958 (číslo 9)

KAŇÁK, J., Historie a současnost Arboreta Sofronka. Lesnická práce 1999 (číslo 1)

KAŇÁK, J., Borovice lesní a prehistorie jejího rodu. Lesnická práce 2002 (číslo 1)

KAŇÁK, J., Druhy borovic vhodné pro zahradní architekturu I., Zahradnictví 2006 (číslo 4). Dostupné z

[http://www.sofronka.cz/dokumenty/Druhy\\_borovic\\_vhodne\\_pro\\_zahradni\\_architekturu.pdf](http://www.sofronka.cz/dokumenty/Druhy_borovic_vhodne_pro_zahradni_architekturu.pdf)

KAŇÁK, J., Návrh šlechtitelských postupů pro borovici lesní v západních a jižních Čechách Disertační práce. Česká zemědělská univerzita v Praze. Fakulta lesnická a dřevařská. 2011.

KAŇÁK, J., KLÁPŠTĚ, J., LSTIBŮREK, M., Úvodní genetické hodnocení semenných sadů borovice lesní v západních Čechách. Zprávy lesnického výzkumu, svazek 54, č. 3/2009.

KOBLIHA, J., STEJSKAL, J., LSTIBŮREK, M., ČEŠKA, P., Péče o genové zdroje lesních dřevin v podmínkách VLS ČR, Lesnická práce 2012 (číslo 8)

KUZMINA, N., KUZMIN, S., Intraspecific Response of Scots pine (Pinus sylvestris L.) to Pathogens in a Provenance Trial in Middle Siberia. Sapporo. Hokkaido University Forests, EFRC. 2008

LESNICKÝ NAUČNÝ SLOVNÍK. Praha: Agrospoj, 1995. ISBN 80-7084-131-1.

LEUGNEROVÁ, G., PINUS SYLVESTRIS L. – borovice lesní (sosna), botany.cz [online]. Wordpress 2007. (Poslední úprava červenec 2007) Dostupné z [https://botany.cz/cs/pinus](https://botany.cz/cs/pinus-sylvestris/)[sylvestris/](https://botany.cz/cs/pinus-sylvestris/)

LSTIBŮREK, M., EL-KASSABY, Y. A., Minimum-Inbreeding Seed Orchard Design. Forest Science [online]. 2010. Dostupné z

[https://www.researchgate.net/publication/233629728\\_Minimum-Inbreeding\\_Seed\\_Orchard\\_Design](https://www.researchgate.net/publication/233629728_Minimum-Inbreeding_Seed_Orchard_Design)

MIKESKA, M., Bory jako potenciální přirozená vegetace. Lesnická práce 2006 (číslo 7)

NĚMEC, J. a HRIB M., ed. Lesy v České republice. Praha: Lesy ČR, 2009. ISBN 978-80- 903482-5-7.

NEZNAJOVÁ, Z., HRDLIČKA, O., Zakládání semenných sadů II. generace. Sborník Aktuálne problémy v zakladaní a pestovaní lesa, Zvolen. Národné lesnícke centrum. 2015.

PIEPHO, H. P., MÖHRING, J., MELCHINGER, A.E., BÜCHSE, A., BLUP for phenotypic selection in plant breeding and variety testing. University of Hohenheim. 2008. Dostupné z

POSPÍŠIL, J., KOBLIHA, J., Šlechtění lesních dřevin. Brno. Vysoká škola zemědělská v Brně 1988.

SEMRÁD, L., К problematice semenných plantáží na LZ Světlá nad Sázavou, Lesnická práce 1973 (číslo 6)

SOUKUP, F., PEŠKOVÁ, V., Modrání dřeva. Lesnická práce 2006 (číslo 6)

SCHMIDT, L., SEED ORCHARDS, Fao.org [online]. 1993, Dostupné z <http://www.fao.org/docrep/006/ad223e/AD223E00.htm>

SVOBODA, J., ČERVENSKÝ, J., DOHNAL, M., DOHNANSKÝ, T., FIŠER, K., HRDLIČKA, O., JURÁSEK, M., KOTRLA, P., KRCHOV, V., MORÁVEK, F., NEZNAJOVÁ, Z., PAŘÍZEK, M., PŮLPÁN, L., STONAWSKI, J., KONCEPCE ZACHOVÁNÍ A REPRODUKCE GENOVÝCH ZDROJŮ LESNÍCH DŘEVIN U LESŮ ČESKÉ REPUBLIKY, s. p., NA OBDOBÍ 2010 – 2019. Lesy České republiky, s.p. 2010.

ŠIMERDA, L., K úrovňové a podúrovňové výchově a obnově borových porostů. Lesnická práce 2002 (číslo 2)

ŠINDELÁŘ, J., Výzkumné provenienční a jiné šlechtitelské plochy v lesním hospodářství České republiky. Lesnický průvodce. Strnady. č. 2/2004.

ŠINDELÁŘ, J., FRÝDL, J., NOVOTNÝ, P., ČÁP, J., Hodnocení proměnlivosti potomstev borovice lesní (Pinus sylvestris L.) na základě geografických lokalit jejich původu. Zprávy lesnického výzkumu. Svazek 52, č. 3/2007.

VACEK, S., REMEŠ, J., VACEK, Z., BÍLEK, L., ŠTEFANČÍK, I., BALÁŠ, M., PODRÁZSKÝ, V., Pěstování lesů. Praha. Česká zemědělská univerzita v Praze. 2018

VÁCLAV, E., Šlechtění lesních dřevin Úkoly šlechtění lesních dřevin, Lesnická práce 1961 (číslo 1)

VÁCLAV, E., Šlechtění lesních dřevin Technika pohlavního křížení, Lesnická práce 1961 (číslo 4)

ŠAFRÁNKOVÁ, A., Markery fyziologického stavu borovice ve vztahu ke genetické variabilitě, Praha. Univerzita Karlova v Praze. 2016

LESY ČESKÉ REPUBLIKY, s.p., (LČR) Naučná stezka "Lánská borovice" [online]. Hradec Králové 2015. Dostupné z <https://lesycr.cz/naucna-stezka/borovice-lanska/>

Ministerstvo zemědělství, Zpráva o stavu lesa a lesního hospodářství České republiky v roce 2018. [online]. Praha. 2019. Dostupné z

[http://www.uhul.cz/images/ke\\_stazeni/zelenazprava/ZZ\\_2018.pdf](http://www.uhul.cz/images/ke_stazeni/zelenazprava/ZZ_2018.pdf)

Ministerstvo zemědělství, Zpráva o stavu lesa a lesního hospodářství České republiky v roce 2019. [online]. Praha. 2020. Dostupné z [Zprava\\_o\\_stavu\\_lesa\\_2019\\_NAHLED\\_II \(eagri.cz\)](http://eagri.cz/public/web/file/661268/Zprava_o_stavu_lesa_2019_WEB.pdf)

Ministerstvo životního prostředí, Odborná databáze památních stromů. [online]. Poslední úprava 2009. Dostupné z

[https://drusop.nature.cz/ost/chrobjekty/odps/pstromy/index.php?ODPS\\_TREE=8021&SO\\_MOST=10](https://drusop.nature.cz/ost/chrobjekty/odps/pstromy/index.php?ODPS_TREE=8021&SO_MOST=101221) [1221](https://drusop.nature.cz/ost/chrobjekty/odps/pstromy/index.php?ODPS_TREE=8021&SO_MOST=101221)

ÚSTAV PRO HOSPODÁŘSKOU ÚPRAVU LESŮ (UHUL), OPRL Přírodní lesní oblast 35 Jihomoravské úvaly, Brandýs n. L., pobočka Brno. 1999. Dostupné z [http://www.uhul.cz/images/ke\\_stazeni/oprl\\_oblasti/OPRL-LO35-Jihomoravske\\_uvaly.pdf](http://www.uhul.cz/images/ke_stazeni/oprl_oblasti/OPRL-LO35-Jihomoravske_uvaly.pdf)

ÚSTAV PRO HOSPODÁŘSKOU ÚPRAVU LESŮ (UHUL), OPRL Přírodní lesní oblast 31 Českomoravské mezihoří, Brandýs n. L., pobočka Olomouc. 2000. Dostupné z [Oblastní plán](http://www.uhul.cz/images/ke_stazeni/oprl_oblasti/OPRL-LO31-Ceskomoravske_mezihori.pdf)  rozvoje lesů - lesní oblast č.31 - [Českomoravské mezihoří \(uhul.cz\)](http://www.uhul.cz/images/ke_stazeni/oprl_oblasti/OPRL-LO31-Ceskomoravske_mezihori.pdf)

ÚSTAV PRO HOSPODÁŘSKOU ÚPRAVU LESŮ (UHUL), OPRL Přírodní lesní oblast 16 Českomoravská vrchovina, Brandýs n. L., pobočka Brno. 2001. Dostupné z Oblastní [plán rozvoje](http://www.uhul.cz/images/ke_stazeni/oprl_oblasti/OPRL-LO16-Ceskomoravska_vrchovina.pdf)  lesů - lesní oblast č.16 - [Českomoravská vrchovi](http://www.uhul.cz/images/ke_stazeni/oprl_oblasti/OPRL-LO16-Ceskomoravska_vrchovina.pdf)na (uhul.cz)

# **12.Seznam obrázků**

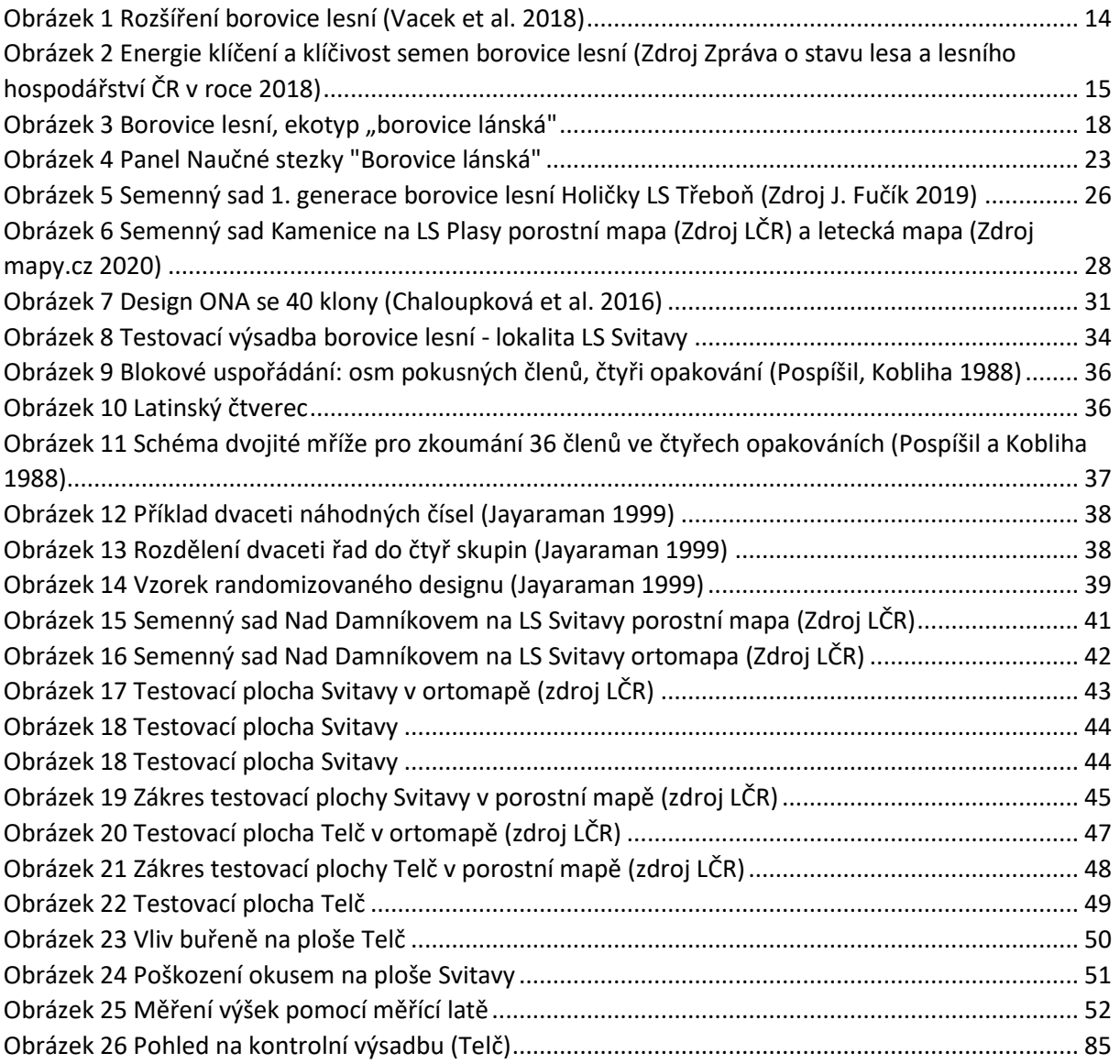

## **13.Seznam tabulek**

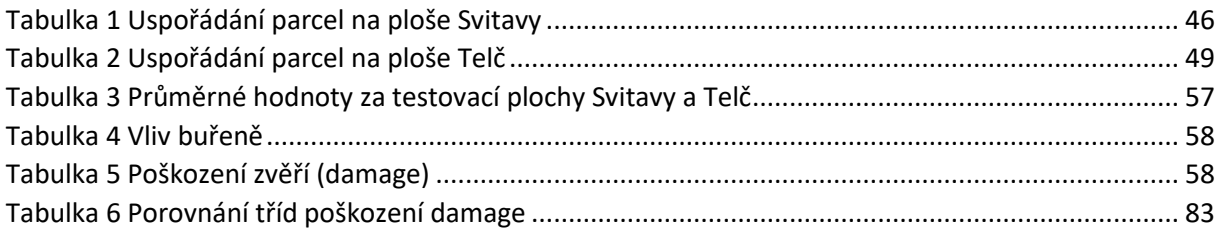

## **14.Seznam grafů**

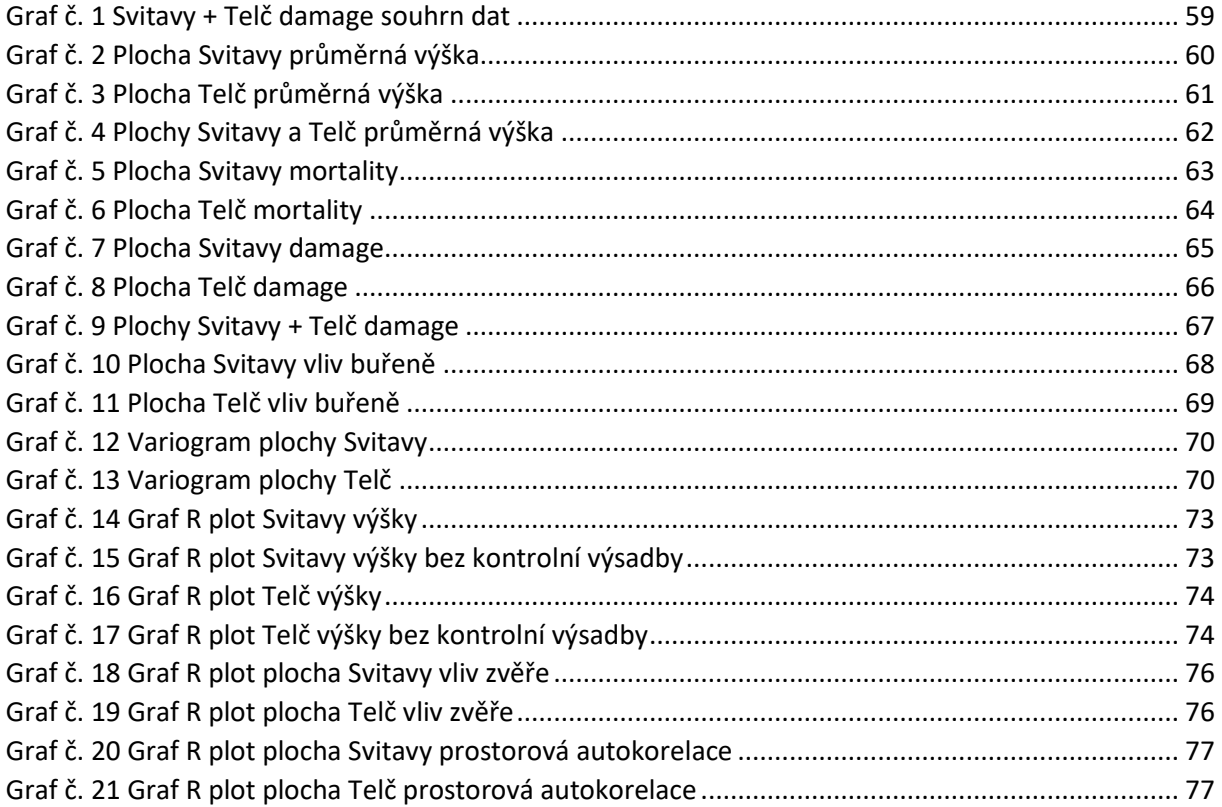

## **15.Zdroje informací**

Meteostanice Moravská Třebová – Sušice, provozovaná panem Romanem Jurišem. [online] https://www.in-pocasi.cz/aktualni-pocasi/moravska\_trebova/

Meteostanice Telč, provozovaná městem Telč. [online] https://www.in-pocasi.cz/aktualnipocasi/telc/

Meteostanice Svratka, provozovaná Milanem Slavíčkem. [online] <http://meteosvratka.comehere.cz/>